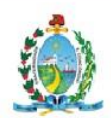

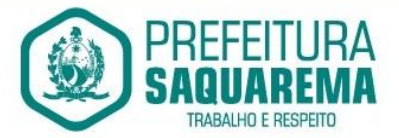

#### **TERMO DE REFERÊNCIA**

#### *INDICAÇÃO DO DEMANDANTE*

Solicitação feita através da Secretaria Municipal de Gestão, Inovação e Tecnologia, localizada na Rua Coronel Madureira nº 77 – Saquarema - Centro, Prédio sede da Prefeitura Municipal de Saquarema – CNPJ. 32.147.670/0001-21.

#### **1. DO OBJETO**

O presente destina-se a CONTRATAÇÃO DE EMPRESA PARA LOCAÇÃO DE LICENÇA DE USO DE SOFTWARES PARA GESTÃO PÚBLICA (CONTABILIDADE, SIGFIS, RESPONSABILIDADE FISCAL, PLANEJAMENTO – PPA/LOA/LDO, TESOURARIA, ALMOXARIFADO, GESTÃO PATRIMONIAL, LICITAÇÕES E CONTRATOS, PROTOCOLO , ARRECADAÇÃO DE RECEITAS/TRIBUTOS, ARRECADAÇÃO WEB, NOTA FISCAL ELETRÔNICA, DECLARAÇÃO ELETRÔNICA DE ISS, PROCURADORIA, PORTAL DA TRANSPARÊNCIA, CONTROLE INTERNO, GESTÃO DE OBRAS PÚBLICAS, GESTÃO AMBIENTAL, MOBILE (ACESSO VIA SMARTPHONE), BI, ITBI ONLINE) COM SERVIÇOS DE MANUTENÇÃO DOS SISTEMAS CONTRATADOS, ASSESSORIA TÉCNICA PRESENCIAL, MONITORAMENTO E SUSTENTAÇÃO DE AMBIENTE DE TECNOLOGIA DA INFORMAÇÃO, SERVIÇOS DE IMPLEMENTAÇÃO, CUSTOMIZAÇÃO, MIGRAÇÃO, CONVERSÃO DE DADOS PREEXISTENTES, TREINAMENTO, ATUALIZAÇÕES E MANUTENÇÃO DAS ALTERAÇÕES LEGAIS, CORRETIVAS, PREVENTIVA, PREDITIVA E EVOLUTIVAS, SUPORTE REMOTO, VIA TELEFONE E/OU E-MAIL, PELO PRAZO DE 12 (DOZE) MESES, conforme descrito no item 6 (seis) que integra o presente Termo.

#### **2. DA UTILIZAÇÃO**

As licenças deverão ser utilizadas por diversos setores da PREFEITURA, principalmente pela Secretaria Municipal de Administração, Receita e Tributação (SMART) e Secretaria Municipal de Finanças (SMF).

#### **3. JUSTIFICATIVA E OBJETIVO DA CONTRATAÇÃO**

A Contratação de empresa especializada na prestação de serviços de gestão pública, visa melhorar a performance, unificar o sistema interno, aumentar o controle e monitoramento do ambiente operacional e dos demais sistemas locados, abrangendo a conversão de dados, implantação, treinamento, locação de direitos de uso de sistema integrado de informática, serviços de manutenção mensal dos sistemas contratados e sustentação do ambiente de tecnologia.

Na gestão pública todas as atividades administrativas desenvolvidas em qualquer etapa e qualquer processo, necessita que tudo caminhe de maneira integrada. Visando a hegemonia desse sistema, é necessário que as atividades e serviços do ambiente de

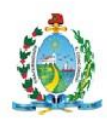

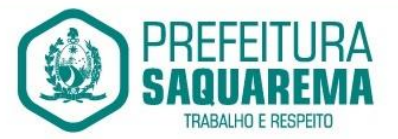

tecnologia da informação sejam prestados pela mesma empresa para seu completo funcionamento.

O monitoramento de TI é considerado uma peça fundamental para a produtividade e disponibilidade da Infraestrutura de TI. Através do processo de monitoramento é possível antecipar incidentes e evitar problemas que possam impactar na infraestrutura monitorada.

# **4. DA CLASSIFICAÇÃO DOS SERVIÇOS E DOTAÇÃO ORÇAMENTÁRIA**

A natureza do objeto a ser contratado é comum nos termos do parágrafo único, do art. 1°, da Lei 10.520, de 2002.

A prestação dos serviços não gera vínculo empregatício entre os empregados da Contratada e a Administração, vedando-se qualquer relação entre estes que caracterize pessoalidade e subordinação direta.

Todas as garantias legais oferecidas pela Contratada, sobretudo quanto às especificações, quantitativos e condições do objeto pretendido devem estar de acordo com este Termo de Referência.

O preço total estimado pela Administração para a contratação do objeto do presente Termo de Referência – TR, segundo as especificações e prazos de execução ora estabelecidos, será apurado a partir da pesquisa de preços de mercado oportunamente realizada pelo Departamento de Compras da Prefeitura Municipal de Saquarema – RJ e seguirá a partir da seguinte Dotação Orçamentária:

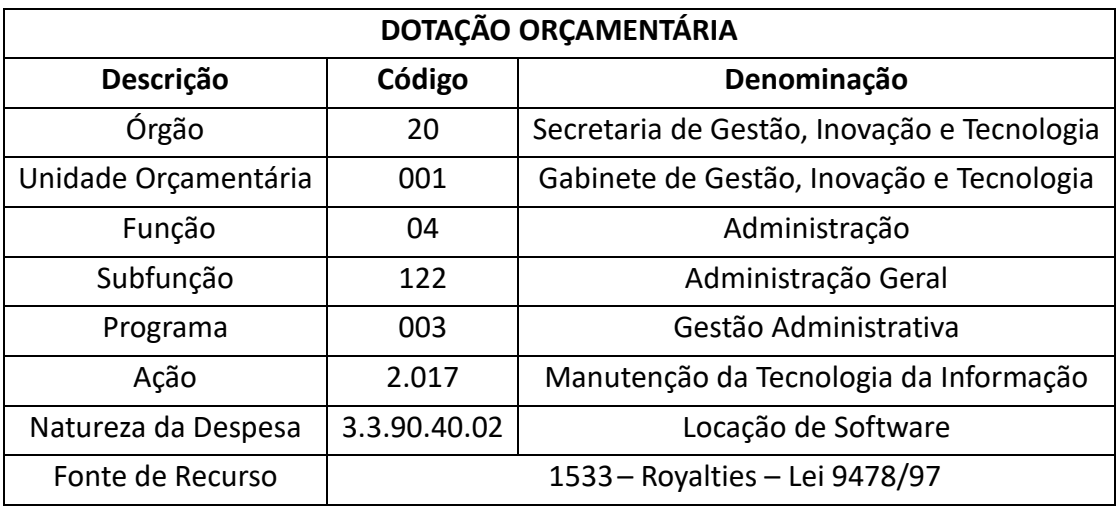

# **5. FORMA DE PRESTAÇÃO DOS SERVIÇOS**

Os serviços deverão observar as seguintes exigências conforme discriminado abaixo

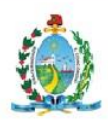

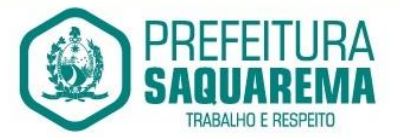

- A execução do objeto a ser oportunamente contratado dar-se-á pelo prazo determinado de 12 (doze) meses e ocorrerá de maneira contínua, tratando-se de serviço considerado essencial para a atividade da Administração.
- As atualizações ou alterações dos sistemas não poderão acarretar transtornos para a administração, como perda de dados ou atraso na geração das informações, sob pena de multas e sanções legais pelo inadimplemento das obrigações contratuais.
- Para efeito de liquidação e pagamento, as horas técnicas especificadas deverão ser acompanhadas e certificadas por funcionários desta Prefeitura, no local em que o agente da CONTRATADA exercer os serviços.
- Quando necessário, a prestadora dos serviços disponibilizará, para a administração municipal, técnicos nas unidades da administração pública municipal onde estão implantados os sistemas descritos, a fim de solucionar problemas que venham a ocorrer. A empresa também poderá solucionar problemas das seguintes maneiras:
	- ➢ SAC SERVIÇO DE ATENDIMENTO AO CLIENTE

Disponibilizar Serviço de atendimento ao cliente (SAC), com help desk para auxílio de problemas relativos ao sistema.

➢ RECURSOS DO SAC:

Atendimento telefônico 0800;

Cadastro dos usuários que utilizem o SAC com nome, telefone e e-mail; Sistema de atendimento ao cliente via Web permitindo a abertura e o acompanhamento do protocolo de atendimento ao usuário;

Replicação das mensagens do sistema para o e-mail em que o usuário foi cadastrado;

Definir e cumprir prazos para tratar as reclamações e dar retorno ao usuário do sistema;

Registrar também outros tipos de manifestações, como solicitações e sugestões de usuários;

- Analisar os chamados pela supervisão da área de atendimento;
- Encaminhar automaticamente dentro da empresa para solução;

Analisar as principais causas de problemas ou falhas e implementar ações corretivas e ou preventivas;

- Gerar documentação para base de conhecimento;
- Checar com os usuários sobre as soluções do SAC (follow-up).

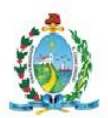

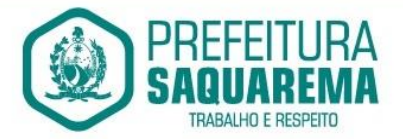

### ➢ ACESSO REMOTO

Disponibilizar programa para acesso remoto ao servidor de aplicativos e estações de trabalho, quando houver a necessidade de se realizar manutenções preventivas e corretivas remotamente com as seguintes especificações.

O acesso deve ser liberado pela equipe de T.I. mediante solicitação por telefone pelo técnico que necessite acessar o servidor de aplicativos ou qualquer estação de trabalho com o programa de acesso remoto instalado; Quando houver a necessidade de fazer login no servidor de aplicativos ou qualquer estação de trabalho, para uma manutenção preventiva ou corretiva através do programa de acesso remoto, a equipe de T.I. da Prefeitura deverá ser informada antecipadamente para acompanhamento do procedimento;

Gravar em arquivo de auditoria todas as tentativas bem sucedidas de login, bem como os respectivos logoffs, registrando data, hora e o usuário;

➢ FTP (File Transfer Protocol)

Disponibilizar acesso a conta FTP com endereço, senha e usuário em um disco virtual por conta da empresa, para o envio e recebimento de arquivos (base de dados, atualizações etc.) que estejam atrelados aos serviços de manutenção preventiva e corretiva ou qualquer outra necessidade.

#### **6. ESPECIFICAÇÕES TÉCNICAS DO OBJETO**

Relação dos Sistemas para locação de licença por prazo determinado para todos os órgãos da administração direta da PREFEITURA MUNICIPAL DE SAQUAREMA, inclusive FUNDOS MUNICIPAIS:

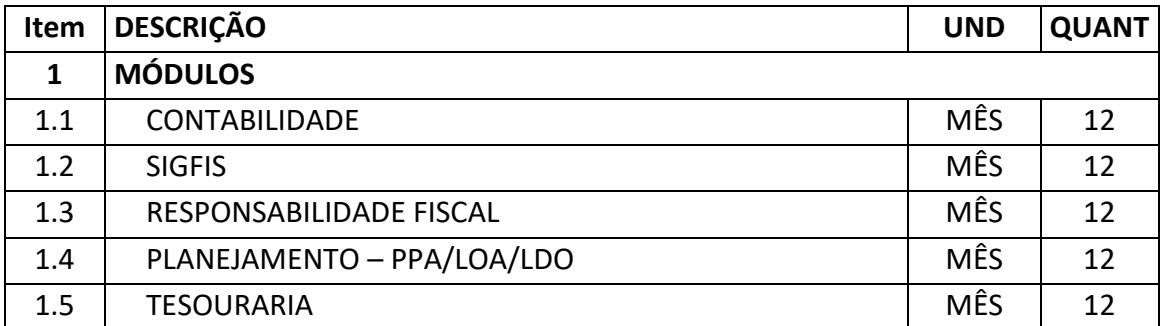

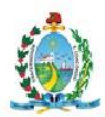

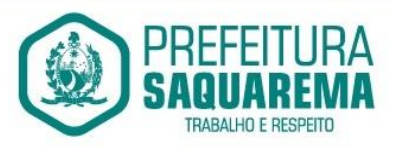

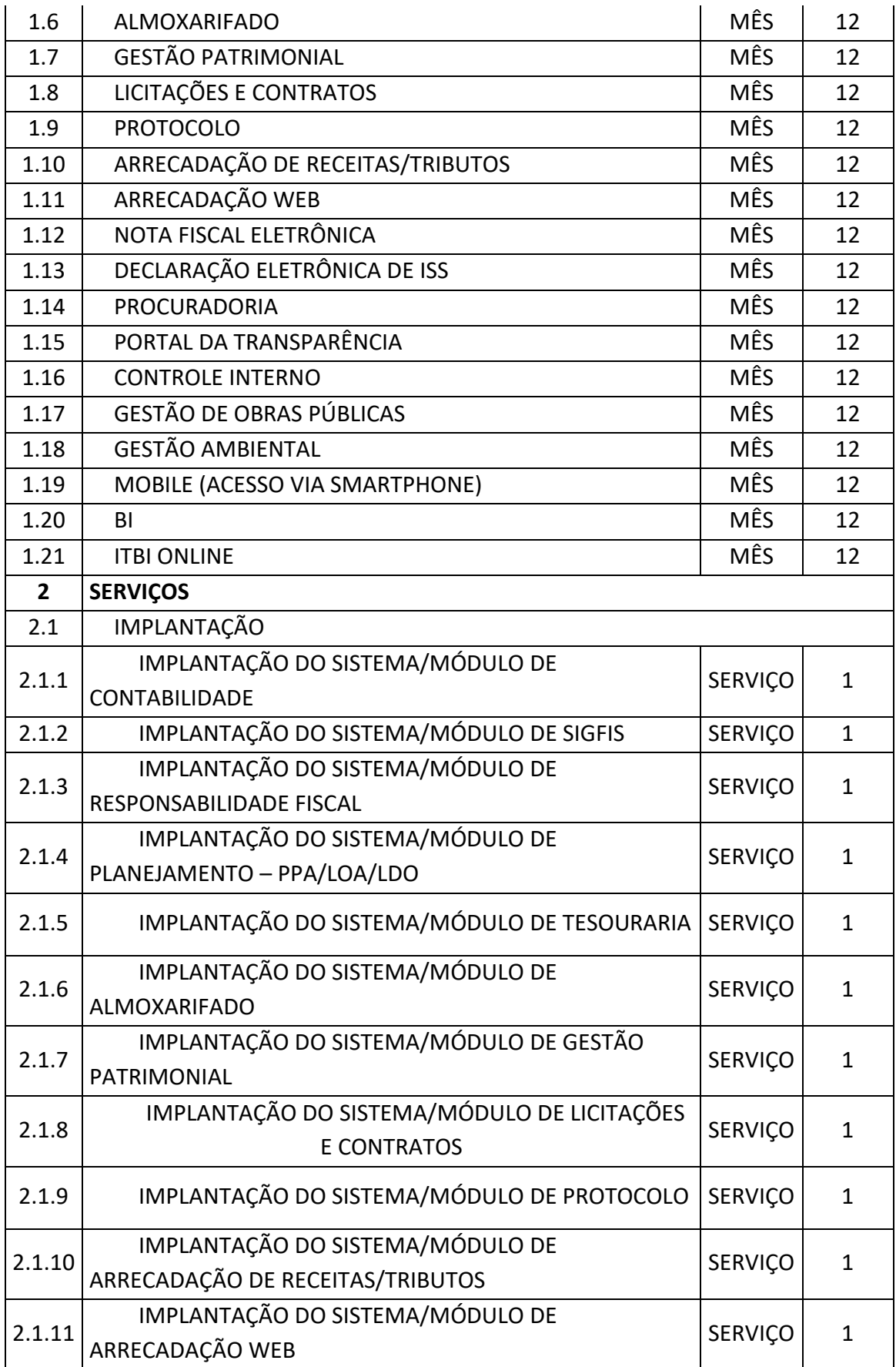

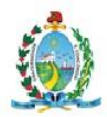

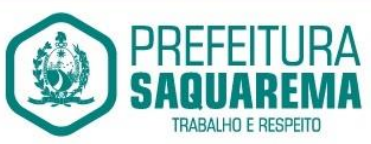

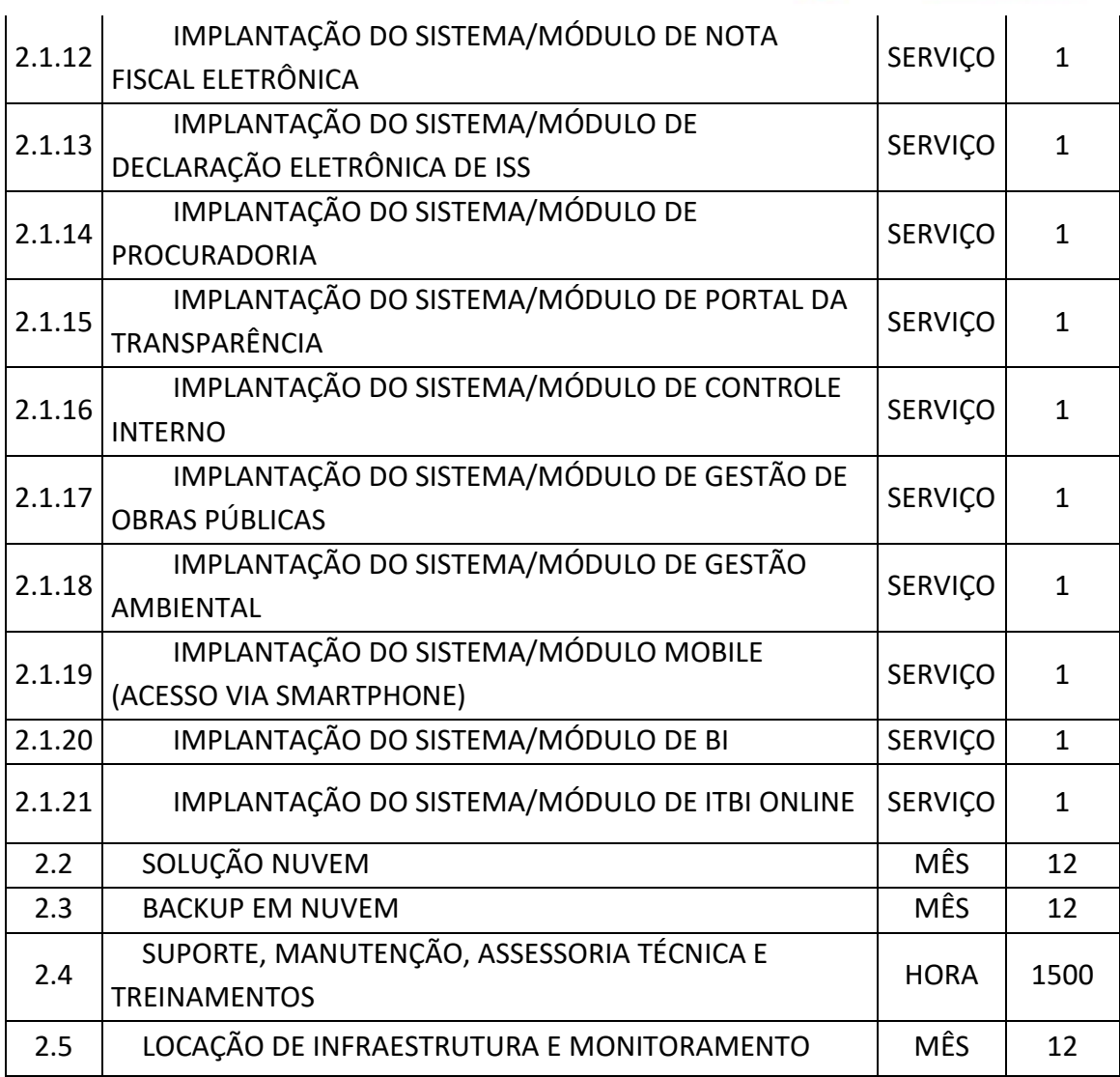

# **7. IMPLANTAÇÃO/INSTALAÇÃO/ATUALIZAÇÃO/CORREÇÃO DO SISTEMA**

- 7.1. Entende-se por implantação, a disponibilização para uso em produção que necessita de instalação, parametrização, importação, customização, testes e homologação;
- 7.2. Entende-se por instalação do sistema, a disponibilização do mesmo no equipamento da PREFEITURA de forma a permitir a esta sua utilização e, com isso, viabilizar os serviços de implantação, conversão e/ou importação de dados, parametrização e demais serviços descritos;
- 7.3. Trata-se das atualizações das funções existentes nos módulos do sistema, com relação às variáveis normalmente alteradas por legislação, ou quaisquer outras causas externas que decorram de determinação governamental, desde que em tempo hábil, a PREFEITURA comunique, por escrito, à LICITANTE da necessidade de serem procedidas as atualizações, assim como envie à mesma a documentação que servirá de base às atualizações;

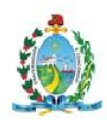

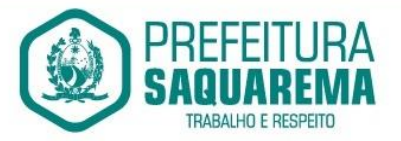

- 7.4. Não poderão ser cobrados deslocamentos técnicos, despesas com transporte, alimentação, estadia, reembolso de combustível, atendimento remoto ou quaisquer outros valores, quando o atendimento for decorrente de problemas com o sistema, devendo tais custos serem absorvidos pela Contratada.
- 7.5. A Contratada deverá atender quando solicitada a prestar os serviços, no prazo máximo de 04 (quatro) horas após a solicitação da Contratante, para restabelecer e solucionar erros ou conflitos de sistema. A comunicação poderá ser via telefone, WEB ou comunicação expressa, em caso de necessidade de visita de técnico(s), este prazo será de até 12 (doze) horas após abertura do chamado.
- 7.6. Os Módulos deverão ser integrados entre si, de acordo com o exigido para atendimento aos órgãos controladores externos (Ex.: TCE/RJ), assim como, deverão impreterivelmente atender às novas NBCASP (Normas Brasileiras de Contabilidade Aplicadas ao Setor Público);
- 7.7. O tempo máximo para a solução do problema é de 07 (sete) dias úteis, a partir do início do atendimento técnico.
- 7.8. Define-se como "Tempo de atendimento ao chamado" o período compreendido entre o horário de comunicação do chamado feito pela CONTRATANTE à central de atendimento e o horário de chegada do técnico ao local do atendimento. Define-se como "Tempo de solução do problema", ao período compreendido entre o horário de chegada do técnico ao local de atendimento e a efetiva solução do problema, mesmo que necessite de revisitas.
- 7.9. Caso a CONTRATADA não termine o reparo do sistema no prazo estabelecido no presente ajuste e as partes constatarem que a utilização do mesmo é inviável, a CONTRATADA deverá substituí-lo por outro de sua propriedade e que forneça os mesmos serviços no prazo máximo de 15 (quinze) dias.

#### **8. DOS ASPECTOS GERAIS**

Requisitos técnicos obrigatórios englobando todos os sistemas que devem atender as necessidades da Prefeitura:

- 8.1. Os sistemas integrados descritos no item 6 (seis) deste termo de referência, obrigatoriamente devem ser de propriedade intelectual da empresa Contratada, não admitindo a prestação de serviço por representantes autorizados; sob penalidade de inabilitação da mesma caso não o comprove através de registro nos respectivos órgãos;
- 8.2. Aplicativo Multiusuário;
- 8.3. Ambiente Cliente-Servidor;
- 8.4. O Sistema deverá ter a possibilidade de funcionar em nuvem/web ou em arquitetura desktop;

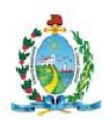

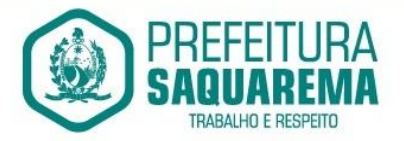

- 8.5. Funcionar em ambiente de rede com servidores Windows Server 2016 ou superior, estações Windows XP SP3, Windows 7 (32 e 64 bits), Windows 8 (32 e 64 bits), Windows 10 (32 e 64 bits) ou superior, Linux, MacOS e rodar sobre a plataforma de Banco de Dados MICROSOFT SQL SERVER 2017 ou superior e/ou PostgreSQL9 ou superior. homologado para a empresa que venha participar da licitação;
- 8.6. Ser desenvolvido em interface gráfica;
- 8.7. Prover efetivo controle de acesso ao aplicativo através do uso de senhas;
- 8.8. Prover controle de restrição de acesso às funções do aplicativo através do uso de senhas, disponibilizando recurso de dupla custódia utilizando o conceito de usuário autorizador, em qualquer função, selecionada a critério do usuário;
- 8.9. Em telas de entrada de dados, permitir atribuir por usuário permissão exclusiva para gravar, consultar e/ou excluir dados;
- 8.10. Registrar em arquivo de auditoria todas as tentativas bem-sucedidas de login, bem como os respectivos logoffs, registrando data, hora e o usuário;
- 8.11. Manter histórico dos acessos por usuário por função, registrando a data, hora e o nome do usuário;
- 8.12. Manter log de auditoria das alterações efetuadas sobre os principais cadastros e tabelas;
- 8.13. Permitir a visualização dos relatórios em tela, bem como possibilitar que sejam salvos em disco para posterior reimpressão, distribuição pela rede, inclusive permitindo selecionar a impressão de intervalos de páginas e o número de cópias a serem impressas, além de também permitir a seleção da impressora de rede desejada;
- 8.14. Permitir que os relatórios possam ser salvos em disco de forma criptografada, evitando que possam ser efetuadas alterações em seu conteúdo;
- 8.15. Permitir que os relatórios possam ser salvos em formato texto de forma que possam ser importados por outros aplicativos como por exemplo o Microsoft Excel;
- 8.16. Todos os sistemas deverão ser desenvolvidos pela mesma empresa, utilizando-se da mesma linguagem de programação, com a mesma padronização de telas e funções e utilizar o mesmo Sistema de Gerenciamento de Banco de Dados, com exceção dos serviços WEB;
- 8.17. Disponibilizar importação de relatórios/arquivos elaborados através do Office;
- 8.18. Permitir a exportação das tabelas integrantes da base de dados do aplicativo em arquivos tipo texto;
- 8.19. Utilizar bancos de dados que permitam acesso padrão ODBC a partir de outros utilitários ou aplicativos como geradores de relatórios, geradores de gráficos etc.;
- 8.20. Possuir ajuda On-line sensível ao contexto;
- 8.21. A consistência dos dados entrados deve ser efetuada campo a campo, no momento em que são informados;

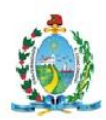

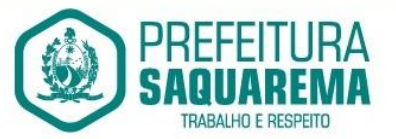

- 8.22. Toda atualização de dados deve ser realizada de forma on-line;
- 8.23. Garantir a integridade referencial entre as diversas tabelas dos aplicativos, através do próprio aplicativo (Sem a utilização de triggers ou constraints do banco de dados);
- 8.24. Possibilitar que os aplicativos sejam acessados por usuários remotos, utilizando a internet como meio de acesso;
- 8.25. Permitir que os programas executáveis sejam instalados nas estações usuárias, provendo rotinas de atualização automática desses programas a partir do servidor, no caso de substituição de versões;
- 8.26. Possibilitar que em todos os relatórios seja possível, a critério do usuário, incluir campo para assinatura do responsável pelas informações;
- 8.27. Conversão dos bancos de dados atualmente existentes para o formato dos novos sistemas, caso haja necessidade de alteração da base de dados, em no máximo 30 (trinta) dias da data de emissão da autorização de execução**;**
- **9. DO DETALHAMENTO DOS MÓDULOS**

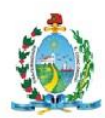

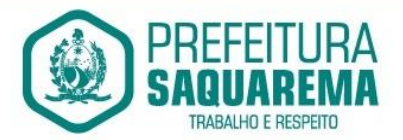

#### 9.1. **CONTABILIDADE**

Contabilizar as dotações orçamentárias e demais atos da execução orçamentária e financeira.

Utilizar o Empenho para comprometimento dos créditos orçamentários, a Nota de Lançamento ou documento equivalente definido pela entidade pública para a liquidação de receitas e despesas e a Ordem de Pagamento para a efetivação de pagamentos.

Permitir que os empenhos globais e estimativos sejam passíveis de complementação ou anulação parcial ou total, e que os empenhos ordinários sejam passíveis de anulação parcial ou total.

Possibilitar no cadastro do empenho a inclusão, quando cabível, das informações relativas ao processo licitatório, fonte de recursos, detalhamento da fonte de recursos, número da obra, convênio e o respectivo contrato.

Possibilitar no cadastro do empenho a inclusão, quando cabível, de informações relativas ao MANAD permitindo assim o envio de informações para o INSS.

Permitir a incorporação patrimonial na emissão ou liquidação de empenhos.

Permitir a gestão do controle "Crédito Empenhado em Liquidação" com a

automatização do reconhecimento das obrigações antes e entre as fases da execução orçamentária.

Permitir a utilização de objeto de despesas na emissão de empenho para acompanhamento de gastos da entidade.

Permitir o controle de reserva das dotações orçamentárias possibilitando o seu complemento, anulação e baixa através da emissão do empenho.

Permitir a emissão de etiquetas de empenhos.

Permitir que os documentos da entidade (notas de empenho, liquidação, ordem de pagamento, etc) sejam impressas de uma só vez através de uma fila de impressão.

Permitir a alteração das datas de vencimento dos empenhos visualizando a data atual e a nova data de vencimento sem a necessidade de efetuar o estorno das liquidações do empenho.

Não permitir a exclusão ou cancelamento de lançamentos contábeis.

Permitir a utilização de históricos padronizados e históricos com texto livre.

Permitir estorno de registros contábeis nos casos em que se apliquem.

Permitir a apropriação de custos na emissão ou liquidação do empenho, podendo utilizar quantos centros de custos sejam necessários por empenho/liquidação.

Permitir a reapropriação de custos a qualquer momento.

Permitir a informação de retenções na liquidação do empenho.

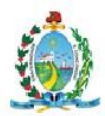

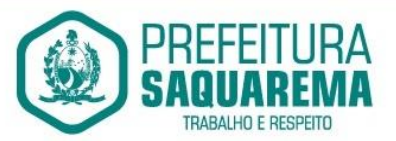

Permitir a contabilização da apropriação das retenções na liquidação do empenho.

Permitir a utilização de subempenhos para empenhos globais ou estimativos.

Permitir a configuração do formulário de empenho de forma a compatibilizar o

formato da impressão com os modelos da entidade.

Permitir controle de empenho referente a uma fonte de recurso.

Permitir controle dos recursos antecipados para os adiantamentos, subvenções, auxílios contribuições e convênios, devendo o sistema emitir empenhos para os repasses de recursos antecipados.

Permitir controlar os repasses de recursos antecipados, limitando o empenho a um determinado valor ou a uma quantidade limite de repasses, de forma parametrizável para os adiantamentos de viagens, adiantamentos para suprimentos de fundos e demais recursos antecipados.

Permitir controlar os repasses de recursos antecipados limitando o número de dias para a prestação de contas, podendo esta limitação ser de forma informativa ou restritiva.

Permitir bloquear um fornecedor/credor para não permitir o recebimento de recurso antecipado caso o mesmo tenha prestação de contas pendentes com a contabilidade.

Permitir incluir um percentual limite para o empenhamento no subelemento 96 -Pagamento Antecipado, impedindo assim que empenhos de recursos antecipados sejam emitidos em valor superior ao definido pela entidade pública.

Emitir documento de prestação de contas no momento do pagamento de empenhos de recursos antecipados.

Emitir documento final (recibo de prestação de contas) no momento da prestação de contas do recurso antecipado.

Emitir relatório que contenham os recursos antecipados concedidos, em atraso e pendentes, ordenando os mesmos por tipo de recursos antecipados, credor ou data limite da prestação de contas.

Utilizar calendário de encerramento contábil para os diferentes meses, para a apuração e apropriação do resultado, não permitindo lançamentos nos meses já encerrados.

Permitir que a estrutura (mascara dos níveis contábeis) do Plano de Contas utilizado pela entidade seja definida pelo usuário.

Possuir controle, por data, das alterações realizadas no Plano de Contas,

obedecendo as movimentações já existentes para as mesmas.

Possuir cadastro do Plano de Contas com todos os atributos definidos pelo PCASP (Plano de Contas Aplicado ao Setor Público).

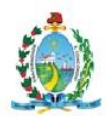

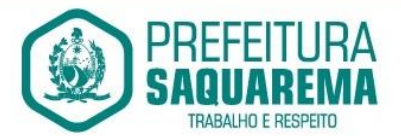

Assegurar que as contas só recebam lançamentos contábeis no último nível de desdobramento do Plano de Contas utilizado.

Disponibilizar rotina que permita a atualização do Plano de Contas, das Naturezas de Receita e Despesa, dos eventos e de seus roteiros contábeis de acordo com as atualizações do respectivo Tribunal de Contas.

Possuir mecanismos que garantam a integridade dos procedimentos, bem como a qualidade, consistência e transparência das informações geradas pelo PCASP conforme definições realizadas na 5ª edição do MCASP (Manual de Contabilidade Aplicada ao Setor Público) da STN (Secretaria do Tesouro Nacional).

Assegurar que os lançamentos contábeis sejam realizados utilizando contas de uma mesma natureza da informação.

Assegurar que contas com indicador de superávit financeiro igual a "Patrimonial" sejam movimentadas utilizando como contrapartida:

Contas de Variação Patrimonial Aumentativa;

Contas de Variação Patrimonial Diminutiva;

Outra conta Patrimonial, para reclassificação;

Conta com indicador de superávit financeiro igual a "Financeiro", exclusivamente quando houver a respectiva execução orçamentária (emissão de empenho).

Possuir cadastro de LCP (Lançamentos Contábeis Padronizados) nos moldes definidos pela 5ª edição do MCASP.

Possuir cadastro de CLP (Conjunto de Lançamentos Padronizados) nos moldes definidos pela 5ª edição do MCASP.

Possuir controle, por data, das alterações realizadas no cadastro de LCP e CPL, obedecendo as movimentações contábeis já existentes para os mesmos.

Assegurar que a contabilização de todos os fatos administrativos ocorra através do uso dos Lançamentos Contábeis Padronizados (LCP) e do Conjunto de Lançamentos Padronizados (CLP).

Possuir mecanismo que parametrize as regras contábeis de acordo com as necessidades de cada entidade possibilitando a parametrização das mesmas pelo próprio contador da instituição pública.

Possuir mecanismo que configure todas as regras contábeis de integração entre os sistemas estruturantes de Administração de Receitas e Administração de Suprimentos (Compras e Materiais, Licitações e Patrimônio).

Assegurar que a escrituração contábil dos fatos administrativos atenda a NBC T 16.5 – Registro Contábil – do Conselho Federal de Contabilidade.

Assegurar que toda a movimentação contábil seja identificada por um Identificador de Fato Contábil.

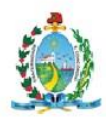

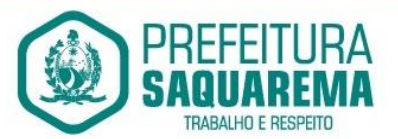

Assegurar que cada registro contábil seja identificado por um número de controle que identifique, de forma unívoca, os registros eletrônicos que integram um mesmo lançamento contábil, atendendo assim a NBC T 16.5, item 13, alínea "f".

Possuir um cadastro de Retenções onde se defina a conta contábil da mesma, bem como se a mesma refere-se a uma retenção própria da entidade ou de terceiros.

Permitir que se defina quando determinada retenção efetuada deve ser recolhida, podendo esta data ser um dia do mês subsequente ou uma quantidade de dias úteis ou corridos contados a partir da efetiva retenção.

Possuir mecanismo que defina se o momento pelo qual ocorrerá o fato gerador do recolhimento de uma retenção própria será na liquidação ou no pagamento do empenho.

Permitir a arrecadação da receita orçamentária de forma concomitante com o fato gerador do recolhimento de uma retenção de empenho, podendo esta ser realizada de forma rateada entre três receitas para os casos onde a receita possui destinação para os recursos da Saúde e da Educação.

Possuir controle, por data, das alterações realizadas no cadastro das retenções, obedecendo as movimentações já existentes para as mesmas.

Permitir cadastrar os precatórios da entidade, controlando toda a sua execução.

Permitir acompanhar a contabilização das retenções, desde a sua origem até o seu recolhimento, possibilitando ao usuário saber em qual documento e data foi recolhida qualquer retenção, permitindo assim a sua rastreabilidade.

Permitir, no momento da emissão do documento extra, informar os empenhos orçamentários que tiveram retenções e que originaram o documento extra.

Permitir o relacionamento dos empenhos de restos a pagar que estão vinculados à

Educação, Saúde, Precatórios e identificar se os mesmos foram inscritos com ou sem disponibilidade financeira.

Permitir a alteração de complementos de históricos de registros contábeis já efetuados.

Permitir a alteração do documento de pagamento dos empenhos sem a necessidade de efetuar do pagamento.

Permitir a vinculação de documentos em formato "TXT, DOC, XLS, PDF" às notas de empenhos para posterior consulta.

Permitir restringir o acesso a unidades orçamentárias e unidades gestoras para determinados usuários.

Possibilitar a contabilização automática dos registros provenientes dos sistemas de arrecadação, gestão de pessoal, patrimônio público, licitações e contratos.

Permitir contabilizar automaticamente os bens públicos de acordo com a inserção dos bens no sistema de patrimônio.

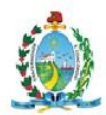

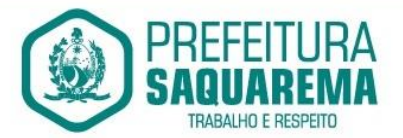

Permitir contabilizar automaticamente as depreciações dos bens de acordo com os métodos de depreciação definidos pelas NBCASP, utilizando vida útil e valor residual para cada um dos bens.

Permitir contabilizar automaticamente a reavaliação dos valores dos bens patrimoniais de acordo com o processo de reavaliação efetuado no sistema de patrimônio.

Permitir contabilizar automaticamente os gastos subsequentes relativos aos bens patrimoniais.

Permitir a exportação, na base de dados da prefeitura, de dados cadastrais para as demais unidades gestoras descentralizadas do município.

Permitir a importação de dados cadastrais nas unidades gestoras descentralizadas do município a partir das informações geradas pela prefeitura.

Permitir a exportação do movimento contábil com o bloqueio automático dos meses nas unidades gestoras descentralizadas do município para posterior importação na prefeitura, permitindo assim a consolidação das contas públicas do município.

Permitir a importação, na base de dados da prefeitura, do movimento contábil das unidades gestoras descentralizadas do município, permitindo assim a consolidação das contas públicas do município.

Permitir que ao final do exercício os empenhos que apresentarem saldo possam ser inscritos em restos a pagar, de acordo com a legislação, e que posteriormente possam ser liquidados, pagos ou cancelados no exercício seguinte.

Permitir iniciar a execução orçamentária e financeira de um exercício, mesmo que não tenha ocorrido o fechamento contábil do exercício anterior, atualizando e mantendo a consistência dos dados entre os exercícios.

Possibilitar a transferência automática das conciliações bancárias do exercício para o exercício seguinte.

Possibilitar a transferência automática dos saldos de balanço do exercício para o exercício seguinte.

Possibilitar a reimplantação automática de saldos quando a implantação já tiver sido realizada de modo que os saldos já implantados sejam substituídos.

Emitir o Relatório de Gastos com a Educação, conforme Lei 9424/1996.

Emitir o Relatório de Gastos com o FUNDEB, conforme Lei 9394/1996.

Emitir o Relatório de Liberação de Recursos, conforme Lei 9.452/1997.

Emitir relatório contendo os dados da Educação para preenchimento do SIOPE.

Emitir relatório contendo os dados da Saúde para preenchimento do SIOPS.

Emitir relatório de Apuração do PASEP com a opção de selecionar as receitas que compõe a base de cálculo, o percentual de contribuição e o valor apurado.

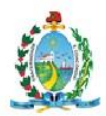

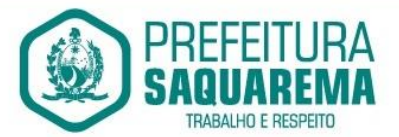

Emitir o Relatório de Arrecadação Municipal, conforme regras definidas no artigo 29-A da Constituição Federal de 1988.

Emitir relatório Demonstrativo de Repasse de Recursos para a Educação,

conforme Lei 9394/96 (LDB), que demonstre as receitas que compõem a base de cálculo, o percentual de vinculação, o valor arrecadado no período e o valor do repasse.

Permitir a geração em formato "HTML" das informações relativas à prestação de contas de acordo com a Lei 9.755/98.

Emitir o Quadro dos Dados Contábeis Consolidados, conforme regras definidas pela Secretaria do Tesouro Nacional.

Emitir todos os anexos de balanço, global e por órgão, fundo ou entidade da administração direta, autárquica e fundacional, exigidos pela Lei Nº 4320/64 e suas atualizações:

\* Anexo 1 – Demonstração da Receita e Despesa Segundo as Categorias Econômicas;

\* Anexo 2 – Receita Segundo as Categorias Econômicas e Natureza da Despesa Segundo as Categorias econômicas;

\* Anexo 6 – Programa de Trabalho;

\* Anexo 7 – Demonstrativo de Funções, Programas e Subprogramas por Projetos e Atividades (adequado ao disposto na portaria 42/99 do Ministério do Orçamento e Gestão);

\* Anexo 8 – Demonstrativo da Despesa por Função, Programas e Subprogramas, conforme o vínculo com os Recursos (adequado ao disposto na portaria 42/99 do Ministério do Orçamento e Gestão);

\* Anexo 9 – Demonstrativo da Despesa por Órgãos e Funções (adequado ao disposto na portaria 42/99 do Ministério do Orçamento e Gestão).

- \* Anexo 10 Comparativo da Receita Orçada com a Arrecadada;
- \* Anexo 11 Comparativo da Despesa Autorizada com a Realizada;
- \* Anexo 12 Balanço Orçamentário;
- \* Anexo 13 Balanço Financeiro;
- \* Anexo 14 Balanço Patrimonial;
- \* Anexo 15 Demonstrativo das Variações Patrimoniais
- \* Anexo 16 Demonstração da Dívida Fundada Interna;
- \* Anexo 17 Demonstração da Dívida Flutuante.

Emitir o Informe de Rendimentos Anual para os prestadores de serviços que tiveram retenção de impostos, conforme regras definidas pela Secretaria da Receita Federal. Permitir a criação de relatórios gerenciais pelo próprio usuário.

Dispor de funcionalidade que possibilite a criação de fórmulas para a composição de valores utilizados na emissão de demonstrativos, a partir de qualquer tipo de

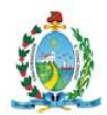

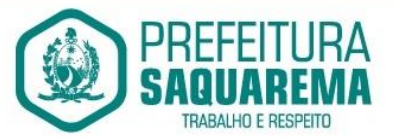

movimentação (do ano corrente ou do ano anterior, e valores brutos ou líquidos) que envolvam Despesas, Receitas, Restos a Pagar ou Movimentação Contábil em geral

Permitir a composição de valores de determinado Grupo de Fonte de Recursos ou Detalhamento da Fonte, e ainda, valores específicos relacionados à Saúde,

Educação e Precatórios para utilização na emissão de demonstrativos.

Possibilitar a definição de um nível contábil ou uma categoria econômica específica, para a composição de um valor que será impresso em um demonstrativo.

Permitir a impressão de demonstrativos com valores em milhares e em milhões de reais.

Permitir a inserção de notas explicativas e de campos informativos na impressão dos demonstrativos.

Permitir a criação de relatórios a partir de planilhas eletrônicas criadas pelo usuário.

Armazenar os modelos dos relatórios criados pelo usuário diretamente no banco de dados do sistema.

Possuir integração em tempo real com movimentação oriunda da gestão de receitas, gerando movimentações de lançamento, arrecadação e dedução da receita, bem como a contabilização de todas as receitas de dívida ativa. Efetivar escrituração contábil no sistema patrimonial de contas contábeis.

Possuir integração em tempo real com movimentação oriunda da gestão de materiais de consumo, gerando movimentações de entradas e saídas contabilizadas utilizando o critério de custo médio ponderado. Efetivar escrituração contábil no sistema patrimonial de contas contábeis.

Possuir integração em tempo real com movimentação oriunda da gestão de compras e licitações, efetivando a reserva de saldos da despesa orçamentária nos momentos propícios, de acordo com a Lei 8.666.1993 – Lei de Licitações e Contratos.

Possuir integração em tempo real com movimentação oriunda da gestão de patrimônio, gerando movimentações de ingressos, depreciações, avaliações e baixas. Efetivar escrituração contábil no sistema patrimonial de contas contábeis.

Possuir integração com movimentação oriunda da gestão de pessoal, possibilitando que ocorra a emissão de empenho orçamentário, os empenhos patronais, as retenções orçamentárias e extra orçamentárias, com possibilidade de especificação de históricos padronizados. Permitir que a escrituração contábil ocorra de acordo com o PCASP – Plano de Contas Aplicado ao Setor Público. Ter opção para efetivar a liquidação dos empenhos de maneira automática.

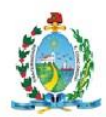

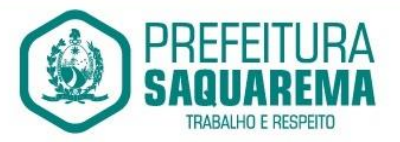

Em relação às movimentações que executam escrituração contábil, ter mecanismo que possibilite configuração de todas as regras de contabilização de acordo com a necessidade da entidade. Deve existir a possibilidade de desativação de uma regra visando a elaboração de nova regra que a substitua. Ter registro de auditoria na manutenção das regras, bem como mecanismo de validação da mesma de maneira prévia antes do uso efetivo nas movimentações.

# 9.2. **SIGFIS**

Emitir relatório da proposta orçamentária municipal consolidada (administração direta e indireta), conforme exigido pela Lei 4.320/64 e suas atualizações.

Emitir todos os anexos de orçamento, global e por órgão, fundo ou entidade da administração direta, autárquica e fundacional, exigidos pela Lei Nº 4.320/64 e suas atualizações:

\* Anexo 1 – Demonstração da Receita e Despesa Segundo as Categorias Econômicas;

\* Anexo 2 – Receita Segundo as Categorias Econômicas e Natureza da Despesa Segundo as Categorias econômicas;

\* Anexo 6 – Programa de Trabalho;

\* Anexo 7 – Demonstrativo de Funções, Programas e Subprogramas por Projetos e Atividades (adequado ao disposto na portaria 42/99 do Ministério do Orçamento e Gestão);

\* Anexo 8 – Demonstrativo da Despesa por Função, Programas e Subprogramas, conforme o vínculo com os Recursos (adequado ao disposto na portaria 42/99 do Ministério do Orçamento e Gestão);

\* Anexo 9 – Demonstrativo da Despesa por Órgãos e Funções (adequado ao disposto na portaria 42/99 do Ministério do Orçamento e Gestão).

Emitir todos os relatórios da contabilidade previstos na Lei 4.320/64, atendendo ao inciso III do Artigo 50 da Lei Complementar 101/2000 (LRF).

\* Anexo 10 – Comparativo da Receita Orçada com a Arrecadada;

\* Anexo 11 – Comparativo da Despesa Autorizada com a Realizada;

\* Anexo 12 – Balanço Orçamentário;

\* Anexo 13 – Balanço Financeiro;

\* Anexo 14 – Balanço Patrimonial;

\* Anexo 15 – Demonstrativo das Variações Patrimoniais, ajustado também às

exigências do Artigo 53, parágrafo 1, inciso III da Lei complementar 101/2000 (LRF).

\* Anexo 10 – Comparativo da Receita Orçada com a Arrecadada;

\* Anexo 11 – Comparativo da Despesa Autorizada com a Realizada;

\* Anexo 12 – Balanço Orçamentário;

\* Anexo 13 – Balanço Financeiro;

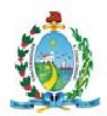

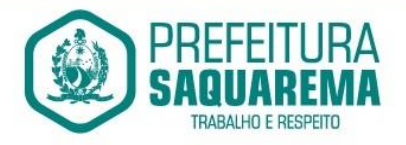

\* Anexo 14 – Balanço Patrimonial;

\* Anexo 15 – Demonstrativo das Variações Patrimoniais, ajustado também às exigências do Artigo 53, parágrafo 1, inciso III da Lei complementar 101/2000 (LRF).

Emitir relatórios conforme Resolução do Senado Federal 78/98 com a Síntese da Execução Orçamentária, compreendendo os Anexos 16 e 17 da Lei 4.320/64 e suas atualizações:

\* Anexo 16 – Demonstração da Dívida Fundada Interna;

\* Anexo 17 – Demonstração da Dívida Flutuante.

Emitir relatório para o Sistema de Informações sobre Orçamentos Públicos em Saúde - SIOPS, com as seguintes informações:

\* Receitas Municipais: SIOPS;

\* Despesas Municipais: Saúde por Subfunção, Saúde por Categoria Econômica, Saneamento por Categoria e Resumo.

Emitir relatório e gerar arquivos para o Sistema de Informações sobre Orçamentos Públicos em Educação - SIOPE, com as seguintes informações:

\* Quadro Resumo das Despesas;

\* Quadro Consolidado de Despesas;

\* Demonstrativo da Função Educação.

Gerar arquivos para a Secretaria da Receita Previdenciária, conforme layout definido no Manual Normativo de Arquivos Digitais – MANAD.

Gerar arquivos para prestação de contas aos Tribunais de Contas.

Possuir integração com o sistema de contabilidade pública.

# 9.3. **RESPONSABILIDADE FISCAL**

Emitir todos os Relatórios Resumidos da Execução Orçamentária da Lei de

Responsabilidade, conforme modelos definidos pela Secretaria do Tesouro Nacional.

Emitir todos os Relatórios de Gestão Fiscal da Lei de Responsabilidade, conforme modelos definidos pela Secretaria do Tesouro Nacional.

Emitir relatórios de conferência das informações mensais relativas aos Gastos com Pessoal, Educação, Saúde e FUNDEB.

Possuir integração com o sistema de contabilidade pública.

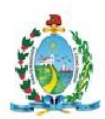

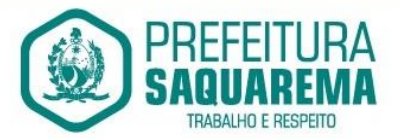

#### 9.4. **PLANEJAMENTO – PPA/LOA/LDO**

#### 9.4.1. **Plano Plurianual**

Permitir o cadastramento de vários quadriênios, possibilitando a flexibilidade de serem informados quais os anos que compõem o quadriênio ou informar o ano inicial e final do período.

Permitir elaborar o PPA utilizando informações do PPA anterior.

Permitir que a estrutura (máscara dos níveis) das Naturezas de Receita utilizada pela entidade seja definida pelo usuário.

Permitir que a estrutura (máscara dos níveis) das Naturezas de Despesa utilizada pela entidade seja definida pelo usuário.

Permitir que a estrutura das Fontes de Recursos utilizada pela entidade seja definida pelo usuário.

Permitir que a estrutura do Detalhamento das Fontes utilizada pela entidade seja definida pelo usuário.

Permitir que o uso e a obrigatoriedade da Fonte de Recurso nas Despesas e nas Receitas sejam parametrizáveis pelo usuário.

Permitir que o uso e a obrigatoriedade do Detalhamento da Fonte de Recurso nas Despesas e nas Receitas sejam parametrizáveis pelo usuário.

Possuir integração entre os módulos PPA, LDO e LOA, com cadastro único das peças de planejamento como Órgão, Unidade, Função, Subfunção, Programa de Governo, Ação de Governo, Subação de Governo, Naturezas de Receita e Despesa, Fonte de Recursos e Detalhamento da Fonte.

Possuir tabela cadastral contendo todas as Naturezas da Receita de acordo com a legislação vigente (portarias atualizadas da Secretaria do Tesouro Nacional e dos Tribunais de Contas Estaduais e Municipais).

Possuir tabela cadastral contendo todas as Naturezas da Despesa de acordo com a legislação (portarias atualizadas da Secretaria do Tesouro Nacional e dos Tribunais de Contas Estaduais e Municipais).

Possibilitar a utilização de no mínimo três níveis para a composição da estrutura institucional, bem como parametrização das máscaras.

Possibilitar o armazenamento dos vários produtos resultantes do Plano Plurianual.

Manter um cadastro de programas de governo identificando os de duração continuada e os de duração limitada no tempo.

Permitir agregar programas de governo de acordo com seus objetivos comuns.

Permitir o estabelecimento de indicadores que permitam a avaliação dos programas.

Armazenar descrição detalhada dos objetivos para cada ação governamental

(projetos/atividades e operações especiais), vinculando o produto resultante de sua execução.

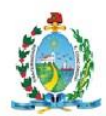

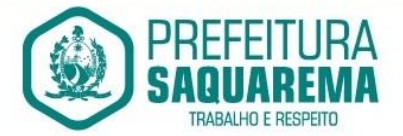

Permitir o cadastro e gerenciamento de pessoas responsáveis pela realização e acompanhamento dos programas e ações do Plano Plurianual.

Permitir cadastramento e identificação em qualquer nível de classificação das fontes de financiamento (receitas) da administração direta e indireta do ente.

Integrar os programas com suas respectivas ações de governo, bem como o enquadramento nas funções e subfunções de governo, conforme a Portaria 42/99 MOG e as respectivas unidades responsáveis pela sua realização.

Permitir o desdobramento das ações, criando um nível mais analítico para o planejamento.

Possibilitar o estabelecimento de metas quantitativas e financeiras para os programas de governo e suas respectivas ações.

Permitir a vinculação de um mesmo programa em vários órgãos e unidades de governo.

Possibilitar a vinculação de uma mesma ação de governo para vários programas governamentais.

Possibilitar a Projeção das Receitas e das Despesas nas peças de planejamento.

Manter cadastro das leis e decretos que aprovam e alteram os itens do Plano Plurianual.

Permitir gerenciar as alterações efetuadas no decorrer da vigência do PPA, registrando estas alterações sem afetar os dados originais (armazenar os históricos).

Permitir que uma alteração legal do PPA tenha sua movimentação refletida automaticamente em uma ou duas LDO's.

Permitir elaborar e gerenciar várias alterações legais do PPA simultaneamente,

controlando cada uma delas juntamente com a sua respectiva situação (elaboração,

tramitação, inclusão de emendas, aprovada, arquivada, etc) e mantendo histórico das operações.

Possuir cadastro das Transferências Financeiras contendo as Unidades Gestoras Concessoras e as Unidades Gestoras Recebedoras dos recursos financeiros além da finalidade das transferências.

Permitir a Programação das Transferências Financeiras Concedidas e Recebidas para os quatro exercícios que compreendem o PPA.

Emitir relatório que agrupe os programas governamentais de acordo com seus objetivos comuns.

Emitir relatórios que identifique e classifique os programas de governo.

Emitir relatórios que identifique e classifique as ações governamentais.

Emitir relatório que demonstre as metas físicas e financeiras dos programas e ações de governo

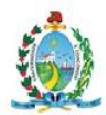

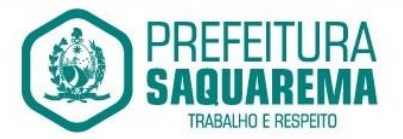

Permitir emitir relatórios das metas das ações do programa de governo agrupando as informações por qualquer nível de codificação da despesa (função, subfunção, programa, ação, natureza de despesa e fonte de recursos).

Emitir relatório que demonstre as fontes de financiamento da administração direta e indireta.

Emitir os Anexos I, II, III e IV em conformidade com o estabelecido pelo TCE- SP.

Permitir que a máscara das Naturezas da Receita seja parametrizável pelo usuário.

Permitir que a máscara das Naturezas da Despesa seja parametrizável pelo usuário.

Permitir que a máscara das Fontes de Recurso seja parametrizável pelo usuário.

Permitir que a máscara do Detalhamento das Fontes de Recurso seja parametrizável pelo usuário.

Permitir que o uso e a obrigatoriedade da Fonte de Recurso nas Despesas e nas Receitas sejam parametrizáveis pelo usuário.

Permitir que o uso e a obrigatoriedade do Detalhamento da Fonte de Recurso nas Despesas e nas Receitas sejam parametrizáveis pelo usuário.

#### 9.4.2.**Lei de Diretrizes Orçamentárias**

Permitir elaborar a LDO utilizando informações da LDO anterior ou do PPA em vigência; Possibilitar a importação das Estimativas das Receitas e Metas do PPA para a LDO enquanto a LDO inicial ainda não estiver aprovada.

Possuir integração entre os módulos PPA, LDO e LOA, com cadastro único das peças de planejamento como Órgão, Unidade, Função, Subfunção, Programa de Governo, Ação de Governo, Subação de Governo, Naturezas de Receita e Despesa, Fonte de Recursos e Detalhamento da Fonte.

Permitir cadastramento e identificação em qualquer nível de classificação das fontes de financiamento (receitas) da administração direta e indireta do ente.

Permitir o desdobramento das ações do programa de governo, criando um nível mais analítico para o planejamento.

Permitir o cadastramento de metas fiscais consolidadas para emissão de demonstrativo da

LDO, conforme modelo definido pela STN.

Possibilitar a Projeção das Receitas e das Despesas nas peças de planejamento.

Permitir gerenciar as alterações efetuadas no decorrer da vigência da LDO, registrando estas alterações sem afetar os dados originais (armazenar os históricos).

Permitir que uma alteração legal do PPA tenha sua movimentação refletida automaticamente em uma ou duas LDO.

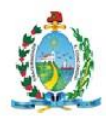

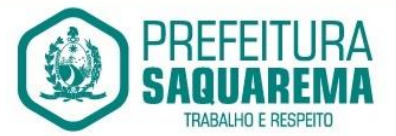

Possuir cadastro das Transferências Financeiras contendo as Unidades Gestoras Concessoras e as Unidades Gestoras Recebedoras dos recursos financeiros além da finalidade das transferências.

Permitir a Programação das Transferências Financeiras Concedidas e Recebidas para o exercício a que refere-se à LDO.

Permitir que o Cadastro e a Programação das Transferências Financeiras sejam importados do PPA.

Permitir elaborar e gerenciar várias alterações legais da LDO simultaneamente, controlando cada uma delas juntamente com a sua respectiva situação (elaboração, tramitação, inclusão de emendas, aprovada, arquivada, etc) e mantendo histórico das operações.

Deve emitir o Anexo de Riscos Fiscais e Providências, que deverá ser apresentado na Lei de

Diretrizes Orçamentárias, conforme determinado pela Portaria da STN que trata o Manual de Demonstrativos Fiscais.

Deve emitir o Demonstrativo de Metas Fiscais com as metas anuais relativas a receitas, despesas, resultado nominal e primário e montante da dívida pública, para o exercício da LDO e para os dois exercícios seguintes.

Deve emitir um demonstrativo com a avaliação do cumprimento das metas fiscais do exercício anterior, com a comparação entre as metas fixadas e o resultado obtido no exercício financeiro do segundo ano anterior ao ano de referência da LDO, incluindo a análise dos fatores determinantes para o alcance dos valores estabelecidos como metas.

Deve emitir demonstrativo das metas anuais, instruído com memória e metodologia de cálculo que justifiquem os resultados pretendidos, comparando-as com as fixadas nos três exercícios anteriores.

Deve demonstrar a evolução do patrimônio líquido, também nos últimos três exercícios, destacando a origem e a aplicação dos recursos obtidos com a alienação de ativos.

Emitir demonstrativo da situação financeira e atuarial do Regime Próprio de Previdência dos Servidores - RPPS.

Emitir demonstrativo da estimativa e compensação da renúncia de receita.

Emitir demonstrativo da margem de expansão das despesas obrigatórias de caráter continuado.

#### 9.4.3.**Lei Orçamentária Anual**

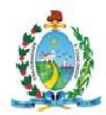

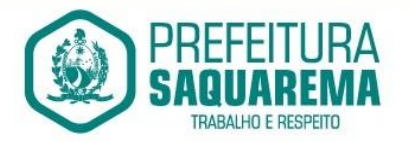

Permitir emitir relatórios das metas das ações do programa de governo agrupando as informações por qualquer nível de codificação da despesa (função, subfunção, programa, ação, natureza de despesa e fonte de recursos).

Possuir integração entre os módulos PPA, LDO e LOA, com cadastro único das peças de planejamento como Órgão, Unidade, Função, Subfunção, Programa de Governo, Ação de Governo, Subação de Governo, Naturezas de Receita e Despesa, Fonte de Recursos e Detalhamento da Fonte.

Permitir a gerência e a atualização da tabela de Classificação Econômica da Receita e Despesa, da tabela de componentes da Classificação Funcional Programática, Fonte de Recursos, Grupo de Fonte de Recursos, especificadas nos anexos da Lei 4320/64 e suas atualizações.

Gerar a proposta orçamentária para o ano seguinte utilizando o orçamento do ano em execução e permitir a atualização do conteúdo e da estrutura da proposta gerada.

Permitir incluir informações oriundas das propostas orçamentárias dos órgãos da administração indireta para consolidação da proposta orçamentária do município,

observando o disposto no artigo 50 inciso III da Lei Complementar 101/2000 (LRF).

Disponibilizar, ao início do exercício, o orçamento aprovado para a execução orçamentária.

Em caso de ao início do exercício não se ter o orçamento aprovado, disponibilizar dotações conforme dispuser a legislação municipal.

Permitir elaborar a LOA utilizando informações do PPA ou da LDO em vigência.

Manter cadastro das leis e decretos que aprovam, alteram ou incluem os itens na LOA.

Permitir a abertura de créditos adicionais, exigindo informação da legislação de autorização e resguardando o histórico das alterações de valores ocorridas.

Permitir a atualização total ou seletiva da proposta orçamentária através da aplicação de percentuais ou índices.

Permitir o bloqueio e desbloqueio de dotações, inclusive objetivando atender ao artigo 9

da Lei Complementar 101/2000 (LRF).

Possibilitar a Projeção das Receitas e das Despesas nas peças de planejamento.

Possuir cadastro das Transferências Financeiras contendo as Unidades Gestoras

Concessoras e as Unidades Gestoras Recebedoras dos recursos financeiros além da finalidade das transferências.

Permitir a Programação das Transferências Financeiras Concedidas e Recebidas para o exercício a que refere-se à LOA.

Permitir que o Cadastro e a Programação das Transferências Financeiras sejam importados do PPA ou da LDO.

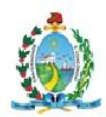

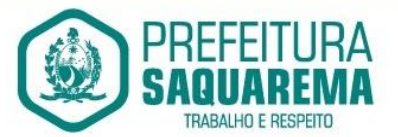

Permitir que a Programação das Transferências Financeiras seja realizada de forma automática pelo sistema através da inserção de percentuais mensais sobre o valor total da transferência prevista no ano.

Possuir mecanismo de estorno da Programação Inicial das Transferências Financeiras.

Possuir mecanismo que adicione ou reduza o valor da Programação Inicial das Transferências Financeiras.

Permitir que na aprovação do orçamento ocorra a contabilização da Previsão das Transferências Financeiras.

# 9.5. **TESOURARIA**

Permitir a configuração do formulário de cheque, pelo próprio usuário, de forma a compatibilizar o formato da impressão com os modelos das diversas entidades bancárias.

Possuir controle de talonário de cheques.

Permitir a emissão de cheques e respectivas cópias.

Conciliar os saldos das contas bancárias, emitindo relatório de conciliação bancária.

Permitir conciliar automaticamente toda a movimentação de contas bancárias dentro de um período determinado.

Possibilitar a geração de Ordem Bancária Eletrônica, ajustável conforme as necessidades do estabelecimento bancário.

Permitir a parametrização de Ordem Bancária Eletrônica para pagamentos de títulos e faturas com código de barras.

Possuir integração com o sistema de arrecadação possibilitando efetuar de forma automática a baixa dos tributos pagos diretamente na tesouraria da entidade.

Possuir total integração com o sistema de contabilidade pública efetuando a

contabilização automática dos pagamentos e recebimentos efetuados pela tesouraria.

Permitir agrupar diversos pagamentos a um mesmo fornecedor em um único cheque. Permitir a emissão de Ordem de Pagamento.

Permitir que em uma mesma Ordem de Pagamento possam ser agrupados diversos empenhos para um mesmo fornecedor.

Possibilitar a emissão de relatórios para conferência da movimentação diária da Tesouraria.

Permitir a emissão de cheques para contabilização posterior.

Permitir a autenticação eletrônica dos recebimentos e pagamentos realizados pelo Caixa.

Permitir a realização da conciliação bancária das contas de forma manual ou automática.

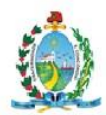

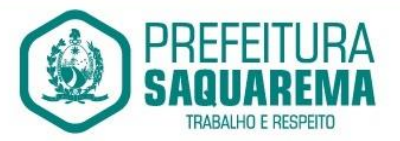

Permitir o controle de Abertura e Fechamento do Caixa com Autenticadora Mecânica. Permitir o controle de Requisição e Repasse de valores do Caixa com Autenticadora Mecânica.

Possibilitar a impressão do movimento e do resumo da Autenticadora Mecânica

Assegurar que a Emissão das Ordens Bancárias efetuará uma Reserva Financeira nas contas bancárias envolvidas na operação.

Assegurar que a Geração das Ordens Bancárias efetuará a Devolução da Reserva Financeira das contas bancárias, bem como os pagamentos dos empenhos vinculados a OBE.

Possibilitar o processamento automático dos arquivos de retorno das Ordens Bancária Eletrônicas identificando os registros que foram efetivados e os que foram rejeitados pelo banco.

Assegurar que os registros rejeitados pelo banco tenham a movimentação de estorno do pagamento realizada na contabilidade, quando estes forem relativos a Ordem Bancária Eletrônica.

Permitir a visualização dos registros da Ordem Bancária nos empenhos que estiverem vinculados a mesma.

Possibilitar a visualização e impressão de todos os registros que são gerados através de Ordem Bancária Eletrônica.

Permitir a visualização e impressão de todos os registros que estão contidos no arquivo de retorno bancário gerados por Ordem Bancária Eletrônica.

Permitir a emissão de Ordem Bancária de Transferência para transações que envolvam as contas bancárias de uma mesma entidade.

Permitir a emissão de Cheque de Transferência para transações que envolvam as contas bancárias de uma mesma entidade.

Possibilitar a utilização de Artigo de Caixa para as operações financeiras.

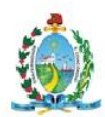

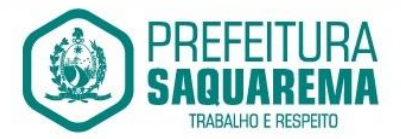

#### 9.6. **ALMOXARIFADO**

Permitir o gerenciamento integrado dos estoques de materiais existentes nos diversos almoxarifados, englobando ainda a gestão de entidades (unidades gestoras) junto aos almoxarifados.

Utilizar centros de custo na distribuição de materiais, para apropriação e controle do consumo;

Permitir a fixação de cotas financeiras ou quantitativas por material individual ou por grupo de materiais para os centros de custos (nos níveis superiores e nos níveis mais baixos dentro da hierarquia), mantendo o controle sobre os totais requisitados, alertando sobre eventuais estouros de cotas;

Possuir controle da localização física dos materiais no estoque;

Permitir a geração de pedidos de compras para o setor de licitações;

Permitir que o documento pedido de compras possa ser parametrizado pelo próprio usuário, permitindo-lhe selecionar dados a serem impressos, bem como a sua disposição física dentro do documento;

Permitir que ao realizar a entrada de materiais possa ser realizado o vínculo com o respectivo Pedido de Compra, gerando assim a baixa da necessidade de compra que estava pendente

Manter controle efetivo sobre as requisições de materiais, permitindo atendimento parcial de requisições e mantendo o controle sobre o saldo não atendido das requisições;

Permitir que o documento requisição de material possa ser parametrizado pelo próprio usuário, permitindo-lhe selecionar dados a serem impressos, bem como a sua disposição física dentro do documento;

Efetuar cálculo automático do preço médio dos materiais;

Controlar o estoque mínimo, máximo e ponto de reposição dos materiais de forma individual e por Almoxarifado;

Emitir etiquetas de prateleiras para identificação dos materiais;

Manter e disponibilizar em consultas e relatórios, informações históricas relativas à movimentação do estoque para cada material, de forma analítica;

Permitir o registro da abertura e do fechamento de inventário, bloqueando movimentações durante a sua realização;

Tratar a entrada de materiais recebidos em doação;

Possuir integração com o sistema de administração de frotas efetuando entradas automáticas nos estoques desse setor;

Possuir integração com o sistema patrimonial disponibilizando automaticamente a

inclusão do item patrimonial naquele sistema e mantendo o vínculo entre eles;

Permitir controlar a aquisição de materiais de aplicação imediata;

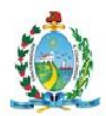

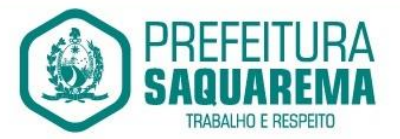

Permitir o controle de datas de vencimento de materiais perecíveis;

Permitir bloquear as movimentações em períodos anteriores a uma data selecionada;

Possibilitar a definição parametrizada através de máscara da estrutura de centros de custos, locais físicos e de classificação de materiais;

Possibilitar restringir o acesso dos usuários somente a almoxarifados específicos;

Possibilitar que determinados itens sejam requisitados apenas por determinados centros de custos;

Emitir recibo de entrega de materiais, permitindo que esse documento seja parametrizado pelo próprio usuário, possibilitando-lhe selecionar os dados a serem impressos, bem como a sua disposição física dentro do documento.

Permitir a movimentação por código de barras do próprio fornecedor

Elaborar relatórios de Consumo Médio e de Curva ABC

Controlar as entradas por nota fiscal que necessitam de conferência para que seja possível identificar e finalizar o estágio de conferência em momento posterior ao do registro da entrada da nota fiscal.

Possui integração em tempo real com a contabilidade onde seja possível efetuar a escrituração contábil de todos os movimentos de entrada e saída que afetam o estoque.

Possuir integração em tempo real com a execução das despesas orçamentárias, identificando e solicitando a liquidação ou o "em liquidação" do empenho relacionado à respectiva entrada por nota fiscal.

Possui movimentação específica para o registro de desperdícios, resíduos e refugos existentes na gestão de estoques, efetivando assim correta caracterização das saídas de materiais inservíveis.

# 9.7. **GESTÃO PATRIMONIAL**

Permitir o controle dos bens patrimoniais, tais como os recebidos ou cedidos em comodato a outros órgãos da administração pública e também os alugados pela entidade;

Possuir gestão de entidades (unidade gestora) de todos os bens cadastrados e que sofram movimentação ao longo de sua vida útil, identificando de forma transparente qual entidade detém a posse do mesmo.

Permitir ingressar itens patrimoniais pelos mais diversos tipos, como: aquisição, doação, dação de pagamento, obras em andamento, entre outros, auxiliando assim no mais preciso controle dos bens da entidade, bem como o respectivo impacto na contabilidade.

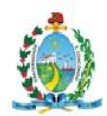

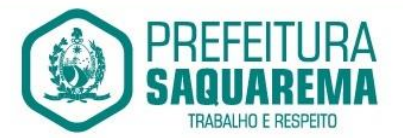

Permitir a utilização, na depreciação, amortização e exaustão, os métodos: linear ou de quotas constantes e/ou de unidades produzidas, em atendimento a NBCASP;

Permitir registrar o processo licitatório, empenho e nota fiscal referentes ao item.

Possibilitar a vinculação entre itens patrimoniais (agregação), de forma que possam ser tratados como um único bem, possibilitando sua desvinculação a qualquer momento;

Permitir transferência individual, parcial ou global de itens;

Permitir a escrituração contábil tempestiva das transações de avaliação patrimonial, depreciação, amortização, exaustão, entre outros fatos administrativos com impacto contábil, em conformidade com a NBCASP (integração com setor contábil);

Permitir o armazenamento dos históricos de todas as operações como depreciações, amortizações e exaustões, avaliações, os valores correspondentes aos gastos adicionais ou complementares, bem como registrar histórico da vida útil, valor residual, metodologia da depreciação, taxa utilizada de cada classe do imobilizado para fins de elaboração das notas explicativas correspondentes aos demonstrativos contábeis, em atendimento a NBCASP;

Permitir a avaliação patrimonial em atendimento a NBCASP (Normas Brasileiras de Contabilidade Aplicadas ao Setor Público), possibilitando o registro do seu resultado, independente deste ser uma Reavaliação ou uma Redução ao Valor Recuperável;

Permitir o controle dos diversos tipos de baixas e desincorporações como: alienação, permuta, furto/roubo, entre outros;

Permitir a realização de inventário, bloqueando a movimentação ou destinação de bens durante a sua realização inclusive oferecendo a utilização de mecanismo externo para a coleta de informações dos bens patrimoniais (Coletores de Dados) tornando dessa forma o processo de inventário sem intervenção manual/papel; deve permitir configurar os arquivos de importação e exportação que serão utilizados pelo coletor de dados.

Permitir o registro pelo responsável, da conformidade do inventário;

Permitir a transferência pela comissão de inventário de bens localizados, mas pertencentes a outro setor, durante o inventário;

Manter o controle do responsável e da localização dos bens patrimoniais;

Emitir e registrar Termo de Guarda e Responsabilidade, individual ou coletivo dos bens;

Permitir que o termo de guarda e responsabilidade possa ser parametrizado pelo próprio usuário, permitindo-lhe selecionar campos a serem impressos bem como selecionar a disposição desses campos dentro do corpo do documento;

Emitir nota de transferência de bens;

Permitir que a nota de transferência de bens possa ser parametrizada pelo próprio usuário, permitindo-lhe selecionar campos a serem impressos bem como selecionar a disposição desses campos dentro do corpo do documento;

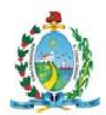

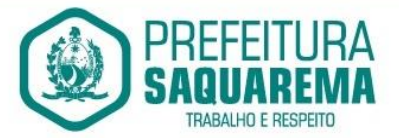

Emitir etiquetas de controle patrimonial, inclusive com código de barras para leitura óptica;

Permitir que a etiqueta de controle patrimonial possa ser parametrizada pelo próprio usuário, permitindo-lhe selecionar campos a serem impressos bem como selecionar a disposição desses campos dentro do corpo da etiqueta;

Manter controle sobre vencimento dos prazos de garantia do fabricante;

Registrar e emitir relatórios das manutenções preventivas e corretivas dos bens;

Permitir que em qualquer ponto do sistema um item possa ser acessado tanto pelo seu código interno como pela placa de identificação;

Disponibilizar consulta com a visão contábil para viabilizar a comparabilidade do controle dos bens com os registros contábeis, apresentando no mínimo a composição do valor bruto contábil (valor de aquisição mais os valores correspondentes aos gastos adicionais ou complementares); do valor líquido contábil (valor bruto contábil deduzido as depreciações/amortizações/exaustões) no período e acumuladas no início e no final do período;

Emitir relatórios, bem como gerar arquivos, destinados à prestação de contas em conformidade com os Tribunais de Contas;

Emitir relatório de itens podendo filtrar por entidades.

Possuir integração em tempo real com a execução das despesas orçamentárias,

identificando e solicitando a liquidação ou o "em liquidação" do empenho relacionado à respectiva incorporação do patrimônio, quando este utilizar execução de despesa orçamentária.

# 9.8. **LICITAÇÕES E CONTRATOS**

Registrar os processos licitatórios identificando o número do processo, objeto, requisições de compra a atender, modalidade de licitação e datas do processo;

Possuir meios de acompanhamento de todo o processo de abertura e julgamento da licitação, registrando a habilitação, proposta comercial, anulação, adjudicação e emitindo o mapa comparativo de preços;

Permitir o cadastramento de comissões julgadoras: especial, permanente, servidores e leiloeiros, informando as portarias e datas de designação ou exoneração e expiração;

Permitir consulta ao preço praticado nas licitações, por fornecedor ou material;

Emitir relatórios de envio obrigatório ao TCU;

Disponibilizar a Lei de Licitações em ambiente hipertexto;

Possuir rotina que possibilite que a pesquisa de preço e a proposta comercial sejam preenchidos pelo próprio fornecedor, em suas dependências e, posteriormente, enviada

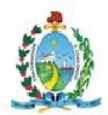

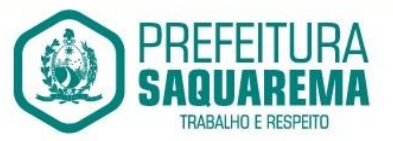

em meio eletrônico para entrada automática no sistema, sem necessidade de redigitação;

Permitir efetuar o registro do extrato contratual, da carta contrato, da execução da autorização de compra, da ordem de serviço, dos aditivos, rescisões, suspensão, cancelamento e reajuste de contratos;

Integrar-se com a execução orçamentária gerando automaticamente as autorizações de empenho e a respectiva reserva de saldo;

Utilizar registro geral de fornecedores, desde a geração do edital de chamamento até o fornecimento do "Certificado de Registro Cadastral", controlando o vencimento de documentos, bem registrar a inabilitação por suspensão ou rescisão do contrato, controlando a data limite de inabilitação;

Emitir etiquetas e malas diretas para fornecedores, permitindo ao próprio usuário a formatação da etiqueta e do documento a ser enviado, possibilitando a seleção do conteúdo e seu posicionamento dentro dos respectivos documentos e etiquetas;

Permitir o parcelamento e cancelamento das Autorizações de Compra e Ordens de Serviço;

Permitir que documentos como editais, autorizações de fornecimento, ordens de execução de serviços, autorização de empenho, extrato contratual, cartas contrato, deliberações e pareceres possam ser formatados pelo usuário, permitindo selecionar campos constantes bem sua disposição dentro do documento;

Permitir a cópia de processos de forma a evitar redigitação de dados de processos similares;

Possibilitar que a partir do sistema de licitação seja possível efetuar a anulação parcial do empenho no sistema contábil;

Todas as tabelas comuns aos sistemas de licitações e de materiais devem ser únicas, de modo a evitar a redundância e a discrepância de informações.

Anexação de Documentos

Registrar a Sessão Pública do Pregão

Permitir a gestão dos afastamentos, licitações e instrumentos contratuais por entidade (unidade gestora).

Possibilitar que em uma licitação da Administração Direta possam ser inseridas outras entidades pertencentes ao Ente, identificando claramente os itens que serão destinados a cada entidade.

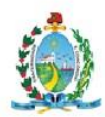

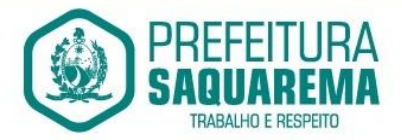

#### 9.9. **PROTOCOLO**

Tramitação de Processos Integrar-se ao sistema de arrecadação para verificar a situação de adimplência ou inadimplência do requerente; Permitir a parametrização da numeração dos processos permitindo a adoção de numeração sequencial única, sequencial única dentro do ano, sequencial única dentro de cada mês; Possuir tabela parametrizável de valores das taxas de expediente; Emitir documento de arrecadação de taxas de expediente diversas, inclusive possibilitando a impressão de código de barras para recebimento pela rede bancária (boleto de cobrança); Permitir a emissão parcelada das taxas de expediente diversas; Disponibilizar rotina de formatação das guias de recolhimento, permitindo aos próprios usuários selecionar os campos constantes na referida guia; Permitir a criação de multiprotocolos, utilizando numeração única de processo na entidade; Permitir a criação de roteiros pré-estabelecidos para o processo. Permitir a juntada de processos por anexação ou apensação; Possuir o recurso de assinatura eletrônica no controle da tramitação dos processos; Permitir a aferição dos custos relacionados às diversas atividades inerentes ao trâmite do processo, visando compará-las com os valores das taxas praticadas; Possuir rotina de arquivamento de processos, com identificação de sua localização física e controle de temporalidade de arquivamento; Possuir rotina para registro da entrega da documentação do processo ao requerente, possibilitando a emissão automática do Comprovante de Entrega. Permitir que o comprovante de entrega seja parametrizado pelo próprio usuário, permitindo-lhe selecionar campos a serem impressos bem como sua disposição dentro do documento; Manter histórico da tramitação do processo; Emitir etiquetas de protocolo com identificação do processo por código de barras. Permitir acesso aos processos por meio de leitura do código de barras em diversas funcionalidades de movimentação. Permitir que a etiqueta de protocolo seja parametrizada pelo próprio usuário, permitindo-lhe selecionar campos a serem impressos bem como selecionar a disposição desses campos dentro do corpo da etiqueta; Emitir comprovante de protocolização para o interessado no momento da inclusão do processo;

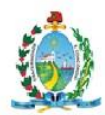

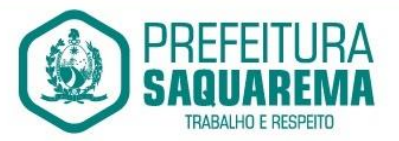

Permitir que o comprovante de protocolização seja parametrizado pelo próprio usuário, permitindo-lhe selecionar os campos a serem impressos, bem como sua disposição dentro

do documento;

Permitir a emissão e o armazenamento no próprio banco de dados de requerimentos e pareceres;

Permitir que os requerimentos e pareceres sejam configurados pelo próprio usuário permitindo adicionar e / ou suprimir campos e figuras tipo bitmap;

Possibilitar a consulta e emissão de prontuário do requerente detalhando todos os fatos e providências relacionadas a qualquer processo no qual o mesmo esteja envolvido;

Em processos que envolvam a edificação de imóveis, registrar dados relativos a área edificada, como tipo, finalidade, localização, área total, entre outras;

Possuir análises estatísticas relativas às áreas edificadas;

Possuir gráficos que possibilitem analisar o desempenho dos diversos setores, bem como exibir comparativos gerais entre os diversos tipos de processos;

Fornecer dados ao "Controle de Processos e Tramitação – Internet", dados esses referentes a cada processo cadastrado, assegurando inviolabilidade dos dados pessoais do requerente, bem como dos próprios processos.

Possuir aviso de processos pendentes de recebimento, configurável por funcionário.

Permitir que o roteiro do processo se altere automaticamente de acordo com o status do processo.

Permitir informar o número de folhas que compõe o processo.

Permitir iniciar o processo a partir do número do boleto de cobrança gerado no controle de processos e tramitação – internet.

Permitir confrontar os valores gerados pelo cidadão no controle de processos e tramitação - internet com os valores reais do processo e alertar visualmente o usuário.

Permitir gerar automaticamente boleto de cobrança complementar caso os valores gerados pelo cidadão no controle de processos e tramitação – internet estejam inferiores ao valores reais do processo.

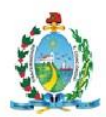

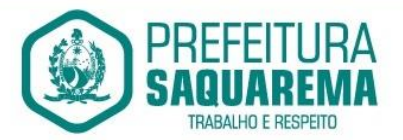

### 9.10. **ARRECADAÇÃO DE RECEITAS/TRIBUTOS**

Deverá dispor de mecanismo para importação do Arquivo de Período de enquadramento das Empresas optante do Simples Nacional, disponibilizado pela Receita Federal do Brasil. Ao importar o arquivo deverá atualizar automaticamente o cadastro das empresas com a data de vigência de opção do Simples Nacional.

Deverá dispor de mecanismo para importação do Arquivo das empresas estabelecidades no Município disponibilizado pela Receita Federal. Ao importar o arquivo deverá avaliar se as empresas relacionadas no arquivo possuem pedências financeiras ou cadastrais, e no mesmo momento gerar automaticamente um arquivo no layout da RFB com a relação das empresas com pendências.

Deverá dispor de mecanismo que possibilite realizar o registro bancário dos boletos de cobrança, através de integração com a Instituição Financeira via importação de arquivo TXT. Quando a integração for acionada, todos os documentos de arrecadação selecionados deverão compor o arquivo TXT de remessa, ofertando minimamente os seguintes padrões: Bradesco CNAB400 Sicredi CNAB400 Itaú CNAB400 com a possibilida de partilha e sem partilha Banco do Brasil CNAB240 Caixa Econômica Federal CNAB240 Banrisul CNAB240 Santander CNAB240 Sicoob CNAB240

Deverá dispor de mecanismo que possibilite realizar o registro bancário dos boletos de cobrança, através de integração com a Instituição Financeira via WebServices. Quando a integração for acionada, todos os documentos de arrecadação selecionados deverão ser enviados automaticamente para registro, ofertando minimamente os seguintes padrões: Banco do Brasil carteira 17, Caixa Economica Federal, Bradesco, Banrisul, SICREDI e Santander

Deverá dispor de mecanismo que possibilite realizar o cancelamento do registro bancário dos boletos de cobrança, através de integração com a Instituição Financeira via importação de arquivo TXT. Quando a integração for acionada, todos os documentos de arrecadação selecionados já registrados deverão compor o arquivo TXT de remessa, ofertando minimamente os seguintes padrões: Bradesco CNAB400 Sicredi CNAB400 Itaú CNAB400 com a possibilida de partilha e sem partilha Banco do Brasil CNAB240 Caixa Econômica Federal CNAB240 Banrisul CNAB240 Santander CNAB240 Sicoob CNAB240

Deverá dispor de mecanismo que ofereça opções de configuração no módulo de cobrança registrada, para considerar o Responsável do cadastro como sacado no momento do registro bancário. Deverá ser possível realizar essa configuração de modo independete por tipificação de cadastros de receita.

Dispor de editor que permita o fisco personalizar fórmulas para cálculo de todas as naturezas de receitas. Este mecanismo deverá conter minimanente comandos que recuperem automaticamente informações constantes no boletim cadastral, cadastro de logradouros, trechos e tabelas de valores pré cadastradas a serem utilizadas como

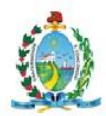

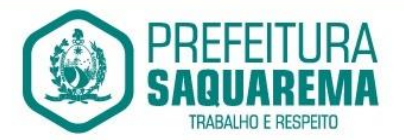

variáveis para cálculo, também de possuir operadores matemáticos que possibilitem a realização de cálculos de subtração, somátório, divisão, multiplicação e operadores lógicos que permitam criar condições de execução dos comandos de fórmulas.

Deverá possuir cadastro imóveis com informações especificas a esta gestão, bem como ser possível que o próprio fisco crie novos campos inerentes as sua particularidades para a formação do boletim cadastral

Deverá possuir cadastro de empresas com informações especificas a esta gestão, bem como ser possível que o próprio fisco crie novos campos inerentes as sua particularidades para a formação do boletim cadastral

Deverá possuir cadastro de para a gestão de taxas diversas com informações especificas a esta gestão, bem como ser possível que o próprio fisco crie novos campos inerentes as sua particularidades para a formação do boletim cadastral

Deverá ser possível criar minimante 5 novos tipos de boletins cadastrais, que permitam a gestão de novos cadastros criados pela entidade, sendo possível que próprio fisco crie novos campos inerentes as suas particuliradades para a formação do boletim cadastral.

Deverá possuír cadastro de contribuintes unicaficado, de modo que ao cadastrar um contribuinte e vincular o mesmo em um cadatro de imóvel ou empresa, seja atualizado automaticamente os dados básicos de identificação e endereço de correspondência.

Permitir a formatação e/ou personalização do layout de todos os documentos oficiais, gerados pelo sistema, tais como: guias de recolhimento, certidões, notificações, espelhos cadastrais, alvarás, acordos de parcelamento, permitindo configuração campos cadastrais, financeiros e imagens que serão visualizadas.

Possibilitar a emissão de segunda via dos dos documentos oficiais emitidos pelo sistema, tais como: certidões, notificações, espelhos cadastrais, alvarás, acordos de parcelamento

Permitir o cadastramento dos logradouros do município, informando minimante sua descrição, lei que a originou e sua posição de distrito, setor, bairro e segmento.

Permitir o cadastramento das caracteristicas de cada trecho dos logradouros, sendo possível informar se existe recursos básicos de abastecimento, equipamentos urbanos e serviços públicos

Para cada caracteristica de trecho deve ser possível informar suas cordenadas de início, fim, largura de via e passeio.

Permitir o cadastramento das faces de quadra, informando sua lolização através de chave a ser composta de acordo com a necessidade do município e suas caracteristicas bem como a existência de pavimentação, iluminação pública, coleta de lixo e meio fio.

Permitir o cadastramento de indices a serem utilizados na atualização monetários dos valores lançados que estão pendentes de pagamento, ao realizar o cadastramento deverá ser possível informar se a incidência do valor será mensal ou diária

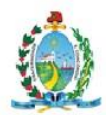

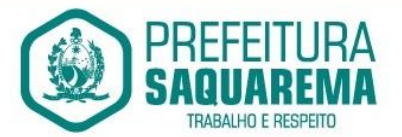

Permitir o cadastramento dos planos econômicos afim de realizar as devidas conversões dos valores lançados no passado para a atualidade, ao realizar o cadastro deverá ser possível informar minimamente os dados de identificação e fator de conversão.

Possuir rotinas parametrizáveis de cálculos gerais, parciais e individualizados, dos valores inerentes à obrigação principal e acréscimos legais, com destaque para cada item, aplicável a quaisquer tributos e/ou receitas derivadas.

Gerenciar o calendário de dias úteis por exercício.

Gerenciar as datas de vencimentos de tributos por exercício.

Permitir a emissão de documentos oficiais.

Permitir a emissão do edital de convocação para ciência de Notificação de Lançamento da Contribuição de Melhoria.

Permitir que a emissão do documento de Notificação do Lançamento seja feita em conjunto com a Guia de Recolhimento dos Tributos, em um único documento, quando em cota única.

Permitir a emissão de todas as Guias de Recolhimento de Tributos controlados pelo sistema.

Gerenciar as operações de isenções, não incidências, imunidades, reduções de alíquota e de bases de cálculo, para qualquer tributo e/ou receitas derivadas. Além disso, deve ser possível realizar estorno destas operações.

Gerenciar as operações da situação cadastral mobiliária e imobiliária, tais como:

Ativos, inativos, baixados, dentre outras situações.

Gerenciar as operações de Extinção por pagamento, decisão administrativa, decisão judicial, remissão, prescrição, compensação e dação em pagamento.

Gerenciar operações de Suspensão de Créditos Tributários ou Não Tributários.

Gerenciar operações dos lançamentos de créditos a receber, sejam eles de qualquer natureza, bem como possibilitar o estorno de tais operações.

Gerenciar operações de reparcelamento, bem como possibilitar o estorno do mesmo quando necessário.

Permitir a emissão das Guias de Recolhimento com incorporação de códigos de barra, padrão CNAB\FEBRABAN, para recebimento das mesmas pelas instituições financeiras arrecadadoras, integrantes do Sistema Financeiro Nacional.

Gerenciar a devolução de correspondências, em função da não localização do contribuinte\destinatário.

Permitir a cobrança de tributos e\ou receitas derivadas, através de débito automático, no domicílio bancário autorizado pelo contribuinte.

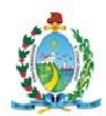

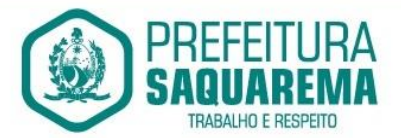

Gerenciar o recolhimento dos tributos e\ou receitas derivadas e classificar os dados da arrecadação, através da leitura de arquivos de dados em formato digital com layout pré-determinado, disponível a Licitante Vencedora.

Gerenciar os arquivos digitais de troca de dados com as instituições financeiras arrecadadoras conveniadas.

Possuir rotina para auditoria dos valores recolhidos pelas instituições financeiras arrecadadoras e repassados ao Tesouro Municipal, acusando discrepâncias nos valores devidos e prazos de repasse.

Possuir rotina para conciliação manual dos documentos da arrecadação, a ser empregada nas situações em que não seja possível a conciliação automática dos mesmos através do sistema.

Possuir rotina que permita a integração mediante exportação de dados, para o sistema contábil\financeiro do município, através de arquivos em formato digital com layout parametrizável, gerando os lançamentos contábeis da receita arrecadada e classificada, sem que haja a necessidade de retrabalho.

Gerar na conta corrente do contribuinte, de forma consolidada, todos os lançamentos efetuados, com os respectivos valores, datas de vencimento e pagamento, mesmo aqueles advindos de exercícios anteriores, informando em que fase da cobrança o débito se enquadra (em cobrança ou em dívida ativa), permitindo a consulta parametrizada de extratos da posição financeira, destacando os acréscimos legais dos valores principais.

Nos extratos de posição financeira do contribuinte, que seja proprietário de mais de um imóvel, assegurar que também sejam listados os lançamentos e pagamentos relativos a cada imóvel de sua propriedade.

Permitir o parcelamento, reparcelamento e desparcelamento de débitos de qualquer natureza, inclusive os inscritos em dívida ativa e não executados, com a criação de regras parametrizáveis aplicadas no controle destas operações, possibilitando a emissão de guias de recolhimento e dos termos de parcelamento, realizando a gestão integral da carteira.

Permitir a emissão de certidões positivas, negativas e positivas com efeito de negativa, sobre os tributos controlados pelo sistema.

Gerenciar a restituição de valor cobrado a maior ou indevidamente.

Gerenciar os campos variáveis e links para objetos externos ao sistema, que serão executados pelos aplicativos a eles associados, que comporão os cadastros mobiliário e imobiliário, permitindo a definição de parâmetros para consistência e integridade do conteúdo dos campos.

Gerenciar a destinação das guias de recolhimento dos tributos e\ou receitas derivadas para o domicílio do representante autorizado.
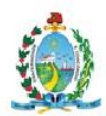

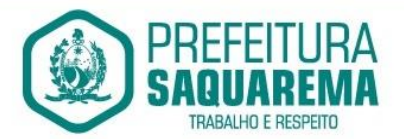

Permitir ao usuário poder personalizar o roteiro de atendimento ao cidadão, de forma a aperfeiçoar a execução das operações inerentes ao fluxo de um determinado atendimento, evitando que o mesmo execute de forma aleatória, as opções disponíveis nos menus da aplicação que correspondam às operações inerentes ao atendimento em específico.

Possuir recurso que permita em nível dos tipos de cadastro imobiliário e mobiliário registrados no sistema, promover a alteração programada dos valores constantes dos atributos que compõem os referidos cadastros, utilizando filtros para seleção.

Possuir mecanismo de classificação de receita por tributo de acordo com o plano de contas da receita do exercício contábil, sendo que deve ser possível classificar quanto seu exercício de origem, situação e também percentual de rateio.

Toda operação financeira deve ser realizada com sua receita devidamente classificada de acordo com a natureza do plano de contas da receita do exercício corrente.

Possuir mecanismo de implantação de saldos dos créditos a receber que ficaram pendentes do exercício anterior de acordo com plano de contas da receita do exercício corrente.

Possuir mecanismo de atualização de acréscimo do saldo dos créditos a receber, classificando de acordo com o plano de contas da receita do exercício corrente.

Deve identificar as receitas com fato gerador já reconhecido em sua devida competência.

Não deve ser permitida a exclusão física das operações financeiras já realizadas.

Possuir relatório demonstrativo (analítico/sintético) de todas as operações financeiras realizadas.

Possuir relatório demonstrativo das operações financeiras contabilizadas.

Deve possuir relatório que demonstre a classificação dos tributos municipais, bem como aqueles que ainda não possuem sua devida classificação da receita.

 Para as operações financeiras que necessitam de embasamento legal deve ser possível informar o fundamento legal, sendo que também deve existir mecanismo (parâmetro) que facilite a inserção de tal informação.

Possibilitar o armazenamento em banco de dados das imagens informada no boletim cadastral.

Gerenciar a situação cadastral do imóvel, permitindo a emissão de relatório de conformidade.

Gerenciar operações de englobamento e\ou parcelamento do solo.

Possuir rotina para a geração automática e parametrizada do lançamento do IPTU, prevendo a possibilidade de, na emissão da guia de recolhimento, incluir valores de outros tributos.

Gerenciar tabelas parametrizáveis de valores e alíquotas para cálculo do IPTU, em conformidade com a planta de valores do município.

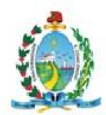

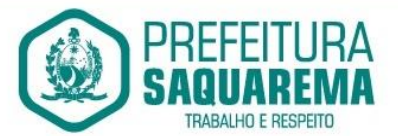

Permitir simulações parametrizadas dos lançamentos do IPTU aplicadas a todo o município ou a uma região territorial específica.

Possuir rotina de cálculo parametrizável para cobrança de Contribuição de Melhoria, baseada em rateio de custo.

Permitir a emissão do edital de convocação para ciência da cobrança de Contribuição de Melhoria.

Permitir a emissão da certidão de valor venal do imóvel.

Atender integralmente ao estatuído na resolução IBGE\CONCLA Nº 01 de 25\06\1998 atualizada pela resolução CONCLA Nº 07 de 16\12\2002 que prevê o detalhamento do CNAE (Código de Classificação Nacional de Atividades Econômicas).

Gerenciar as diversas atividades desempenhadas pelo contribuinte, possibilitando destacar a atividade principal e as secundárias.

Permitir identificar a partir das consultas financeiras e inclusive no momento do cadastramento dos integrantes do quadro societário da empresa, a existência de débitos anteriores, relacionados aos sócios, inter-relacionando a situação societária das empresas estabelecidas no município, bem como a situação dos débitos referentes aos sócios, enquanto pessoas físicas.

Possuir tabelas parametrizáveis com as atividades econômicas, estruturadas por código, grupos, parâmetros para cálculo e lançamento dos tributos em cada atividade econômica.

Gerenciar o contador responsável por uma empresa.

Realizar enquadramento de empresas optantes do Simples Nacional e SIMEI, através de digitação dos dados de enquadramento

Gerenciar as tabelas parametrizáveis de valores e alíquotas para cálculo do ISSQN.

Permitir o cálculo automático do ISSQN fixo, levando em conta períodos proporcionais e tabelas com faixas de valores por atividades ou grupo de atividades de qualquer natureza, prevendo também descontos parametrizáveis.

Possuir rotinas de enquadramento de contribuintes para cálculo do valor do imposto conforme seja fixo ou variável.

Permitir a gestão da vigência de alvarás, possibilitando a sua emissão no balcão de atendimento e na internet.

Permitir o controle do ISSQN no balcão.

Gerenciar o processo de autorização para utilização de documentos fiscais.

Realizar enquadramento de empresas optantes do Simples Nacional, através da

importação do arquivo de Períodos disponibilizado pela Receita Federal do Brasil.

Realizar enquadramento de empresas optantes do SIMEI, através da importação do

arquivo de Períodos disponibilizado pela Receita Federal do Brasil.

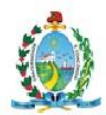

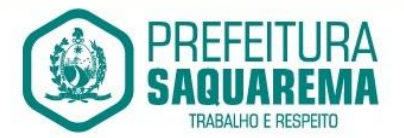

Possibilitar que na execução da operação de transferência de propriedade do imóvel e na geração da guia de recolhimento do ITBI, seja informada a existência de débito do imóvel, inclusive aqueles inscritos em dívida ativa ou em execução fiscal.

Permitir o cálculo automático do ITBI com base em tabelas parametrizáveis de valores e alíquotas.

Gerenciar a averbação\transferência de imóveis.

Possibilitar o cálculo, lançamento e a emissão de Guias de recolhimento, referentes a taxas de poder de polícia e serviço.

Possuir tabelas parametrizáveis de valores, que permitam o cálculo automático de qualquer taxa controlada pelo sistema.

Permitir a emissão do livro de dívida ativa, contendo os documentos que

correspondam aos termos de abertura, encerramento e fundamentação legal.

Possuir rotina parametrizável, que permita a inscrição em dívida ativa dos tributos e\ou receitas derivadas vencidas e não pagas.

Gerenciar as ações de cobrança dos contribuintes inadimplentes, ajuizadas ou não após a inscrição em dívida ativa.

Permitir a emissão parametrizada da notificação de inscrição dos débitos do contribuinte em dívida ativa e da certidão de dívida ativa do contribuinte, que comporá o processo de ajuizamento.

Possibilitar a emissão parametrizada da certidão de petição para ajuizamento dos débitos de contribuinte inscritos em dívida ativa.

Gerenciar as operações referentes aos trâmites dos processos de ajuizamento de débitos, permitindo a vinculação da certidão de petição a um procurador responsável, registrado no cadastro de procuradores.

Possuir rotina que permita a integração com o sistema de procuradoria do município, mediante a importação\exportação de dados, através de arquivos em formato digital com layout parametrizável, que possibilite à exportação dos dados pertinentes a emissão da petição para ajuizamento e ao acompanhamento do trâmite jurídico e a importação dos dados necessários à identificação dos ajuizamentos, sem que haja a necessidade de redigitação em ambas as operações.

Permitir a elaboração e a execução de programação de cobrança de forma parametrizada, a partir das informações recebidas da consulta financeira, sendo possível programar a emissão das notificações ou avisos de cobrança e guias de recolhimento, considerando os seguintes parâmetros: o montante dos valores e a situação do débito, os períodos de vencimento e a região de localização.

Permitir o Protesto de Certidões de Dívida Ativa (Manual)

Permitir o cancelamento/desistência de protestos de Certidões de Dívida Ativa.

Permitir o Protesto de Certidões de Dívida Ativa de maneira eletrônica, integrando-se junto ao Instituto de Estudos de Títulos do Brasil (IEPTB).

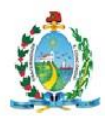

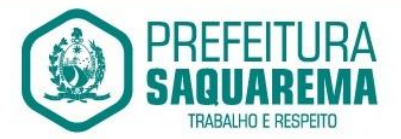

Permitir a parametrização dos documentos envolvidos no processo de protesto.

Possibilitar a emissão da Carta de Anuência.

Emissão de relatório listando os valores protestados e valores enviados para protesto em aberto.

Controle dos valores arrecadados, das Certidões Enviadas para Protestos e Protestadas.

Permitir o Cancelamento de Certidões de Dívida, informando motivo e Processo Administrativo

Permitir a Inclusão de Anotações nas Certidões de Dívida Ativa.

Atualização de Certidão de Dívida Ativa com controle versão, possibilitando a rastreabilidade dos fatos ocorridos

Possibilitar a Assinatura Digital na Certidão de Dívida Ativa através de certificado padrão ICP Brasil, garantindo assim a integridade dos dados constantes no documento.

Controle da Fundamentação Legal constante na Certidão de Dívida Ativa, controlando o vínculo entre Fundamento Legal com seus Tributos e suas vigências.

Controle das informações complementares que serão incluídas na Certidão de Dívida Ativa.

No momento do envio de uma Certidão de Dívida Ativa para protesto, deve ser possível selecionar qual o sujeito passivo que deverá ser considerado no protesto.

Permitir consultar as Certidões de Dívida Ativa protestada ou enviada para protesto.

Permitir consultar as Certidões de Dívida Ativa protestada ou enviada para protesto pelo CPF ou CNPJ do sujeito passivo.

Conter rotina para identificação dos débitos parcelados que constam em execução fiscal para a emissão da Petição de Suspensão do processo.

Conter rotina para identificação de parcelamentos cancelados que constam débitos em execução fiscal para a emissão da Petição de Prosseguimento do Feito.

Conter rotina para identificação processos de execução fiscal que se encontra totalmente quitada para emissão da Petição de extinção do processo.

Permitir a manutenção de CDA, possibilitando vincular ou desvincular débitos em determinada CDA.

Permitir a configuração do cálculo de custas processuais sobre o valor com ou sem descontos.

Demonstrativo dos valores calculados para lançamento dos débitos.

Demonstrativo analítico de valores de débitos lançados.

Demonstrativo analítico de débitos vencidos e a vencer.

Demonstrativo analítico de débitos por contribuinte detalhado por tributo num determinado período.

Demonstrativo sintético de débitos por tipo de cadastro, dívida e tributo.

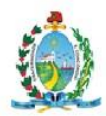

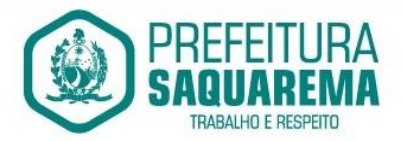

Demonstrativo analítico de débitos prescritos e a prescrever.

Demonstrativo analítico de previsão da receita.

Demonstrativo analítico de cadastro sem lançamentos de débito.

Demonstrativo analítico e sintético dos maiores devedores por atividade.

Demonstrativo analítico de isenção de débitos.

Planta de Valores.

Demonstrativo analítico e sintético de pagamentos, cancelamentos, estornos e reabilitações de débitos num determinado período.

Demonstrativo analítico de pagamentos por empresa.

Demonstrativo sintético do quantitativo e valor das guias de recolhimento emitidas por tributo num determinado período.

Demonstrativo sintético do quantitativo de certidões por tipo emitidas num determinado período.

Demonstrativos analíticos de movimento econômico.

Demonstrativos analíticos de valores e datas de vencimento que foram alterados no sistema.

Demonstrativos analíticos de operações de parcelamentos e reparcelamentos num determinado período.

Demonstrativo sintético de resumo da arrecadação por período e tipo de tributo.

Demonstrativo analítico e sintético da arrecadação, por instituição financeira

arrecadadora, por atividade, por região, por unidade cadastral e contribuinte único, num determinado período.

Demonstrativo analítico da discrepância entre os valores arrecadados e os valores lançados.

Demonstrativo analítico das notificações devolvidas pela não localização do contribuinte\destinatário.

Demonstrativo analítico e sintético da situação das notificações emitidas.

Demonstrativo analítico de retenções de imposto na fonte por empresa.

Demonstrativo sintético por atividade e exercício.

Demonstrativo analítico e sintético dos maiores pagadores por atividade.

Demonstrativo sintético das parcelas arrecadadas por tributo e mês num determinado exercício.

Demonstrativo sintético dos valores lançados, arrecadados e débitos por dívida e tributo num determinado exercício e região.

Demonstrativo sintético de débitos por situação do débito e mês num determinado exercício e região.

Demonstrativo sintético de faixa de valores arrecadados num determinado exercício.

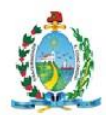

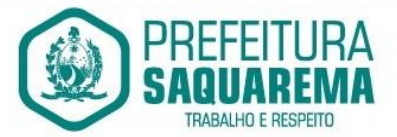

Demonstrativo analítico das guias de recolhimento por situação num determinado período.

Demonstrativo analítico dos débitos inscritos e\ou ajuizados por livro de inscrição. Permitir que a construção do layout e a seleção de registros nas operações de geração de etiquetas sejam parametrizadas e esteja vinculado aos atributos que compõem os cadastros mobiliário e imobiliário, bem como a geração das mesmas, poder estar vinculada às rotinas de notificação de cobrança e lançamentos de débitos. Permitir a geração de tabelas estatísticas, provenientes do cruzamento de qualquer atributo em dois ou mais níveis, selecionados a partir do cadastro mobiliário e imobiliário, podendo o usuário determinar em qual eixo (x,y) o atributo será destacado. Deverá poder ser parametrizado pelo usuário, as faixas de valores por atributo selecionado, resultando na composição do universo de informações que serão avaliadas pela aplicação. Deverá também ser possível visualizar o resultado proveniente do cruzamento dos atributos, sob as formas de planilha ou gráfico, permitindo para esta última forma, a definição dinâmica dos estilos de apresentação. Possibilitar o intercâmbio online de dados, com as bases de dados controladas pelo sistema de Arrecadação, utilizado internamente pela prefeitura. Prover sigilo absoluto quanto às informações pessoais de cada cidadão\contribuinte cadastrado no sistema, permitindo que somente o próprio cidadão\contribuinte tenha acesso aos seus próprios dados. Permitir que o cidadão\contribuinte realize consultas detalhadas sobre os seus próprios débitos e pagamentos, mesmo aqueles gerados em exercícios anteriores, informando em que fase da cobrança de cada débito se enquadra (em cobrança ou em dívida ativa), permitindo a consulta ou emissão de extratos da posição financeira. Permitir a emissão de certidões positivas, negativas e positivas com efeito de negativa. Permitir que as certidões e documentos de apresentação obrigatórios, emitidas pela aplicação, possam ter sua autenticidade validada, através de mecanismo seguro. Permitir a emissão de segunda via de guias de recolhimento de IPTU e ISSQN, inclusive de débitos já parcelados anteriormente nos procedimentos formais de atendimento. Possibilitar a utilização dos modelos de documentos implantados pelas APLICAÇÕES DE NÍVEL 1. Possibilitar a emissão da Carta de Anuência para Certidões de Dívida Ativa Protestadas. Permitir que o contribuinte visualize seus débitos em aberto ou pagos, e, quando exigíveis e vencidos devem ser mostrados já com valor atualizado. Permitir ao contribuinte emitir as guias de recolhimento com valores atualizados e com código de barras de todos os débitos para com o fisco municipal. Permitir que o contribuinte emita o carnê de qualquer tributo incluindo as cotas

únicas.

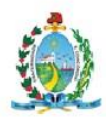

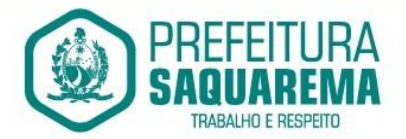

Permitir que seja impresso a imagem que atesta que o contribuinte está em dia com a taxa de licença e localização, isso mediante a consulta do pagamento integral da taxa. Permitir que o contribuinte obtenha a consulta impressa da sua conta corrente com o município. Essa impressão deve ser personalizada, contando minimamente com cabeçalho formatado e brasão do município.

Permitir a solicitação de impressão de documentos fiscais. A solicitação recebida pelo fiscal responsável pode ser deferida (autorizada) ou denegada. Em ambos os casos o solicitante e o contador são notificados. No caso de autorização a gráfica também é avisada, bem como deverá haver funcionalidade específica para que sejam realizadas as consultas de impressões por gráfica, com acesso restrito a própria.

Permitir que o contribuinte visualize dados do seu cadastro no município, um espelho dos cadastros.

Permitir que o contribuinte solicite via internet o acesso ao sistema. O município poderá optar em liberar o acesso direto, sem intervenção do município, ou poderá optar em homologar (autorizar) essa solicitação.

O sistema deve ter o padrão de cores configurável, em ferramenta que permita a modificação de forma fácil, de acordo com as cores do município, cabendo a esse, escolher a cores do topo do site, das barras, dos botões de acionamento.

O sistema deve dispor de ferramenta para alterar o tamanho da fonte do site, isso de forma ilimitada, a cada clique deve ser percebido o aumento.

Os nomes dos botões de acionamento do sistema devem ser configuráveis pelo município, em ferramenta que permita a modificação de forma fácil.

Deve ser possível ao município cadastrar, ajustar, em ferramenta que permita a modificação de forma fácil, a ajuda dos principais botões de acionamento. O texto dessa ajuda deve ser apresentado quando o usuário passar o cursor do mouse sobre o botão.

Os documentos impressos pelo sistema devem ser exatamente os mesmos impressos no sistema de administração de receitas, devendo inclusive utilizar a mesma formatação, evitando retrabalho ao município.

O sistema deve ter funcionalidade que apresente aos usuários do sistema as perguntas frequentes.

O sistema deve ter funcionalidade de ajuda, diferenciando o conteúdo da área de acesso geral, área sem senha, da área restrita por senha.

O sistema deve disponibilizar um menu de acesso rápido, sendo possível ao município optar por disponibilizar, ou não, serviços nesse menu, tais como: emissão de certidões, emissão de comprovante de quitação da taxa de licença, emissão do carnê de tributos.

As certidões emitidas devem ser passíveis de conferência quanto a sua autenticidade,

isso deve se dar por meio de consulta em um menu de acesso rápido, devendo o

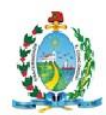

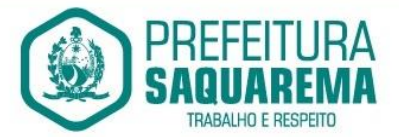

usuário informar minimamente, número da certidão, ano da certidão e código de autenticidade.

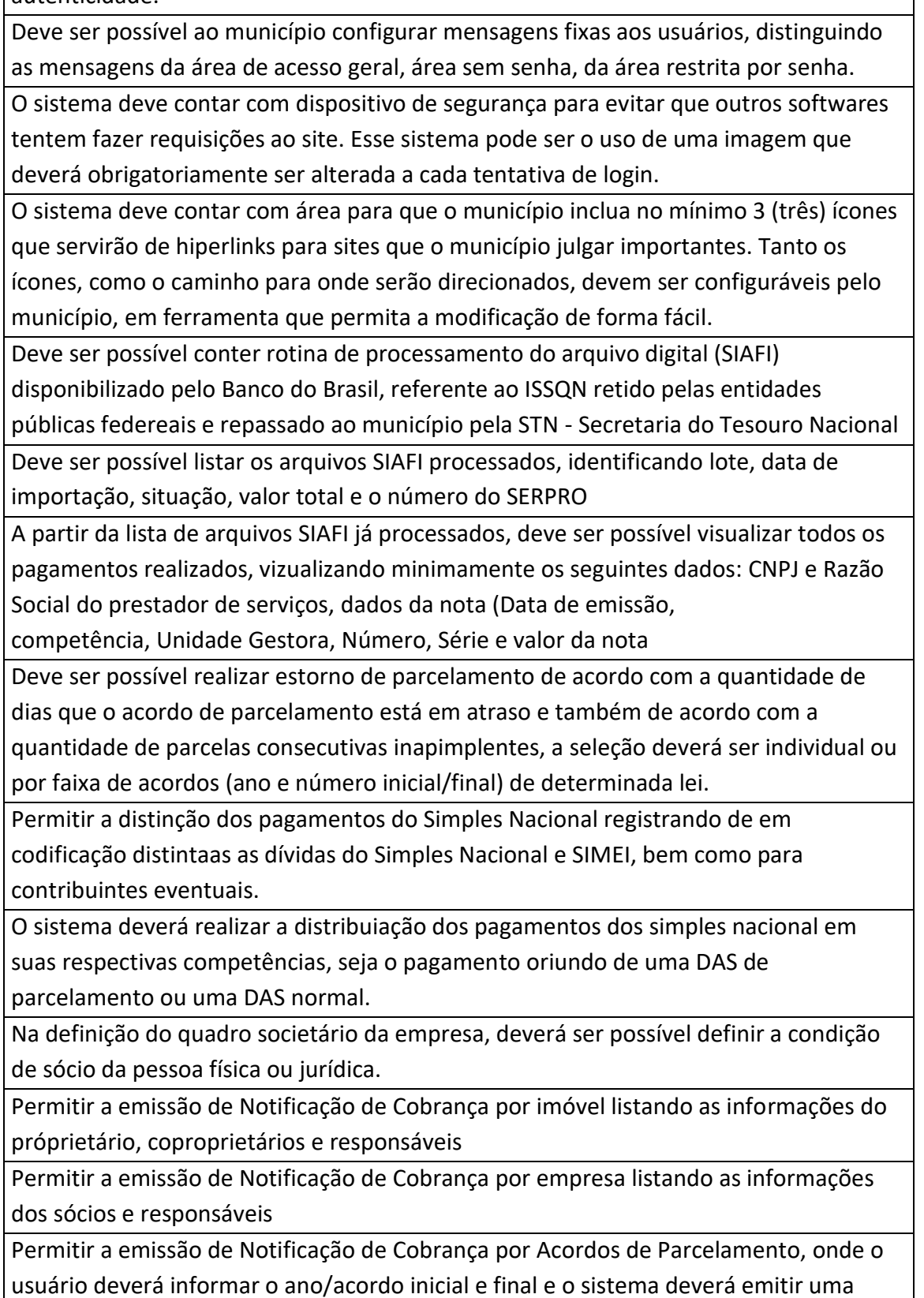

notificação por acordo dentro do intervalo informado.

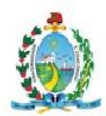

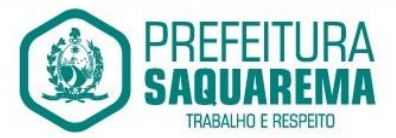

Na emissão de Notificação de Cobrança por Acordos de Parcelamento, deverá listar os dados do representante do acordo.

O processo de atualização de Certidão de Dívida deve possuir as possibilidade de atualização completa (informações cadastrais e financeiras), apenas informações cadastrais ou apenas informações financeira.

Permitir o cadastro e manutenção dos valores das taxas e preços públicos prestados pela Entidade Pública, bem como: Tipo (Taxa ou Preço Público), fundamentação legal, controle de vigência e indice a ser utilizado para cálculo.

Permitir a consulta dos valores das taxas e preços públicos prestados pela Entidade Pública, retornando minimamente as seguintes informações: Identificação, tipo, fundamento legal e valor.

Dispor de mecanismos que permitam a a emissão de boleto através de API's para créditos tributários/não tributários que ainda não foram constituídos.

Permitir a consulta por intermédio de API's de boletos emitidos.

Permitir a emissão de carnê de Cobrança listando as informações dos sócios,

coproprietários e responsáveis do cadastro

Deverá possibilitar a integração por meio de API/webservice ou por meio de trocas de arquivos com sistemas complementares próprios ou de terceiros.

Deverá possibilitar a integração por meio de API/webservice ou por meio de trocas de arquivos para a realização de pagamentos através do PIX.

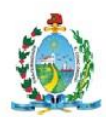

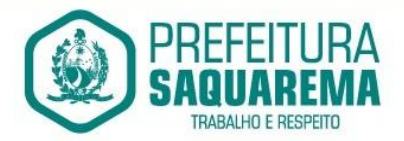

#### 9.11. **ARRECADAÇÃO WEB**

Permitir que o contribuinte visualize seus débitos em aberto ou pagos, e, quando exigíveis e vencidos devem ser mostrados já com valor atualizado.

Permitir ao contribuinte emitir as guias de recolhimento com valores atualizados e com código de barras de todos os débitos para com o fisco municipal.

Permitir que o contribuinte emita o carnê de qualquer tributo incluindo as cotas únicas. Permitir que seja impresso a imagem que atesta que o contribuinte está em dia com a taxa de licença e localização, isso mediante a consulta do pagamento integral da taxa.

Permitir que o contribuinte obtenha a consulta impressa da sua conta corrente com o município. Essa impressão deve ser personalizada, contando minimamente com cabeçalho formatado e brasão do município.

Permitir a solicitação de impressão de documentos fiscais. A solicitação recebida pelo fiscal responsável pode ser deferida (autorizada) ou denegada. Em ambos os casos o solicitante e o contador são notificados. No caso de autorização a gráfica também é avisada, bem como deverá haver funcionalidade específica para que sejam realizadas as consultas de impressões por gráfica, com acesso restrito a própria.

Permitir que o contribuinte visualize dados do seu cadastro no município, um espelho dos cadastros.

Permitir que o contribuinte solicite via internet o acesso ao sistema. O município poderá optar em liberar o acesso direto, sem intervenção do município, ou poderá optar em homologar (autorizar) essa solicitação.

O sistema deve ter o padrão de cores configurável, em ferramenta que permita a modificação de forma fácil, de acordo com as cores do município, cabendo a esse, escolher a cores do topo do site, das barras, dos botões de acionamento.

O sistema deve dispor de ferramenta para alterar o tamanho da fonte do site, isso de forma ilimitada, a cada clique deve ser percebido o aumento.

Os nomes dos botões de acionamento do sistema devem ser configuráveis pelo município, em ferramenta que permita a modificação de forma fácil.

Deve ser possível ao município cadastrar, ajustar, em ferramenta que permita a modificação de forma fácil, a ajuda dos principais botões de acionamento. O texto dessa ajuda deve ser apresentado quando o usuário passar o cursor do mouse sobre o botão.

Os documentos impressos pelo sistema devem ser exatamente os mesmos impressos no sistema de administração de receitas, devendo inclusive utilizar a mesma formatação, evitando retrabalho ao município.

O sistema deve ter funcionalidade que apresente aos usuários do sistema as perguntas frequentes.

O sistema deve ter funcionalidade de ajuda, diferenciando o conteúdo da área de acesso geral, área sem senha, da área restrita por senha.

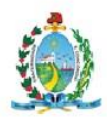

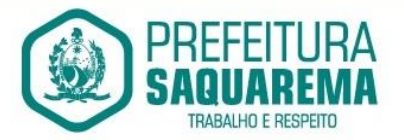

O sistema deve disponibilizar um menu de acesso rápido, sendo possível ao município optar por disponibilizar, ou não, serviços nesse menu, tais como: emissão de certidões, emissão de comprovante de quitação da taxa de licença, emissão do carnê de tributos. As certidões emitidas devem ser passíveis de conferência quanto a sua autenticidade, isso deve se dar por meio de consulta em um menu de acesso rápido, devendo o usuário informar minimamente, número da certidão, ano da certidão e código de autenticidade. Deve ser possível ao município configurar mensagens fixas aos usuários, distinguindo as mensagens da área de acesso geral, área sem senha, da área restrita por senha.

O sistema deve contar com dispositivo de segurança para evitar que outros softwares tentem fazer requisições ao site. Esse sistema pode ser o uso de uma imagem que deverá obrigatoriamente ser alterada a cada tentativa de login.

O sistema deve contar com área para que o município inclua no mínimo 3 (três) ícones que servirão de hiperlinks para sites que o município julgar importantes. Tanto os ícones, como o caminho para onde serão direcionados, devem ser configuráveis pelo município, em ferramenta que permita a modificação de forma fácil.

# 9.12. **NOTA FISCAL ELETRÔNICA**

A aplicação on-line deve rodar em protocolo de comunicação seguro, denominado de HTTPS.

O sistema deverá contar com duas formas de disponibilização:

- a) Solução on-line, disponibilizada no sítio da secretaria, na Internet;
- b) Solução Web Service, que permita a integração com os sistemas

próprios dos contribuintes e/ou um aplicativo cliente, disponibilizado pela secretaria.

Na versão On-line, a identificação e o acesso se darão pela identificação do CPF ou CNPJ, devendo esse ser informado juntamente com senha personalizada pelo usuário, cadastrada previamente e mecanismo de proteção do tipo **Captchas** utilizado para distinguir humanos e maquinas.

Somente pessoas identificadas como emissores de NFSe poderão efetuar login e ter acesso ao sistema de emissão de Nota Fiscal de Serviço Eletrônica – NFSe.

O sistema deverá ser aderente ao modelo conceitual e de integração da ABRASF versão 1.0.

O sistema deve contar com as seguintes funcionalidades:

- a) Geração de NFSe (on line)
- b) Recepção e Processamento lote de RPS (on line e WebService)
- c) Consulta de lote de RPS (on line e WebService)
- d) Consulta de NFSe por RPS (on line e WebService)
- e) Consulta de NFSe (on line e WebService)

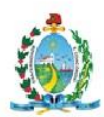

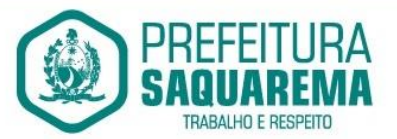

- f) Cancelamento de NFSe (on line e WebService)
- g) Substituição de NFSe (on line)
- h) Consulta de empresas autorizadas a emitir NFSe (on line)

A funcionalidade de geração de NFSe será disponibilizada apenas na solução on-line, e deverá exigir dos emissores exclusivamente o que não pode ser obtido pelo Cadastro Municipal do Contribuinte, evitando redundância ou redigitação de dados, exigindo apenas os dados abaixo:

§ Data do serviço

§ Natureza da operação

§ Local da prestação de serviço

§ Série do RPS

§ Número do RPS

§ Identificação do Tomador

§ Identificação do intermediário

§ Código de Identificação do Serviço Lei Complementar à Constituição Federal 116/2003

§ Detalhamento do serviço

§ Valores de dedução, descontos e outras retenções (quando necessário)

§ Valor Bruto do Serviço

§ Matricula CEI da obra (quando necessário)

§ Anotação de Responsabilidade Técnica (quando necessário)

A funcionalidade de geração de NFSe será disponibilizada apenas na solução on-line e deverá contar com facilitadores aos emissores tais como:

§ Possibilitar a digitação de vários serviços, sem qualquer relação entre eles, desde que para o mesmo tomador e intermediário e mesma natureza de operação, gerando ao final, tantas NFSe quantas forem necessárias;

§ Definir a alíquota do Simples Nacional automaticamente, sem a possibilidade de intervenção do usuário nessa seleção;

§ Definir as regras de retenção na fonte para cada um dos serviços identificados, conforme determinação da legislação do município sem qualquer intervenção do emissor;

Todas as notas, independente de qual aplicação ocorra sua geração, on line ou webservices, deverão obrigatoriamente conter a identificação do tomador do serviço, e a do intermediário quando houver ou for necessário.

Todas as notas, independente de qual aplicação ocorra sua geração, on line ou webservices, deverão obrigatoriamente ser assinadas digitalmente por certificado ICP Brasil, emitido para o município de Porciúncula.

A solução on line deverá contar com funcionalidade para recepção e processamento de lotes de RPS, devendo nessa funcionalidade ter comportamento idêntico ao

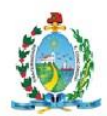

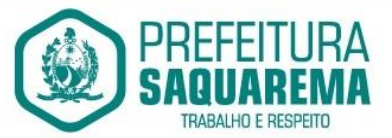

WebService de recepção e processamento de lotes de RPS, cumprindo as seguintes etapas:

a) O contribuinte gera o arquivo com lote de RPS através da aplicação instalada em seu computador.

b) Acessa o serviço de "Recepção e Processamento de Lote de RPS" no sítio da Secretaria da Fazenda.

c) Envia o lote para processamento.

d) A requisição é recebida pelo servidor Web, que valida o lote e, caso as informações sejam válidas, grava-as e gera o número de protocolo de recebimento.

e) O Web Site retorna uma mensagem com o número do protocolo de recebimento.

f) O lote recebido será processado posteriormente. (fonte: modelo conceitual ABRASF versão 1.0)

A solução on line deverá ter uma Consulta de Situação de Lotes de RPS, para utilizá-la o emissor de notas deverá estar logado na aplicação, e informará o número do lote. O sistema fará a verificação se esse lote é do emissor que está postando a requisição, se for, retornará o status do lote (Recebido aguardando processamento, processando, processado).

A solução on line deverá ter uma Consulta de NFSe por RPS, essa será disponibilizada na área pública do site, não requerendo qualquer tipo de identificação para uso da mesma. O usuário selecionará a consulta onde será requerido:

- a) Número do RPS;
- b) Série do RPS;
- c) Tipo do RPS;
- d) CNPJ do Prestador;
- e) CNPJ do Tomador

Se existir dados que correspondam aos submetidos à pesquisa, o sistema retornará a mensagem que a nota existe e questionará se deseja visualizar. Caso a resposta seja sim, deverá remeter o usuário a tela com os dados da nota fiscal, possibilitando ao mesmo a visualização do documento de apoio bem como o XML.

A solução on line deverá ter uma Consulta de NFSe, essa será disponibilizada na área pública do site, não requerendo qualquer tipo de identificação para uso da mesma. O usuário selecionará a consulta onde será requerido:

- a) Número da NFSe;
- b) CNPJ do Prestador;
- c) Código verificador

Se existirem dados que correspondam aos submetidos à pesquisa, o sistema retornará a mensagem que a nota existe e questionará se deseja visualizar. Caso a resposta seja

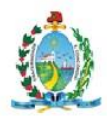

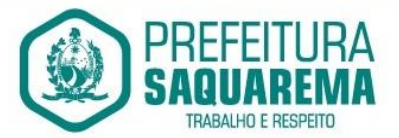

sim, deverá remeter o usuário a tela com os dados da nota fiscal, possibilitando ao mesmo a visualização do documento de apoio bem como o XML.,

A solução on line deverá possuir funcionalidade que permita o cancelamento de uma NFSe gerada. O sistema deverá observar configuração de prazo máximo para cancelamento. Para realizar o cancelamento o emissor da NFSe deverá estar logado e bastará informar o número da NFSe a ser cancelada. Fazendo as verificações que forem exigidas pelo município, se todas estiverem ok, deve solicitar a confirmação do cancelamento.

A solução on line deverá possuir funcionalidade que permita a substituição de uma NFSe gerada. O sistema deverá observar configuração de prazo máximo para substituição. Para realizar a substituição o emissor da NFSe deverá estar logado e bastará informar o número da NFSe a ser substituída. Fazendo as verificações que forem exigidas pelo município, se todas estiverem ok, deve solicitar a confirmação da substituição, quando fará a geração de uma nova NFSe com os mesmos dados da nota identificada adicionando na substituta o número da NFSe substituída.

A solução on line deverá possuir Consulta de Empresas Autorizadas a Emitir NFSe, assim poderá realizar pesquisas por algumas informações, tais como: Razão Social, CNPJ, código de serviço.

A solução on line deverá possuir funcionalidade que permita o cancelamento por processo administrativo de uma NFSe gerada que já tenha seu prazo máximo para cancelamento ultrapassado. Essa funcionalidade deverá estar disponível no perfil de administrador da solução.

A solução WebService deverá conter os seguintes serviços:

- a) Recepção e Processamento lote de RPS
- b) Consulta de lote de RPS
- c) Consulta situação do lote de RPS
- d) Consulta de NFSe por RPS
- e) Consulta de NFSe
- f) Cancelamento de NFSe

O serviço de Recepção e Processamento lote de RPS deverá, para validação de estrutura dos arquivos XML, usar os arquivos servico enviar lote rps envio.xsd e servico enviar lote rps resposta.xsd disponíveis em:

http://www1.receita.fazenda.gov.br/nfse/download.htm na opçao schemas XSD.

O serviço de Consulta de lote de RPS deverá, para validação de estrutura dos arquivos XML, usar os arquivos *servico\_consultar\_lote\_rps\_envio.xsd* e

*servico\_consultar\_lote\_rps\_resposta.xsd*

disponíveis em: http://www1.receita.fazenda.gov.br/nfse/download.htm na opçao schemas XSD.

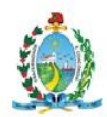

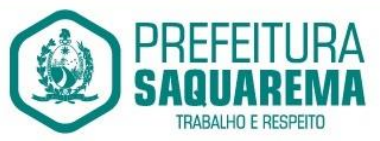

O serviço de Consulta situação do lote de RPS deverá, para validação de estrutura dos arquivos XML, usar os arquivos servico consultar situacao lote rps envio.xsd e servico consultar situacao lote rps envio resposta.xsd disponíveis em: http://www1.receita.fazenda.gov.br/nfse/download.htm na opçao schemas XSD O serviço de Consulta de NFSe por RPS deverá, para validação de estrutura dos arquivos XML, usar os arquivos servico consultar nfse rps envio.xsd e servico consultar nfse rps resposta.xsd disponíveis em: http://www1.receita.fazenda.gov.br/nfse/download.htm na opçao schemas XSD O serviço de Consulta de NFSe deverá, para validação de estrutura dos arquivos XML, usar os arquivos *servico\_consultar\_nfse\_envio.xsd* e *servico\_consultar\_nfse\_resposta.xsd* disponíveis em: http://www1.receita.fazenda.gov.br/nfse/download.htm na opçao schemas XSD O serviço de Cancelamento de NFSe deverá, para validação de estrutura dos arquivos XML, usar os arquivos *servico\_cancelar\_nfse\_envio.xsd* e

*servico\_cancelar\_nfse\_resposta.xsd*

disponíveis em: http://www1.receita.fazenda.gov.br/nfse/download.htm na opçao schemas XSD

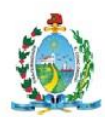

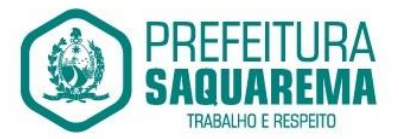

#### 9.13. **DECLARAÇÃO ELETRÔNICA DE ISS**

A aplicação on-line deve rodar em protocolo de comunicação seguro, denominado de HTTPS.

O sistema deverá contar com duas formas de disponibilização:

a) Solução on-line, disponibilizada no sítio da secretaria, na Internet;

b) Solução Web Service, que permita a integração com os sistemas

próprios dos contribuintes e/ou um aplicativo cliente, disponibilizado pela secretaria.

Na versão On-line, a identificação e o acesso se dará pela identificação do CPF ou CNPJ, devendo esse ser informado juntamente com senha personalizada pelo usuário, cadastrada previamente e mecanismo de proteção do tipo **Captchas** utilizado para

distinguir humanos e maquinas.

Deverá substituir o processo manual de escrita fiscal.

Deverá proporcionar facilidades operacionais para pagamento do ISSQN retido na fonte e entrega da relação das empresas prestadoras de serviço.

Deverá proporcionar facilidades para entrega de declarações em locais estabelecidos pela Prefeitura, através de arquivos magnéticos ou diretamente pela Internet Pública, provendo mecanismos de consistência, de conferência de dados e de segurança do serviço.

Disponibilizar layout e meios para possibilitar a importação de arquivos gerados pelos sistemas da escrita fiscal ou contábil utilizados pela empresa prestadora ou tomadora de serviço bem como meios para validação do layout do arquivo.

Proporcionar a impressão da Guia de pagamento de ISSQN Próprio ou Retido na Fonte em documento único, de pessoa física ou jurídica, cadastrada ou não no município, de uma determinada referência (mês e ano), com código de barras utilizando padrão FEBRABAN e o padrão estabelecido através de convênio da Prefeitura com as instituições bancárias.

Permitir a impressão da Guia de pagamento de ISSQN Fixo para profissional autônomo, sociedades de profissionais liberais e empresas em Regime de Estimativa, sem a necessidade de informar senha, a guia deve ser impressa com código de barras utilizando padrão FEBRABAN e o padrão estabelecido através de convênio da Prefeitura com as instituições bancárias.

Para contribuintes na condição de responsável, na retenção na fonte de serviços tomados de fornecedores residentes fora do Município, deverá permitir informar a razão social, CNPJ, município de localização da empresa, bem como emissão da Guia de Recolhimento de ISS atender as mesmas especificações dos contribuintes residentes no município.

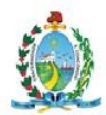

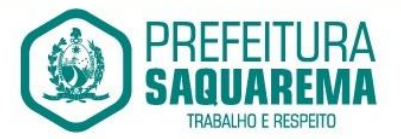

Permitir a emissão da Guia de Recolhimento de ISS, quando responsável tributário, separado daquela em que paga como contribuinte, ou a critério do emissor poderá ser emitido em guia única.

Disponibilizar impressão eletrônica do livro fiscal.

Prover, através da disponibilização de senhas por contador/contribuinte, sigilo absoluto quanto às informações particulares de cada contador/contribuinte e das empresas sob sua responsabilidade.

Permitir ao contador/contribuinte acessar somente a lista de empresas sob sua responsabilidade e realizar a manutenção dos dados das DMSs – Declaração Mensal de Serviço – somente destas empresas.

Permitir ao contador/contribuinte adicionar tantos usuários no sistema quanto for necessário, sendo o acesso individualizado e todos devem ter acesso a todas as empresas da lista do contador/contribuinte.

Permitir ao contador/contribuinte realizar uma DMS sem movimento.

Cada DMS deverá ser composta de todas as informações necessárias à completa identificação do documento emitido, do prestador, do tomador, dos serviços prestados e do valor da operação.

Possibilitar ao contador/contribuinte a digitação, o recebimento e o processamento de DMSs retificadoras, após a entrega da declaração.

Permitir ao contador/contribuinte gerar e imprimir o protocolo de confirmação de recebimento da DMS.

Permitir que seja montado planos de contas para declaração de escolas, lotéricas, planos de saúde, concessionárias de transporte público, seguradoras, e todos outros segmentos que não tenham a obrigatoriedade de emissão de notas fiscais.

Permitir que em uma única nota fiscal seja vinculado vários serviços distintos, cada qual com sua identificação do item da lista de serviços, alíquota, valor da base de cálculo e valor do imposto.

Permitir informar notas que tenham sido roubadas, extraviadas, destruídas ou qualquer outro motivo que não tenham emitido.

Permitir que o declarante informe eventuais valores de créditos, valores estes que devem ser abatidos do valor de imposto próprio a pagar no mês. Deve ser possível configurar um percentual limite para este abatimento.

Possuir canal de fale conosco

Possibilitar a declaração da (RBT) Receita Bruta Total por empresas optantes do Regime Único Simples Nacional

Possibilitar a apuração automática da alíquota para empresas optantes do Regime Único Simples Nacional de acordo com sua RBT.

Possibilitar o envio de e-mail informado ao contador referente às autuações realizadas das empresas sob sua responsabilidade

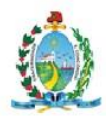

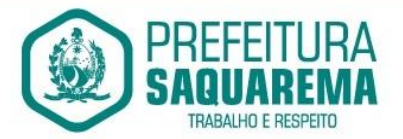

Realizar constituição de créditos para declarações com valores não pagos

Possibilitar o envio de e-mail informado ao contador referente às constituições de créditos realizadas das empresas sob sua responsabilidade

Possuir canal de fale conosco

Possibilitar a declaração da (RBT) Receita Bruta Total por empresas optantes do Regime Único Simples Nacional

Possibilitar a apuração automática da alíquota para empresas optantes do Regime Único Simples Nacional de acordo com sua RBT.

Realizar autuação automática para empresas omissas de declaração

Possibilitar o envio de e-mail informado ao contador referente às autuações realizadas das empresas sob sua responsabilidade

Realizar constituição de créditos para declarações com valores não pagos

Possibilitar o envio de e-mail informado ao contador referente às constituições de créditos realizadas das empresas sob sua responsabilidade

Possibilitar o controle de deduções da base de cálculo para serviços de construção civil, podendo definir o valor máximo sem comprovação e o valor máximo possível de dedução.

Possibilitar o controle da dedução máxima de base de cálculo por prestador de serviço

Para o caso de uma nota declarada de construção civil com dedução da base de cálculo dentro do intervalo máximo sem comprovação, não deve ser solicitado nenhuma comprovação ao declarante.

Para o caso de uma nota declarada de construção civil com dedução da base de cálculo acima do valor máximo sem comprovação, não deve ser possível realizar a entrega da competência sem a anexação da documentação que comprove a dedução informada.

Para o caso de uma nota declarada de construção civil com dedução da base de cálculo acima do valor máximo sem comprovação, deve ser possível a anexação da documentação que comprove a dedução por nota de serviço declarada.

Possibilitar o cadastramento dos auditores fiscais, informando minimamente nome, CPF, matrícula e local de lotação.

Possibilitar o cadastramentro de infrações relacionadas a omissão de declaração, sendo possível informar descrição, vigência, legislação, penalidade e valor da penalidade

Possibilitar o controle de configurações para infração por autuação de omissos, onde deve ser possível definir uma infração para omissão de declaração dos serviços prestados e para omissão de declaração de serviços tomados ou uma para cada tipo de omissão das definidas anteriormente.

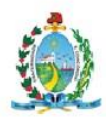

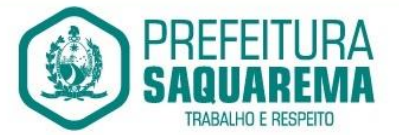

Possibilitar a autuação de empresas omissas da declaração de serviços prestados/tomados, sendo possível selecionar por empresa, competência, enquadramento e tipo de autuação (Serviço Prestado, Serviço Tomado ou Ambos) Possibilitar a consulta de empresas que foram autuadas, sendo possível selecionar por

empresa, competência, auditor, tipo de autuação (Serviço Prestado, Serviço Tomado ou Ambos), número do auto, data da autuação e situação do débito do auto.

Deve conter relatório de auditoria que informa as operações realizadas, listando minimamente data, hora, funcionalidade, histórico do que foi realizado, usuário outorgado e empresa outorgante.

Permitir a escrituração dos serviços prestados por planos de contas para empresas não emissoras de notas, sendo possível informar declarar contas tributadas e não tributadas

Permitir o cadastro do plano de contas, sendo possível desdobramento em contras sintéticas e analíticas, definindo se a mesma será tributada ou apenas informativa, não tributada.

Permitir através de gráfico de gestão, a visualização do valor arrecadado de empresas optantes do simples nacional, sendo possível identificar qual a origem do valor pago. Exemplo: Se o pagamento se deu pelo DAS, DAS Cobrança, DAS-MEI, DAS-Parcelamento, DAS-Avulso.

Permitir através de gráfico de gestão, a identificação das 10 empresas optantes do simples nacional que mais arrecadaram em determinado período a ser informado pelo usuário

Permitir através de gráfico, a identificação dos valores arrecadados diariamente, em determinado período a ser informado pelo usuário

Permitir através de gráfico, a identificação consolidada da quantidade de

parcelamentos por situação, em determinado período a ser informado pelo usuário.

Permitir através de gráfico, a identificação consolidada do valor de parcelamentos por situação, em determinado período a ser informado pelo usuário.

Permitir através de gráfico, a identificação da quantidade de parcelamentos por mês , em determinado período a ser informado pelo usuário.

Permitir através de gráfico, a identificação do valor de parcelamentos por mês , em determinado período a ser informado pelo usuário.

Permitir através de gráfico, a identificação da quantidade de parcelamentos por mês, em determinado período a ser informado pelo usuário.

Permitir através de gráfico, realizar o comparativo da quantidade de parcelamentos do mês corrente com o mês anterior.

Permitir através de consulta, listar os parcelamentos, sendo possível identificar minimamente os seguintes dados: CNPJ, Razão Social, Número do Parcelamento, Data do Pedido, Data da Ultima Movimentação, Situação Valor Consolidado, Quantidade de

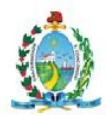

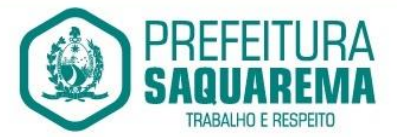

Parcelas e Valor da Parcela, além disso. também deve ser possível identificar o valor total consolidado negociado.

Permitir através de consulta, identificar os períodos de apuração que compõem os parcelamentos selecionados, listando minimamente os seguintes dados: Período de Apuração, Data de Vencimento, Valor Original e Valor Atualizado.

Permitir através de consulta, identificar a quantidade de parcelas pagas, não pagas e o valor total das parcelas de um parcelamento selecionado.

Permitir através de consulta, identificar as informações de arrecadação de um parcelamento selecionado, constando minimamente os seguintes dados: Vencimento da Parcela, Número da DAS, Data de Arrecadação e Valor Total do DAS

Permitir através de gráfico, realizar comparativo entre valores em parcelamento e arrecadado, sendo possível visualizar o Valor em Parcelamento, Arrecadado e Saldo a Receber.

Permitir através de gráfico, realizar o comparativo por período de apuração entre o declarado no município versus o declarado na Receita Federal do Brasil, identificando os valores bem como a diferença que ainda falta a ser declarada para o município.

Permitir através de gráfico, realizar o comparativo por período de apuração entre a quantidade de DAS declarada versus o que foi pago, identificando o percentual do do saldo de DAS a serem quitadas.

Permitir através de gráfico, identificar as 10 maiores empresas contribuintes de ISSQN com declaração da Receita Federal do Brasil, bem qual a sua participação em R\$.

Permitir através de gráfico, identificar por exercício o valor de ISSQN declarado na Receita Federal que não está sujeito a Substituição

Permitir através de gráfico, identificar os valores da declaração, consolidando pela sua situação.

Permitir através de gráfico, identificar a quantidade de empresas divergentes entre o declarado na Receita Federal Brasileira e o declarado no município, sendo possivel ainda, lista os dados que originaram os números.

Em todos os gráficos e consultas deve possuir filtros de seleção, prevendo

minimamente os seguintes parâmetros: CNPJ, Razão Social e Período de Puaração

Para todos os gráficos e consultas deve ser possível listar os dados que deram origem a visão.

Para todos os gráficos e consultas deve ser possível exportar os dados, minimamente nos formatos de excel e csv.

Para todos os gráficos e consultas devem existir mecanismos que possibilitem a classificação pela ordem crescente ou decrescente, informando qual informação será base para a ordenação.

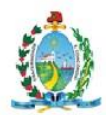

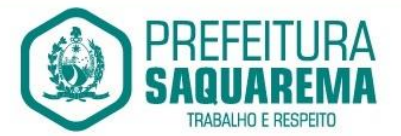

Permitir a emissão de boleto avulso, o qual esteja desvinculado da entrega da declaração mensal, sendo necessário apenas informar a competência, valor do ISS Próprio, ISS Retido e observação.

Permitir a consulta dos boletos já emitidos, sendo possível visualizar número. ano, origem, competência, ISS Próprio, ISS Retido, valor total, situação e possível observação;

Permitir a emissão de segunda via de um boleto já emitido.

Para prestadores de serviço optantes do Simples Nacional, deve ser possível realizar a declaração de base de cálculo por anexo.

Possibilitar o credenciamento ao Domicílio Eletrônico (DEC) através de certificado digital (eCPF ou eCNPJ).

Ao realizar o credenciamento no sistema DEC, o usuário deverá ler e aceitar os termos vigentes propostos no momento da aceitação. Uma vez aceito, esta empresa passar a compor o sistema DEC, estando imediatamente habilitada para recebimento das notificações e mensagens remetidas a ela.

Quando o credenciamento ao DEC for realizado para pessoa jurídica deverá ocorrer uma única vez por empresa, valendo para todos os estabelecimentos de mesmo CNPJ base, com situação cadastral "Ativa".

O sistema deverá desabilitar automaticamente o ambiente dos estabelecimentos que possuam credenciamento, porém sua situação cadastral não esteja "Ativa" e que permaneçam nesta condição por um período superior a 180 dias.

O acesso ao Domicílio Eletrônico deverá ocorrer exclusivamente por certificado digital (eCPF ou eCNPJ), devendo permitir ao contribuinte o acesso a seu(s) respectivos Domicílios(s) Eletrônico(s) credenciado(s).

Quando o acesso for realizado por pessoa física (eCPF), deverão ser listadas as seguintes Caixas Postais:

- a sua própria;

- da(s) empresa(s) onde o usuário é membro do quadro societário, listando todas com credenciamento já realizado, e também empresas a serem credenciadas para que ele tenha ciência que estas empresas estão sem credenciamento habilitado. Esta última sem acesso ao DEC;

- de terceiro(s) onde o usuário esteja qualificado como Procurador Eletrônico da empresa que lhe outorgou acesso por meio de procuração eletrônica no DEC.

Quando o acesso for realizado por pessoa jurídica (eCNPJ), deverão ser listadas as seguintes Caixas Postais:

- a sua própria;

- da(s) empresa(s) vinculadas ao CNPJ base desta empresa;

- de terceiro(s) onde o usuário esteja qualificado como Procurador Eletrônico da empresa que lhe outorgou acesso por meio de procuração eletrônica no DEC.

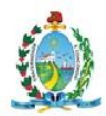

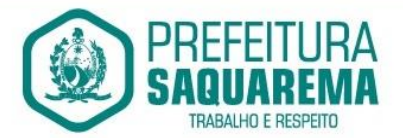

Permitir ao contribuinte credenciado criar, consultar e revogar uma procuração. O procurador eletrônico poderá consultar as mensagens eletrônicas recebidas por meio do DEC a um outro CPF/CNPJ para o qual tenha uma procuração válida.

Não deve ser possível realizar a subprocuração, ou seja, um procurador não poderá conceder procuração para um terceiro de um CNPJ/CPF onde ele já seja procurador.

No papel de procurador deve ser possível exibir consulta demostrando todos os outorgantes que lhe concederam procuração.

Deve ser possível que um usuário credenciado possa realizar a consulta das mensagens recebidas na sua caixa postal eletrônica. O Usuário com mais de um tipo de acesso (Próprio, Procurador, Sócio ou Empresa com mesmo CNPJ base), poderá consultar suas mensagens escolhendo uma das pessoas listadas no domicílio ou poderá escolher "Ir para Caixa Postal e digitar o CNPJ/CPF completo desejado".

As mensagens poderão ser categorizadas em: Aviso, Notificação, Intimação e Comunicado.

Toda mensagem recebida será considerada de ciência do usuário, a partir do momento que este acessar seu respectivo domicílio, ou se passado o prazo de estipulado pelo município (parametrizável) após o envio dela.

Ao acessar o domicílio, o usuário deverá visualizar a quantidade de novas mensagens para a lista de caixas postais disponíveis.

Deve ser possível ao usuário registrar uma ou mais informações de e-mail e telefone móvel juntamente com uma observação opcional para recebimento de avisos. O usuário deverá selecionar para quais caixas postais os dados de contato deverão ser cadastrados. O usuário poderá consultar, excluir e editar os dados de contato cadastrados para cada caixa postal a qual tem acesso.

Quando houver novas mensagens no Domicílio Eletrônico ao qual ele esteja credenciado ou com procuração de sua responsabilidade, ele será notificado via e-mail automaticamente por meio dos contatos cadastrados.

Permitir que o sistema DEC envie mensagem eletrônica através de e-mail

automaticamente para os contatos cadastrados quando do recebimento de nova mensagem no domicílio eletrônico.

O sistema deverá disponibilizar um serviço em forma de API RESTFul para que qualquer outro produto, mediante autenticação prévia, possa enviar mensagens aos contribuintes por meio do sistema DEC.

O sistema deverá possibilitar que usuários com perfil administrador possam manter texto com informações referente ao Termo de Aceite do DEC exibido no credenciamento.

O sistema deverá possibilitar que usuários com perfil Administrador, possam definir o prazo em dias para considerar uma mensagem como lida de forma automática.

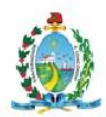

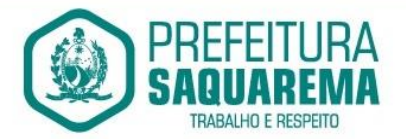

Prover mecanismo que permita o recebimento automático das solicitações eletrônicas disponibilizadas pelo sistema integrador que compõe a REDESIM (Rede Nacional para a Simplificação do Registro e Legalização de Empresas e Negócios) referente às consultas de possibilidade/viabilidade do exercício da(s) atividade(s) econômica(s) a ser(em) desenvolvida(s) pela Pessoa Jurídica no endereço escolhido.

O sistema deve possuir rotina para controle de todas as solicitações de Consulta de Viabilidade, possibilitando o deferimento ou indeferimento das mesmas pelo Município, enviando automaticamente o resultado das avaliações para o sistema integrador da REDESIM.

O sistema deve possuir rotina para consultar as solicitações de Consulta de Viabilidade demonstrando o número do protocolo, solicitante e data, sendo que também deve ser possível o detalhamento destas com a visualização das informações de: endereço, empresariais, do solicitante e de identificação do pedido.

Na consulta de solicitações deverá possuir atalhos das opções de seleção por situação do pedido, que poderá ser: pendente de análise, deferia ou indeferida.

Deve ser possível realizar a consulta das solicitações pela sua situação, podendo ser: Todas, pendente, deferida, indeferida ou cancelada.

Deve ser possível realizar a consulta das solicitações pelo nome do solicitante, CPF do solicitante, número do protocolo e data de solicitação.

Deve ser possível localizar no mapa o endereço em que está sendo realizada a consulta de viabilidade.

O sistema deverá possuir controle de acesso, onde cada usuário deverá se autenticar para acessar as funcionalidades inerentes à Consulta de Viabilidade e Formalização de Empresa, sendo que o sistema deverá identificar se o usuário que esteja tentando acesso possui ou não condição para lhe garantir acesso. Deverá também informar junto à permissão de acesso o perfil que o usuário possui.

O sistema deverá prover funcionalidade para acompanhamento dos eventos via LOG de Execução, que deve contemplar a listagem das operações que ocorreram no sistema, usuário, data e hora realizada.

O sistema deve possuir funcionalidade para configurações referente à integração com o sistema integrador que compõe a REDESIM (Rede Nacional para a Simplificação do Registro e Legalização de Empresas e Negócios).

Prover mecanismo que permita o recebimento automático das solicitações eletrônicas disponibilizadas pelo sistema integrador que compõe a REDESIM (Rede Nacional para a Simplificação do Registro e Legalização de Empresas e Negócios) referente ao processo de Formalização de Empresas, bem como Abertura, Alteração e Encerramento das Empresas.

O sistema deve possuir rotina para controle de todas as solicitações de Inscrição Municipal, possibilitando ao fisco a geração da Inscrição Municipal ou solicitar

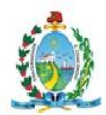

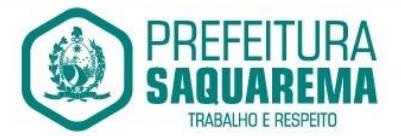

Exigências referente a informações necessárias para a emissão do documento, atualizando automaticamente o resultado do pedido no sistema integrador da REDESIM.

Deve ser possível ao fisco personalizar o modelo do documento de Inscrição Municipal. Ao gerar uma Inscrição Municipal deverá atualizar automaticamente a base cadastral do sistema tributário, serviço este que deverá ser em tempo real.

O sistema deve possuir rotina para controle de todas as solicitações de Alteração de Empresa, possibilitando ao fisco deferir o pedido ou solicitar Exigências referente a informações necessárias para a alteração, atualizando automaticamente o resultado do pedido no sistema integrador da REDESIM.

Ao deferir o pedido de Alteração de Empresa deverá atualizar automaticamente a base cadastral do sistema tributário, serviço este que deverá ser em tempo real.

O sistema deve possuir rotina para controle de todas as solicitações de Encerramento de Empresa, possibilitando ao fisco deferir o pedido ou solicitar Exigências referente a informações necessárias para o Encerramento, atualizando automaticamente o resultado do pedido no sistema integrador da REDESIM.

Ao deferir o pedido de Encerramento de Empresa deverá atualizar automaticamente a base cadastral do sistema tributário, serviço este que deverá ser em tempo real.

Na consulta de solicitações de Inscrição Municipal, Abertura e Encerramento de Empresa deve possuir atalhos das opções de seleção por situação do pedido, que poderá ser: em análise, em exigência, solicitação de documentos ou documento emitido.

Deve ser possível realizar a consulta das solicitações pelo nome ou CNPJ da empresa Através da consulta deve ser possível visualizar os dados das empresas, bem como informações empresariais, integralização de capital, quadro societário, atividades, dados do processo e histórico de movimentação.

Deve ser possível localizar no mapa o endereço em que a empresa está estabelecida Deve ser possível visualizar de forma gráfica um ranking das cinco atividades com mais abertura de empresa no Município

Deve ser possível visualizar de forma gráfica a quantidade aberturas de empresa no ultimo

Deve possuir gráfico de mapa de calor que mostre onde está concentrado geograficamente o maior número de empresa estabelecidas

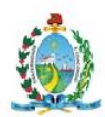

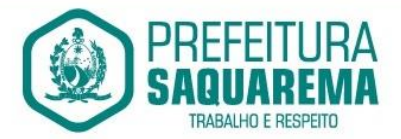

#### 9.14. **PROCURADORIA**

Integrar-se ao módulo de controle de dívida ativa possibilitando a importação das certidões de dívida ativa emitidas;

Possibilitar e emissão dos documentos necessários a instauração do processo judicial (Petições e Citações), devendo incluir o número da distribuição impresso em código de barras;

Permitir que os documentos a serem emitidos possam ser formatados pelo próprio usuário;

Possibilitar o acompanhamento do trâmite jurídico dos processos instaurados;

Permitir o cadastramento das diversas instâncias, varas e juízes responsáveis;

Permitir o envio de e-mail diretamente a partir do aplicativo, com base nos endereços eletrônicos previamente cadastrados para pessoas e órgãos;

Permitir acessar o Web Site dos diversos órgãos cadastrados (principalmente os Tribunais de Justiça Estaduais e Federais), diretamente a partir do aplicativo;

Permitir vincular o processo a todas as pessoas envolvidas (Oficiais de Justiça,

Advogados, Testemunhas, Peritos, etc.);

Manter um cadastro único de pessoas de forma a permitir o cruzamento de dados relativos a diferentes processos, dentro dos quais uma mesma pessoa esteja

desempenhando diversos papéis (réu, autor, testemunha, etc.);

Permitir anexar documentos aos processos, tanto os emitidos pelo próprio sistema como outros digitalizados (DOC, .BMP, .GIF, .JPG, .XLS, .PDF);

Permitir o cálculo automático do valor estimado da sucumbência com base no tipo da ação;

Permitir informar e acompanhar todas às custas processuais;

Permitir que diversas certidões de dívida ativa sejam agrupadas dentro de um único processo;

Geração automática de processos, permitindo selecionar grupos de certidões a serem incluídas nos diferentes processos;

Permitir a consulta aos processos por área, tipo de ação, assunto, órgão, vara, tipo de pessoa, situação, entre outros;

Disponibilizar gráficos gerenciais, quantitativos e financeiros, tais como: processos por área, tipo de ação, assunto;

Disponibilizar agenda por usuário, permitindo o cadastramento tanto de

compromissos vinculados à processos quanto de outros compromissos quaisquer;

Permitir que um usuário possa delegar a outro o direito de consultar sua agenda particular;

Permitir a configuração de alertas por ocasião da ocorrência de compromissos agendados.

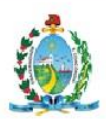

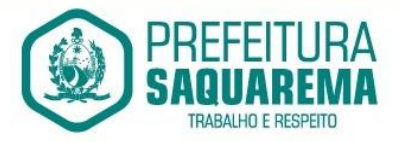

Prefeitura Municipal de Saquarema / RJ CNPJ: 32.147.670 / 0001-21 Rua Coronel Madureira, 77 - Centro - Saquarema / RJ - CEP: 28990-000 (22) 2651-2254 - pms@saquarema.rj.gov.br - www.saquarema.rj.gov.br

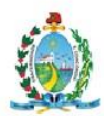

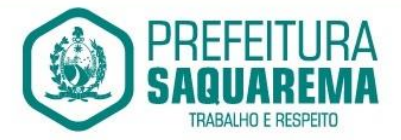

#### 9.15. **PORTAL DA TRANSPARÊNCIA**

Permitir a impressão dos resultados das consultas. Para tanto, o usuário após preencher os dados pertinentes à consulta e gerar as informações, poderá imprimi-las através do botão "imprimir".

Possibilidade de exportar as informações em um ou mais arquivos através de um formato aberto (não proprietário).

Possibilidade de mergulhar nas informações até chegar ao empenho que originou a despesa orçamentária.

Possibilidade de mergulhar nas informações até chegar aos credores com seus respectivos empenhos que originaram a despesa orçamentária.

Histórico de navegação e filtros utilizados em cada consulta.

Resumo explicativo em todas as consultas da Receita e da Despesa. Esta informação deve ser parametrizável, ficando a critério do administrador do sistema informar o conteúdo que achar necessário.

Movimentação diária das despesas, contendo o número do empenho, data de emissão, unidade gestora e credor, além do valor empenhado, em liquidação (esta informação deve ser parametrizável pelo administrador do sistema), liquidado, pago e anulado relacionado ao empenho e ao período informado.

Movimentação diária das despesas, com possibilidade de impressão dos empenhos orçamentários, extraorçamentários e de restos a pagar.

Movimentação diária das despesas, com possibilidade de selecionar os registros por: período, unidade gestora, credor, documento do credor (CPF/CNPJ), número do empenho e tipo do empenho (orçamentário, extraorçamentário ou restos a pagar).

Dados cadastrais do empenho com as seguintes informações:

Unidade gestora;

Data de emissão;

Funcional programática;

Categoria Econômica;

Grupo da Despesa;

Modalidade de Aplicação;

Natureza da Despesa;

Desdobramento da Despesa;

Fonte de recursos;

Credor, com seu respectivo documento;

Tipo, número, ano e data de homologação da licitação (quando houver);

Número do processo de compra (quando houver);

Número do convênio (quando houver);

Número do contrato (quando houver);

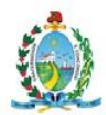

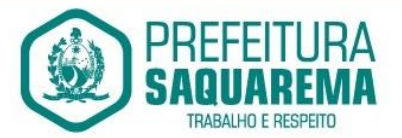

Descrição da conta extra (para os empenhos extraorçamentários) Itens do empenho com as suas respectivas quantidades, unidade e valor unitário; Registros de comprovação da despesa (opcional)

Histórico do empenho contendo descrição do item, quantidade, unidade, valor unitário e valor total

Histórico das liquidações contendo data de liquidação, número de liquidação, complemento histórico, valor liquidado e valor estornado.

Histórico dos pagamentos contendo data do pagamento, número do pagamento,

número de liquidação, complemento histórico, valor pago e valor estornado.

Histórico das retenções contendo data da retenção, número da retenção, número de liquidação, complemento histórico, valor da retenção e valor estornado.

Dados de movimentação do empenho contendo os valores: empenhado, em

liquidação (esta informação deve ser parametrizável pelo administrador do sistema), liquidado, pago e anulado.

Filtros para selecionar o exercício, mês inicial/final, e Unidade Gestora.

Movimentação das Despesas e Receitas de uma determinada unidade gestora ou de todas de forma consolidada.

Movimentação das Despesas por Classificação Institucional, contendo valores individuais e totais por Órgão, Unidade, 3º Nível (quando existir), Natureza da Despesa e Credores.

Movimentação das Despesas por Função de Governo Educação, através de uma consulta específica para esta função.

Movimentação das Despesas por Função de Governo, contendo valores individuais e totais por Função, Subfunção, Programa de Governo, Natureza da Despesa e Credores. Poderá visualizar as despesas de todas as funções ou de uma função em específico.

Movimentação das Despesas por Programa de Governo, contendo valores individuais e totais por Programa de Governo, Ação de Governo, Natureza da Despesa e Credores.

Movimentação das Despesas por Ação de Governo, contendo valores individuais e totais por Tipo da Ação (Projeto, Atividade, Operação Especial), Ação de Governo, Natureza da Despesa e Credores.

Movimentação das Despesas por Categoria Econômica, contendo valores individuais e totais por Natureza da Despesa, Grupo de Despesa, Modalidade de Aplicação, Elemento de Despesa e Credores.

Movimentação das Despesas por Fonte de Recursos, contendo valores individuais e totais por Fonte de Recursos, Detalhamento da Fonte, Natureza da Despesa e Credores.

Movimentação das Despesas por Esfera Administrativa, contendo valores individuais e totais por Esfera, Natureza da Despesa e Credores.

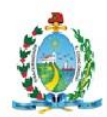

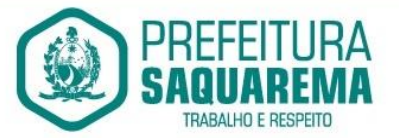

Movimentação das Despesas envolvendo "Diárias", "Passagens" e "Adiantamentos de Viagem", contendo valores individuais e totais por Credor, além de dados complementares que mostram a Lei Autorizativa, Ato de Concessão, Data Inicial/Final da Viagem, Meio de Transporte, Objetivo da Viagem, Quantidade de Diárias, Valor Unitário das Diárias, Valor Total, Matrícula, Nome e Cargo dos Beneficiários.

Movimentação de Arrecadação das Receitas por Natureza da Receita, contendo valores individuais e totais por Categoria Econômica, Origem, Espécie, Rubrica, Alínea, Subalínea e Detalhamento.

Movimentação de Arrecadação das Receitas por Fonte de Recursos, contendo valores individuais e totais por Natureza da Receita, Origem, Espécie, Rubrica, Alínea, Subalínea e Detalhamento.

Movimentação de Arrecadação das Receitas contendo os valores de Previsão Inicial, Previsão das Deduções, Previsão Atualizada Líquida, Arrecadação Bruta, Deduções da Receita e Arrecadação Líquida.

Movimentação das Despesas contendo os valores da Dotação Inicial, Créditos Adicionais, Dotação Atualizada, Valor Empenhado, em Liquidação (esta informação deve ser parametrizável pelo administrador do sistema), Valor Liquidado e Valor Pago.

Movimentação diária de arrecadação das receitas, contendo os valores totais de arrecadação no dia, no mês e no período selecionado.

Movimentação diária das despesas, contendo os valores totais efetuados no dia, no mês e no período selecionado.

Movimentação dos empenhos a pagar contendo a Data de Vencimento, Fornecedor, Valor a Pagar, Número do Empenho, Tipo do Empenho, Fonte de Recursos, Descrição do Movimento, Processo Licitatório (se houver), Valor Empenhado e Valor a Pagar.

Movimentação de recursos financeiros extraorçamentários repassados entre entidades públicas da mesma esfera de governo contendo unidade concessora/recebedora, finalidade da transferência, programação inicial, histórico de movimentos e resumo da transferência.

Movimentação de recursos recebidos da União, Estado ou outras entidades contendo a origem, fonte de recursos, detalhamento da fonte, previsão bruta, previsão das deduções, previsão líquida, arrecadação bruta, deduções e arrecadação líquida.

Movimentação de recursos concedidos a outras entidades para consecução de atividades de interesse público, que não sejam decorrentes de determinação legal ou constitucional contendo o tipo da transferência, nome do beneficiário, CPF/CNPJ, valor empenhado, valor liquidado, valor pago e valor anulado, bem como os detalhes do empenho realizado.

Visão detalhada da Ordem Cronológica de Pagamentos, demonstrando fonte de recursos, empenho, histórico do empenho, data de liquidação, data de vencimento, data de pagamento, CPF/CNPJ do fornecedor, nome/razão social do fornecedor, valor,

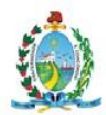

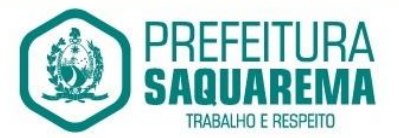

situação (a pagar, pagos, todos), contrato, processo licitatório, processo de compra, processo administrativo, processo de pagamento.

Localização de uma despesa, como o(s) bairro(s) ou regiões beneficiárias dos referidos gastos.

Possibilidade de buscar as despesas filtrando por data

Deve permitir a visualização dos contratos de um determinado órgão, através do filtro por órgão

Deve apresentar informações de contratos do tipo Obras, como situação atual, data da medição, percentual de execução física.

Apresentar os Contratos da Administração Pública com seus aditivos, reajustes e demais alterações. Permitindo a seleção por exercício, unidade gestora, finalidade, fornecedor, valor e período. Os contratos serão exibidos a partir da data de publicação.

Apresentar os Processos Licitatórios e afastados de licitação, permitindo selecioná-los pelo exercício, unidade gestora, modalidade, finalidade, objeto e expedição. Os processos serão exibidos a partir da sua data de publicação. Permitir a visualização em processos Licitatórios já homologados, de despesas não previstas

Deve permitir a visualização dos Licitações de um determinado órgão, através do filtro por órgão

Apresentar a relação de participantes da Licitação, bem como a relação de fornecedores classificados, desclassificados e o motivo da desclassificação

Apresentar os vencedores e seus respectivos fornecimentos à unidade gestora, identificando seus contratos e itens fornecidos.

Apresentar os produtos consumidos e seus respectivos fornecedores e contratos, permitindo selecioná-los por unidade gestora, descrição e períodos.

Possibilidade de exportar as informações em um ou mais arquivos através de um formato aberto (não proprietário).

Possibilidade de impressão de todas as informações que são disponibilizadas.

Data da última atualização dos dados efetuada.

Data da abertura das propostas.

Possibilitar acessar diretamente a consulta de Licitações com filtro parametrizado, ou seja, sem a necessidade de passar pela tela de filtro.

Informações do quadro de servidores ativos contendo nome, matrícula, cargo/função, lotação e vínculo

Informações dos servidores efetivos contendo legislação regulamentadora, data de admissão, forma de contratação, carga horária, horário de trabalho e situação funcional

Informações dos servidores comissionados contendo data de nomeação, número do ato de nomeação, data de exoneração, número do ato de exoneração, existência de

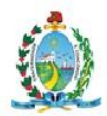

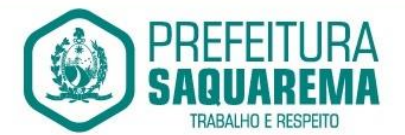

vínculo efetivo, carga horária, detalhamento das atribuições, legislação regulamentadora e situação funcional

Informações dos servidores cedidos/recebidos contendo legislação regulamentadora, carga horária, número do ato de cessão, ônus do pagamento e prazo de cessão

Informações dos servidores temporários contendo data inicial e final da contratação

Informações dos estagiários contendo data de admissão, curso vinculado ao estágio e carga horária

Informações do quadro de servidores inativos contendo nome, matrícula,

cargo/função em que se deu a aposentadoria, data de ingresso no quadro de inativos e regime de aposentadoria

Informações da quantidade de servidores, salário base, vencimentos totais, descontos e valor líquido em níveis de visão por Entidade, Período, Secretaria, Departamento, Sessão, Setor, Cargo e Servidor

Informações analíticas de pagamento contendo matrícula, nome do servidor, cargo, vínculo, data de admissão, salário base, proventos, vantagens, vencimentos totais,

descontos e valor líquido em níveis de visão por Entidade e Período

Informações detalhadas da folha de pagamento contendo códigos de verbas, descrição das verbas, valores de proventos, vantagens e descontos

Informações detalhadas da folha de pagamento complementar contendo códigos de verbas, descrição das verbas, valores de proventos, vantagens e descontos

Informações detalhadas da folha de pagamento complementar contendo códigos de verbas, descrição das verbas, valores de proventos, vantagens e descontos

Informações detalhadas de rescisão contendo códigos de verbas, descrição das verbas, valores de proventos, vantagens e descontos

Informações detalhadas da folha de 13º salário contendo códigos de verbas, descrição das verbas, valores de proventos, vantagens e descontos

Informações detalhadas do servidor, contendo nome, matrícula, data admissão, lotação, cargo, carga horária, situação, vínculo e CPF

Informações do número de vagas criadas, preenchidas e disponíveis, por cargo, conforme o regime de contratação

Informações sobre plano de cargos e salários contendo informações sobre código, descrição, lei, faixa salarial, vinculo e quantidade de funcionários dentro da faixa

Informações de Concursos em Andamento contendo o tipo de concurso, número/ano, decreto lei, datas de publicação, homologação, validade e prorrogação e anexo,

filtrados por órgão e a partir de um determinado mês/ano.

Informações de Concursos Encerrados contendo o tipo de concurso, número/ano,

decreto lei, datas de publicação, homologação, validade e prorrogação e anexo,

filtrados por órgão e a partir de um determinado mês/ano.

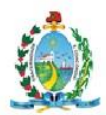

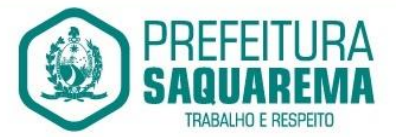

Informações de Nomeações e Convocações de servidores públicos aprovados em concurso.

Possibilidade de exportar as informações em um ou mais arquivos através de um formato aberto (não proprietário).

Possibilidade de impressão de todas as informações que são disponibilizadas.

Data da última atualização dos dados efetuada.

Valores Arrecadados, em níveis de visão por Natureza da Receita, detalhamento das receitas e seus valores.

Valores Deduzidos, em níveis de visão por Natureza da Receita e seus valores.

Valores Lançados, Período, Tipo de tributo, Descrição do Tributo e seus valores.

Valores Lançados detalhados por níveis de Categoria, Origem, Espécie, Rubrica, Alínea,

SubAlinea e Detalhes (Unidade Gestora, Descrição, Data Lançamento e Valor) de cada Tributo.

Valores Arrecadados, em níveis de visão por Fonte de Recurso, Natureza da Receita e seus valores.

Valores Deduzidos, em níveis de visão por Fonte de Recurso, Natureza da Receita e seus valores.

Possibilidade de exportar as informações em um ou mais arquivos através de um formato aberto (não proprietário).

Possibilidade de impressão de todas as informações que são disponibilizadas.

Data da última atualização dos dados efetuada.

Relação de bens contendo identificação do bem, unidade gestora, descrição, número da placa, situação, data de aquisição, valor de aquisição, tipo de ingresso, data da baixa, tipo da baixa, valor atual, data de avaliação, nota fiscal, número série e processo licitatório.

Possibilidade de exportar as informações em um ou mais arquivos através de um formato aberto (não proprietário).

Possibilidade de impressão de todas as informações que são disponibilizadas.

Data da última atualização dos dados efetuada.

Relação de materiais contendo unidade gestora, descrição, unidade de medida, saldo anterior, entradas, saídas e saldo atual

Possibilidade de exportar as informações em um ou mais arquivos através de um formato aberto (não proprietário).

Possibilidade de impressão de todas as informações que são disponibilizadas.

Data da última atualização dos dados efetuada.

Relação de veículos contendo unidade gestora, tipo de veículo, descrição, data de

aquisição, localização, placa, ano de fabricação, situação, tipo do bem, chassi, estado de conservação, número do RENAVAM, combustível utilizado, cor e data de aquisição

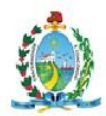

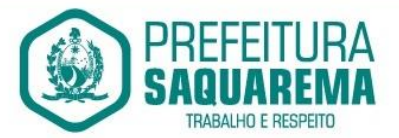

Relação das despesas com abastecimento, impostos e outras manutenções contendo data do movimento, descrição, quantidade e valor.

Possibilidade de exportar as informações em um ou mais arquivos através de um formato aberto (não proprietário).

Possibilidade de impressão de todas as informações que são disponibilizadas.

Data da última atualização dos dados efetuada.

Possibilidade de consultar as opções de menu disponíveis, publicações e respostas as perguntas frequentes com base em um argumento simples de pesquisa.

Possibilidade de saber quais são os recursos de acessibilidade disponíveis.

Possibilidade de consultar, imprimir e exportar as respostas as perguntas mais

frequentes que facilitam o entendimento sobre os objetivos e conteúdo do portal.

Possibilidade de consultar, imprimir e exportar informações sobre a estrutura organizacional da entidade. Tais dados compreendem: nome, endereço, horário de

atendimento, telefones, atribuições e responsável.

Possibilidade de apresentar os principais programas, projetos e ações realizados pelo órgão e unidade gestora.

Possibilidade de consultar, imprimir e exportar informações sobre o local responsável pelo Serviço de Informações ao Cidadão (SIC). Tais dados compreendem: nome, endereço, horário de atendimento, telefones, atribuições e responsável.

Possibilidade de obter informações básicas sobre os pedidos de informação, bem como o endereço eletrônico para efetuar seu registro e acompanhamento.

Possibilidade de consultar publicações diversas da entidade que envolvem temas como: Prestação de Contas, Planejamento/Orçamento, Lei 9.755/98 (Contas Públicas), Lei de Responsabilidade Fiscal (RREO e RGF), Anexos da Lei 4.320/64, Licitações, Lei de Acesso à Informação, Contratos, Gestão Pessoal e Auditorias e Inspeções de Controle Interno.

Possibilidade de consultar informações do responsável pela manutenção do portal. Tais dados compreendem: nome, endereço, horário de atendimento, telefones e contato eletrônico.

Possibilidade de disponibilizar o acesso rápido a uma ou mais consultas sem a necessidade de navegar pelos menus.

Possibilidade de disponibilizar o acesso via webservice ou outra ferramenta que permita leitura automatizada via API em um formato aberto (geração nos formatos XML e JSON).

Possibilidade de exportar as informações em um ou mais arquivos através de um formato aberto (não proprietário).

Possibilidade de criar Menus personalizados no Portal de Transparência. Permitindo ao órgão vincular Links, Páginas da Internet, ou qualquer arquivo dentro dos temas correlatos, bem como destacar algum tema específico.

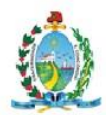

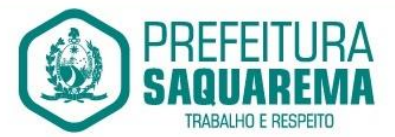

Possibilidade de criar sub-menus nas abas disponíveis no Portal de Transparência personalizáveis a critério do Órgão.

Menu em destaque para o tema COVID-19. Deverá direcionar para uma página específica com acesso as publicações do tema.

Menu em destaque para o tema COVID-19 com a opção de um menu para visualizar os Contratos específicos do tema.

Menu em destaque para o tema COVID-19 com a opção de um menu para visualizar as Licitações específicos do tema.

Menu em destaque para o tema COVID-19 com a opção de um menu para visualizar as Contratações de Pessoal específicos do tema.

Menu em destaque para o tema COVID-19 com a opção de um menu para visualizar as Despesas específicos do tema.

Menu em destaque para o tema COVID-19 com a opção de um menu para visualizar as Receitas específicos do tema.

Possibilitar habilitar e desabilitar os menus / botões do COVID-19

Menu em destaque para o tema COVID-19 com a opção de um menu para visualizar Receita X Despesa específicos do tema.

Na consulta de ordem cronológica de pagamentos, permitir a exibição das colunas Justificativa e Ordem de Pagamentos.

Possibilitar habilitar e desabilitar as colunas Justificativa e Ordem de pagamento.

Para os convênios que não possuem órgão cedente informado, é exibida a descrição "Não informado".

Menu em destaque para o tema COVID-19 com a opção de habilitar o filtro de Categorias para a consulta de Despesas (Movimentação diária)

Permitir que ao consultar o termo COVID, sejam listadas todas as consultas do Tema específico

Permitir consulta de Licitações, para a Modalidade Chamamento

Público/Credenciamento nos clientes do RS

Permitir a ordenação das publicações por data de inclusão em ordem crescente ou decrescente

Exibir em cada consulta de informação, a Data e a Hora da última atualização por área. Ou seja, ao executar uma consulta no TB de qualquer exercício, será apresentado a

Data e Hora da última atualização dessa área nesse exercício.

Menu em destaque para o tema COVID-19 com a opção de um menu para visualizar Patrimônios específicos do tema.

Menu em destaque para o tema COVID-19 com a opção de um menu para visualizar Compras Diretas específicos do tema.

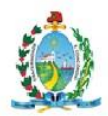

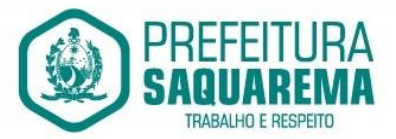

Possibilitar de criação de Temas e Link relacionados a Calamidade Pública na página do Covid 19.

Exibir na Página Covid-19 os Temas e Links relacionado a Calamidade Pública

Disponibilizada a seção de Documentos Comprobatórios dos empenhos pagos no Estado do Pará

Apresentar o "Código da Fundamentação" na tela de detalhamento da Licitação, área de Informações do Edital.

# 9.16. **CONTROLE INTERNO**

O sistema deverá estar totalmente na plataforma web, não exigindo emuladores, com acesso aos principais browsers disponibilizados pelo mercado.

Os dados devem ser armazenados na nuvem (cloud) com os devidos critérios de segurança.

Possuir Banco de dados multi exercício e multi entidades através de base corporativa. Possuir tecnologia de importação de arquivos XML, gerados para atender ao Tribunal de Contas do Estado do Rio de Janeiro, dando permissão aos usuários do órgão para realizar esta importação.

Aplicação baseada em tecnologias de código aberto (open source) ou gratuitas (free).

Permitir identificar toda a estrutura governamental do Município, cadastrando as entidades da administração direta e indireta dos Poderes Executivo e Legislativo que compõem o Sistema de Controle Interno do ente federado.

Permitir identificar e fazer as manutenções dos dados do município em relação as informações publicadas pelo IBGE (Instituto Brasileiro de Geografia e Estatística) para fins de apuração de percentuais permitidos pela Constituição Federal, baseados no censo populacional.

Possuir cadastro de usuários com as seguintes características:

• permitir o livre cadastramento de usuários.

• Permitir restringir o acesso às entidades da estrutura governamental pertencentes ao Município para determinados usuários.

• Permitir restringir o acesso à determinadas funcionalidades conforme o perfil do usuário.

Permitir a emissão de relatório conclusivo mensal e anual com índices constitucionais, legais e gerencias consolidado ou por entidade da administração direta ou indireta. (educação, fundeb, saúde, pessoal, execução orçamentária).

Possibilitar a emissão de relatório conclusivo mensal e anual as licitações e

contratações, transferências de recursos ao terceiro setor, adiantamentos,

almoxarifado, entre outros, na periodicidade mensal e anual.

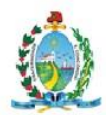

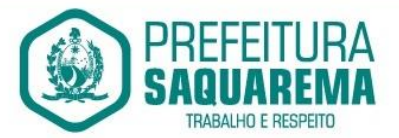

Realizar automaticamente, através de textos padrões, as considerações acerca dos valores apresentados para cada parecer.

Permitir ao usuário personalizar, editar os textos padrões apresentados para cada parecer.

Permitir ao usuário personalizar textos de considerações finais.

Permitir configurações de assinaturas pelos próprios usuários para que esta seja impressa no relatório conclusivo do Controle Interno.

Permitir identificar se a análise descritiva de cada parecer está pendente ou não em razão da preparação do relatório conclusivo.

Permitir selecionar quais análises de resultados deverão compor o relatório conclusivo do Controle Interno sobre as principais análises de resultado orçamentário, financeiro e patrimonial das entidades públicas pelo período mensal e anual.

Permitir o armazenamento das diversas versões dos Relatórios Conclusivos do Controle Interno, que poderão existir para um mesmo período, garantindo assim o verificabilidade da informação existente em cada relatório conclusivo realizado.

Possibilitar melhor ilustração de resultados dos pareceres através de gráficos,

aumentado assim a capacidade de análise por parte do cliente.

Foram incluídos Gráficos nos seguintes pareceres:

2 - GESTÃO ORÇAMENTÁRIA - EXECUTADO

4 - EXECUÇÃO FINANCEIRA PELOS SALDOS BANCÁRIOS

6 - APLICAÇÃO DOS RECURSOS NO ENSINO

7 - APLICAÇÃO DOS RECURSOS NO FUNDEB

8 - APLICAÇÃO EM SAÚDE - RECURSOS PRÓPRIOS

9 - APLICAÇÃO EM SAÚDE - RECURSOS VINCULADOS

12 - DÍVIDA CONSOLIDADA

Possuir as regras de pareceres atualizadas para o exercício de 2021. Os pareceres que sofreram alterações foram:

6 - APLICAÇÃO DOS RECURSOS NO ENSINO

7 - APLICAÇÃO DOS RECURSOS DO FUNDEB

8 - APLICAÇÃO EM SAÚDE - RECURSOS PRÓPRIOS

9 - APLICAÇÃO EM SAÚDE - RECURSOS VINCULADOS
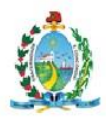

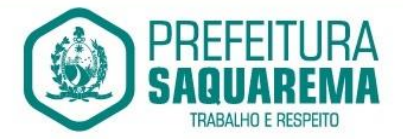

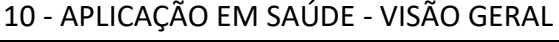

15 - ARRECADAÇÃO DE DÍVIDA ATIVA

16 - DESPESAS COM ENCARGOS SOCIAIS

26 - ALMOXARIFADO

Permite incluir os valores da Receita Corrente Liquida, segregados entre o valor ajustado para o limite de despesa com pessoal e o limite de endividamento. Sendo incluído tais valores nos pareceres 11 - Limite de Despesa com Pessoal e 13 - Dívida Consolidada respectivamente.

Demonstrar as transferências recebidas e os repasses financeiro recebidos ao longo do exercício e seu resultado em relação a despesa empenhada, liquidada e paga através de Relatório Analise Gestão Orçamentaria Planejado\ Executado.

Exigir três valores no momento do envio da RCL:

- RECEITA CORRENTE LÍQUIDA (RCL);

- RCL AJUSTADA PARA CÁLCULO DOS LIMITES DA DESPESA COM PESSOAL;

- RCL AJUSTADA PARA CÁLCULO DOS LIMITES DE ENDIVIDAMENTO.

Os Valores informados em "Receita Corrente Líquida Ajustada para Cálculo dos Limites da Despesas com Pessoal" será usado no parecer "LIMITE DE DESPESA COM PESSOAL".

Os Valores informados em "Receita Corrente Líquida Ajustada para Cálculo dos Limites de Endividamento" será usado nos pareceres "DIVIDA CONSOLIDADA" e "OPERAÇÕES DE CRÉDITOS, AVAIS E GARANTIAS".

Possuir um Processo de Carga de Obrigações.

Disponibilizar Obrigações Legais, Federais e Estaduais, para carga automática no calendário conforme a necessidade e escolha do Cliente.

Possuir um ACESSO FÁCIL E SIMPLES ao Controle do Calendários:

Possibilitar uma Visão das Obrigações em formato de Calendário Organizando

visualmente as Obrigações e suas Ocorrências de forma amigável, em formato de calendário. Isso facilita ações necessárias para cobrança no atendimento das obrigações;

A situação de cada ocorrência com relação ao prazo para atendimento definido por lei, pode ser facilmente identificado através de cores correspondentes ao seu Status;

Possibilitar a Criação de Grupos Responsáveis viabilizando a associação de

responsáveis as ocorrências de obrigação e direcionar a obrigação para quem deve ser cobrado quanto a seu atendimento;

Possuir Cadastramento de Obrigações / Ocorrências seguindo o conceito de Obrigação dividida em Recorrências e Ocorrências.

Seguindo esse conceito, torna-se mais fácil o reaproveitamento de obrigações, de um exercício para o outro e a concentração acompanhamentos por ocorrências.

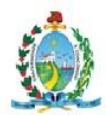

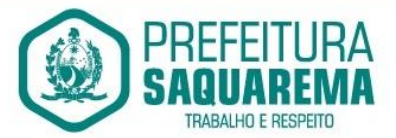

Obrigações não previstas na carga inicial, podem ser incluídas de forma manual e simples.

Possuir Cadastramento de Obrigações contendo as seguintes informações:

Título - Título da Obrigação

Descrição da obrigação legal - Detalhamento da Obrigação

Espécie de legislação - Federal, Estadual e Municipal

Grupo de Assunto - Classificação de Grupo de Assunto conforme a Obrigação;

Legislação pertinente - Informar a legislação que originou a Obrigação ;

Forma de envio - Descrever as formas de envio da obrigação no momento do seu atendimento;

Destino - Informar a quem se destina as informações que serão geradas na Obrigação;

Link - Link do Site onde foi pesquisado e identificado a obrigação e suas datas de ocorrências;

Observações - Campo livre para mas detalhes sobre a obrigação

Possuir um Cadastramento de Recorrências para viabilizar o reaproveitamento de Obrigações de um exercício para o outro

Possibilitar a Criação e Atualização de Ocorrências de obrigação, geradas automaticamente a partir de informações de Recorrência

Viabilizar o acompanhamento do andamento das obrigações possibilitando a inclusão de observações, anexação arquivos / evidências e registro do encerramento da ocorrência. Os acompanhamentos são classificados por tipos (Justificativa, Comentário, Encerramento e Reabertura) e Todos os acompanhamentos devem ser

armazenados em histórico.

Possibilitar a comunicação com os responsáveis pelo atendimento das Obrigações, através de e-mail em qualquer momento. Esse e-mail já deve estar com as informações referentes a Ocorrência de Obrigação, destinatário identificado e área livre para que o operador possa escrever as instruções que precisa passar sobre a Ocorrência de Obrigação.

Possibilitar o Encerramento da Ocorrência de obrigação de forma rápido, para ocorrências de Obrigação que só necessitem do registro do encerramento.

Possuir apresentação de Obrigações em Lista para facilitar a visualização e a manutenção das obrigações cadastradas na ferramenta

Possibilitar a geração de Relatórios para listar as obrigações e suas ocorrências em um determinado período.

Possibilitar a geração de Relatórios para listar as Ocorrências de Obrigações e seus registros de Acompanhamento em um determinado período.

Possuir um Painel de Controle, que apresenta uma visão geral do andamento das

obrigações Legais e suas Ocorrências no Ano de exercício. Esse painel apresenta

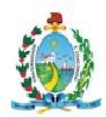

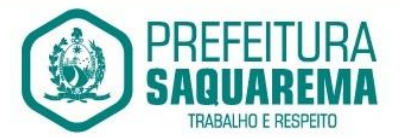

gráficos com visão anual e mensal, informações estatísticas e possibilita ações em ocorrências de Obrigação que estão com status a vencer.

Possibilitar a criação de usuários com Perfis de acesso.

ADMINISTRADOR – Para consultores GOVBR com acesso ilimitado ao produto;

CONTROLADOR – Para os principais usuários do produto, com acesso a todas as funções, mas com restrições a criação de Usuários e configurações do Cliente na plataforma;

OPERADOR - Para usuários de auxílio ao processo, mas que não terão permissão de Carga de Obrigações e exclusões de uma forma geral.

Possibilitar que os e-mails enviados, passem a ser mais um tipo de Acompanhamento e incluídos no histórico de acompanhamentos da Ocorrência da Obrigação com o E-mail anexado.

Possibilitar que as agendas de obrigações do exercício de 2021 sejam incluídas no sistema.

Possibilitar enviar os arquivos XML compactados

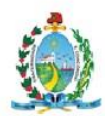

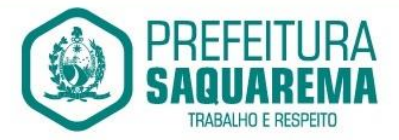

#### 9.17. **GESTÃO DE OBRAS PÚBLICAS**

Cadastrar os usuários internos do sistema que terão acesso a todas as funcionalidades.

Permite criar o nome do perfil e selecionar as permissões de acesso às funcionalidades.

Notifica o usuário de todos os eventos a ele relacionados no sistema.

Permite selecionar todas as funcionalidades disponíveis para todos os usuários da conta.

Cadastro de clientes e fornecedores.

Cadastrar os usuários externos do sistema que terão acesso a colaboração de projetos.

Cadastro de responsável técnico.

Cadastro de unidades de medida padrão e customizadas.

Cadastro de Funções da Obra.

Cadastro das informações do projeto de execução.

Lista os dados gerais do projeto.

Permite selecionar as funcionalidades contidas no projeto de execução.

Permite selecionar as empresas contratadas para executar as obras do projeto de execução.

Upload de anexos em formatos .PDF .XLS .DOC.PPT e IMAGEM

Cadastrar as informações da licitação, importar a planilha no layout fornecido pelo sistema, informar a dimensão e permite anexar documentos.

Permite cadastrar uma ata de registro de preços para valores anuais de manutenção.

Cadastrar as informações da planilha fornecida pela empresa vencedora da licitação no

layout fornecido pelo sistema, informar a dimensão e permite anexar documentos.

Permite adicionar prazo a planilha de orçamento contrato.

Permite a geração de Relatórios Gerenciais e Fotográficos customizados

Permite a Visualização das obras em um mapa através do Google Maps com a

possibilidade de redirecionamento para os relatórios e também com opção simplificada de visualização de fotos(datadas) das respectivas obras ao clicar localização da mesma no mapa.

Permite Gerar documentos automáticos e alertas com os dados pré-cadastrados no sistema conforme programação de parâmetros pré-definidos pela administração pública, para notificações de aviso de deficiência para as empresas contratadas.

Deve possuir Dashboards gerenciais de modo a possibilitar a visualização de todas as obras do município e de alertas diários sobre a alimentação de dados, fotos e status das obras.

Cadastrar os usuários internos do sistema que terão acesso a todas as funcionalidades. Permite criar o nome do perfil e selecionar as permissões de acesso às funcionalidades. Notifica o usuário de todos os eventos a ele relacionados no sistema.

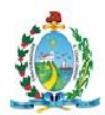

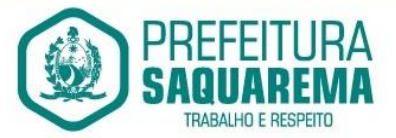

Permite selecionar todas as funcionalidades disponíveis para todos os usuários da conta.

Cadastro de clientes e fornecedores.

Cadastrar os usuários externos do sistema que terão acesso a colaboração de projetos. Cadastro de responsável técnico.

Cadastro de unidades de medida padrão e customizadas.

Permite adicionar valor a planilha de orçamento contrato.

Permite suprimir itens da planilha de orçamento contrato, gerando uma nova planilha,

cancelando a planilha atual e importando seus saldos para as medições subsequentes.

Permite visualizar a estrutura de todos os orçamentos contratos e aditivos da obra.

Registra as informações contratuais entre a prefeitura e a empresa contratada para executar a obra com anexo do contrato em formato PDF.

Permite informar as datas início e fim para cada item informado no orçamento contrato.

Após informada todas as datas no cronograma físico/financeiro, é possível gerar uma previsão de aportes mensais para a execução da obra.

Painel com as informações de total dias produtivos, meio-período e não trabalhados dos diários de obras preenchidos.

Registrar o dia-a-dia da obra com informações climáticas, descrição das atividades, ocorrências, equipamentos, mão-de-obra e fotos.

Permite outro perfil de usuário aprovar os diários de obras cadastrados.

Lista as fotos aprovadas nos diários de obras cadastrados.

Imprime em formato PDF os diários de obras cadastrados.

Painel com as informações totais das medições, valor total, saldo, e percentuais físicos e financeiros.

Registrar os itens executados pela empresa contratada da planilha orçamento contrato para gerar um valor medição.

Fotos Contra Prova registrado pelo fiscal da obra em divergência a algo executado pela empresa contratada.

Registrar o pagamento da medição, informando a data, o documento, o número do empenho, o valor pago, o valor retido as observações.

Lista todas as medições pagas de todas as obras gerenciadas no sistema.

Permite agrupar vários projetos para apresentar aos prefeitos, gestores e no portal de obras públicas para o acompanhamento da população.

Informações sintéticas da obra, valores da obra, medições, fotos e diário de obras.

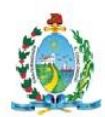

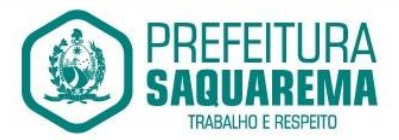

#### 9.18. **GESTÃO AMBIENTAL**

Solução totalmente web, alocada em Data Center, sem a necessidade de estrutura específica na Secretaria/Departamento/Fundação;

Aplicativo Multiusuário, com total integração do ambiente interno e o Portal do Meio Ambiente;

Compatível com impressoras, jato de tinta e laser;

Sistema só pode ser acessado por senha de usuário;

Possui cadastro geral de empreendedores;

Possui controle dos processos da Secretaria;

Possui controle dos protocolos da Secretaria;

Possui controle de vistorias;

Possui controle de licenciamento;

Possui emissão da taxa de licenciamento;

Possui controle das receitas do Fundo do Meio Ambiente;

Possui controle de podas e supressões sem a necessidade de criação de processo;

Possibilita a criação de processo a partir de solicitações de poda e/ou supressão;

Permite o lançamento de coordenadas do GPS;

Possibilita a parametrização através de fórmula, da lei municipal de taxas;

Calcula as taxas de licenciamento automaticamente a partir do enquadramento do empreendimento, de acordo com a legislação municipal;

Possui sistema de controle conforme portarias ou resoluções do Conselho Estadual do Meio Ambiente, impacto local, impedindo a entrada de solicitações que não caibam ao município;

Segurança de emissão e alteração das licenças por senhas;

Possui sistema de tramitação de documentação, passando de responsável para responsável, podendo delegar etapas seguintes;

Possui sistema de alerta de vencimentos de todas as datas e de todos os documentos;

Permite a implantação de formulários padrão da Secretaria ou conforme Legislação Municipal;

Geração dos documentos em modelo PDF, para publicação na internet;

Possibilita cadastro de usuário apenas para consulta ou gerenciamento;

Possibilita cadastro de usuários para acesso restrito a determinado módulo;

Permite anexação de fotos nos processos;

Permite a digitalização de quaisquer documentos referente aos processos;

Permite anexação de arquivos em qualquer etapa da tramitação dos processos;

Possui numeração automática de todos os tipos de documentos produzidos pela Secretaria;

Permite o lançamento do número do protocolo geral do Município;

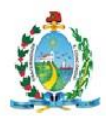

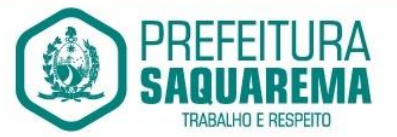

Permite sequencial numérico anual ou corrido, independente de exercício;

Controle da numeração dos documentos, sequencial por tipo de documento;

O sistema de alerta é configurável conforme necessidade de cada usuário, pelo nível e dias ou por setor;

Possui simulação de taxas de licenciamento a partir do enquadramento do empreendimento, sem abertura de processo ou qualquer outro registro;

Geração de valores para cobrança de cobranças das taxas;

Possui modelos de documentos configuráveis conforme necessidade do Município;

Permite alteração dos documentos antes da gravação do mesmo, sem a necessidade de alteração do modelo original;

Possibilita pesquisas dos documentos por CPF, CNPJ, número do Processo, número do protocolo, endereço do empreendedor, nome do empreendedor e número do documento;

Tem a opção de localização rápida do processo, com a situação do mesmo (se está em análise, deferido ou indeferido);

Emissão de negativa florestal, com pesquisa automática no Banco de Dados;

Opção para colocar o preposto do processo;

Link para verificação de autenticidade de ART (CREA e CRBio) e RRT (CAU);

Tem editor de texto próprio no sistema, sem a necessidade de utilizar sistema extras exemplo: Word, Excell, Open Office;

Editor de texto possui todas as funcionalidades mínimas para emissão de todos os documentos da secretaria;

Editor permite a cópia de texto de outros editores, para o editor do sistema;

Todas as informações de processos, tramitações e textos são gravadas no banco de dados;

Geração de código de segurança nas licenças a serem publicadas na WEB;

Possibilita o acompanhamento dos processos de licenciamento através do mapa do município, direto no sistema;

Opção para captura de coordenadas geográficas sem utilização de outro equipamento;

Controle dos prazos para renovação e de condicionantes nos documentos licenciatórios;

Possibilita publicação dos documentos emitidos por lotes, filtrados por data, tipo de documento ou por empreendedor;

Possibilita a publicação de trâmites emitidos por lote, filtrados por data, tipo de trâmite ou por empreendedor;

Possui controle de início de licenciamento, informando o tamanho do

empreendimento;

Possui bloqueio de solicitação para atividade não indicada como licenciável;

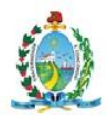

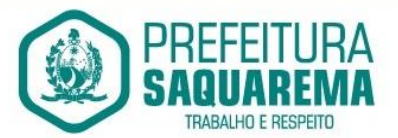

Possibilita importação de cadastro do empreendedor e responsável do processo iniciado pela web sem a necessidade de digitação destas informações;

Possui alerta de Empreendedor cadastrado no portal na tela inicial;

Possui alerta de Técnico cadastrado no portal na tela inicial;

Possui alerta para importação de planilhas e planos de resíduos industriais enviados através do portal;

Possui alerta de solicitações e processos online enviados do portal;

Possibilita a conferência de anexos enviados de maneira online através da importação dos arquivos e exclusão dos que não são utilizados;

Possibilita a visualização das solicitações web e baixar seus anexos sem importar para o sistema;

Possibilidade de importar processos e solicitações online;

Possibilidade de excluir e editar solicitações duplicadas ou errôneas;

Possui ferramenta para importação da solicitação de senha do empreendedor e a liberação automática da mesma;

Possibilita utilização de "marca d'agua" nos documentos emitidos;

Possibilita o repasse dos processos físicos, com controle da posse e histórico;

Possui sinalização de processo aguardando recebimento para cada usuário;

Possui armazenamento e pesquisa aos históricos de repasse e confirmações de recebimento em cada processo;

Possui ferramenta de pesquisa da localização física dos processos, através da Opção "Meus Processos".

Permite lançamento e tramitação de processos internos;

Possui definição de tramitação padrão para processos de licenciamentos, gerando avisos na tela inicial do sistema para cada responsável envolvido em cada processo;

Possui sinalização de processo encaminhado a cada responsável para a confirmação do recebimento;

Possui sistemática de troca de empreendedor no processo, com registros de período de responsabilidade;

Possui sistemática de revogação de licenças, possibilitando emissão de documento substitutivo ou cassação de direito de operação;

Possui controle de emissão de documentos da Secretaria com modelos pré-definidos, sem necessidade de processo de licenciamento;

Possui cadastro de empresas mineradoras;

Possibilita gerenciamento das empresas de mineração que atuam no município, com acompanhamento por localização, atividade e condições de lavra;

Possibilita a emissão de Certidão de Cadastramento Municipal de Empresa Mineradora;

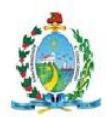

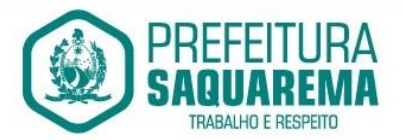

Possui cadastro de espécies arbóreas, com separação por categoria, família, nome popular e científico, grau de ameaça e classificação de origem;

Possui consulta rápida de espécies arbóreas no menu do sistema;

Possui calculadora de DAP e Cubagem, com demonstração de valores por espécies de valor de toras, lenha/resíduos e volumes cilíndricos;

Possui configuração de fórmula para fator de forma de material florestal;

Possui alimentação automática dos documentos com as espécies a serem suprimidas, com os valores volumétricos gerados;

Possibilita a visualização dos processos através do mapa do município, podendo separar processos de licenciamento dos processos de Inquérito Civil;

Possibilita a emissão de ofícios, memorando e demais documentos de comunicação

oficial da Secretaria/Departamento com acesso direto sem a necessidade de processos de licenciamento;

Possibilita a geração de modelos de condicionantes para cada atividade, com montagem automatizada do documento;

Possibilita a edição do documento sem a intervenção nos modelos;

Possibilita a edição dos modelos diretamente no editor, no ato da emissão do documento;

Possui cadastro de condicionantes, com dias de prazo padrão;

Possibilita a seleção de condicionantes na emissão do documento, com carregamento

de informações no texto e a geração de aviso para cobrança dos prazos para cumprimento das respectivas condicionantes;

Possui atualização automática do prazo das condicionantes a partir do cumprimento parcial das mesmas;

Possui cadastro de responsáveis técnicos, com formação, cargo, registro e anexação de comprovantes;

Possui ferramenta de importação dos cadastros de responsáveis técnicos realizados a partir do portal, com liberação de senha de acesso;

Possui cadastro de Resíduos Industriais, Substâncias Químicas e Efluentes de acordo com as determinações do CONAMA, sua forma de armazenamento,

acondicionamento, tratamento e destinação;

Possibilita a inserção dos Planos de Gerenciamento de Resíduos para cada processo, com definição de validade, responsabilidade técnica, resíduos, destinação de anexação de comprovantes de licenciamento dos receptores;

Possibilita a geração das Planilhas de Resíduos vinculadas aos planos, com

periodicidade podendo ser mensal, bimestral, trimestral, quadrimestral, semestral ou anual, com responsabilidade técnica, lista de resíduos e sua respectiva forma de

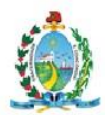

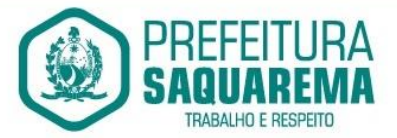

armazenamento, acondicionamento, tratamento e destinação com anexação das Notas Fiscais;

Possibilita a impressão dos Planos e Planilhas a partir de modelo configurável;

Possui ferramenta para importação dos planos e planilhas informados pelo Portal do Meio Ambiente com vinculação automática aos processos e geração instantânea dos prazos seguintes para entrega de planilhas;

Possui módulo de fiscalização;

Possui controle de denúncias ambientais, com registro de forma, denunciante, denunciado, endereço e registros das fiscalizações;

Possibilita o repasse de denúncia entre usuários, com sinalização na tela sobre denúncias aguardando recebimento;

Possui módulo para gerenciamento de inquéritos civis a ações fiscais, com coordenadas geográficas;

Possibilita a inclusão de sub processos de fiscalização, respeitando número do Inquérito Civil original;

Possibilita a emissão de Notificação ao empreendedor;

Possibilita a emissão de Auto de Infração ao empreendedor;

Possui cálculo automatizado de multas ambientais, com montagem automática do Auto de Infração com valores e dispositivos legais;

Possibilita os gerenciamentos das ações de fiscalização, com emissão de Notificações,

Autos de Infração, Embargos, Apreensões, Suspensões e demais documentos

preliminares diretamente no menu do usuário, sem a necessidade de criação de processo;

Possibilita a criação de processo a partir de denúncias e ações de fiscalização com vinculação automatizada das ações realizadas;

Relatório de vistoria;

Relação de Ramos de Atividade;

Relação de protocolos por data, tipo de solicitação, responsável técnico,

empreendedor, número de processo, tipo de atividade (tabela do Consema);

Relação de emissões por período, por tipo de atividade, tipo de documento, por empreendedor;

Relação de Taxas de Licenciamento;

Relação de vistorias por fiscal;

Relatório de Infrações;

Relatórios de Notificações;

Relatórios de Documentos Emitidos por localização;

Relação de tramitação dos processos (Histórico do processo);

Relatório de Denúncias recebidas;

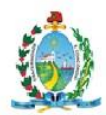

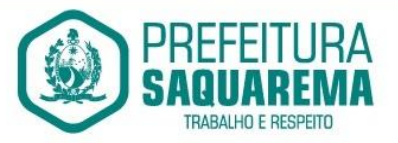

Relatório de Denúncias por fiscalizar e fiscalizadas;

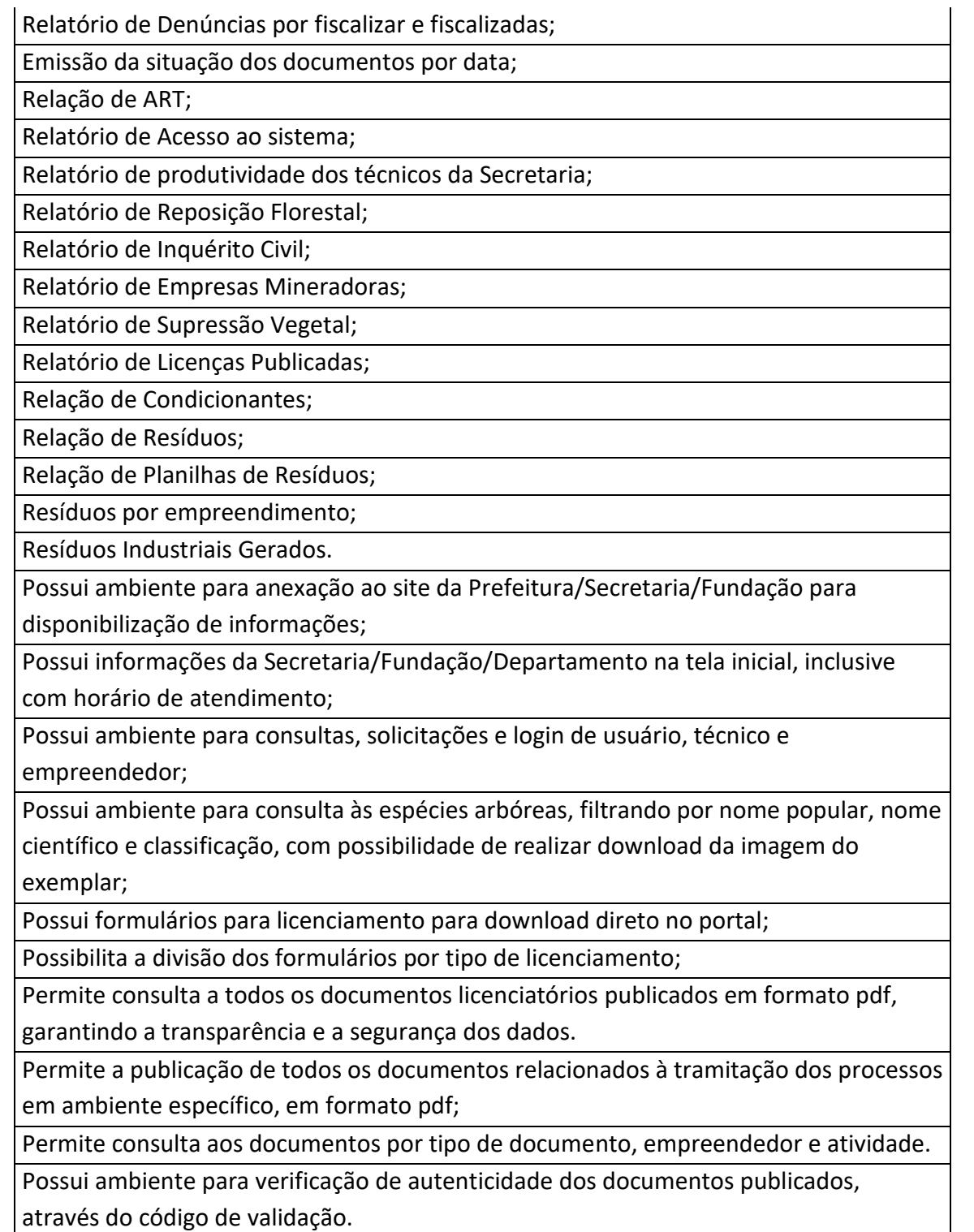

Possibilita consulta de taxas de licenciamento pelo empreendedor ou técnico responsável.

Possibilita a consulta aos Autos de Infração, Notificações e outros documentos emitidos e publicados pela secretaria, conforme determinação do próprio órgão;

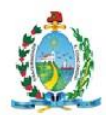

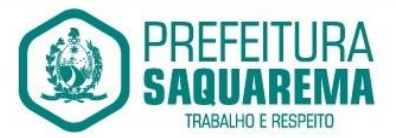

Possibilita a consulta aos pedidos de licenciamento recebidos e publicados, conforme determinação do próprio órgão;

Possui ambiente para solicitação de senha por parte do responsável técnico, com anexação de comprovantes;

Possui ambiente para solicitação de senha do empreendedor;

Possibilita a abertura de processo de licenciamento on-line, com preenchimento pelo empreendedor ou técnico responsável;

Possibilita o empreendedor ou técnico fazer a complementação de solicitações feitas pelo portal;

Possibilita o empreendedor ou técnico visualizar e reimprimir solicitações;

Possibilita informar o técnico responsável pelo empreendimento no momento da criação do processo online;

Possibilita o envio de arquivos digitais no ato de criação de um processo, informatização do processo;

Possibilita a impressão de requerimento e demonstrativo de valores para licenciamento;

Possibilita a reimpressão de requerimento e demonstrativo do cálculo de valores para o licenciamento através do CPF ou CNPJ do empreendedor;

Possibilita o cadastramento dos empreendedores, com inserção dos dados diretamente no banco de dados;

Possibilita a impressão de requerimento de pedido de licenciamento no ato do preenchimento;

Possui ambiente com usuário e senha de responsável técnico para consulta aos pedidos de licenciamento, licenças emitidas e a geração via sistema dos Planos e Planilhas de Resíduos Sólidos a que está vinculado;

Possibilita ao empreendedor o envio e acompanhamento da situação dos Planos e Planilhas quanto à sua importação e validação;

Possui ambiente com usuário e senha para cada empreendedor para consulta aos pedidos de licenciamento, licenças emitidas e a geração via sistema dos Planos e Planilhas de Resíduos Sólidos a que está vinculado;

Possibilita ao empreendedor o envio e acompanhamento da situação dos Planos e Planilhas quanto à sua importação e validação;

Possibilita ao empreendedor a consulta e impressão dos trâmites vinculados aos

processos de licenciamento em ambiente específico, resguardado por usuário e senha;

Possibilita ao consultor técnico a consulta e impressões dos trâmites vinculados aos processos de licenciamento que atua, em ambiente específico, resguardado por usuário e senha;

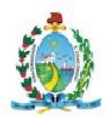

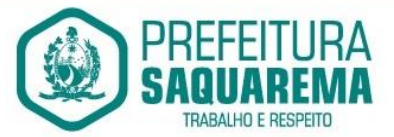

Possibilita ao empreendedor a consulta às condicionantes vinculadas às licenças de seus empreendimentos, agrupadas por processo, em ambiente específico, resguardado por usuário e senha, com acompanhamento de situação e prazo para cumprimento;

Possibilita ao consultor técnico a consulta às condicionantes vinculadas às licenças dos empreendimentos que possui vínculo, agrupadas por processo, em ambiente específico, resguardado por usuário e senha, com acompanhamento de situação e prazo para cumprimento.

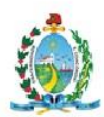

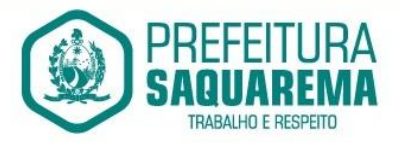

#### 9.19. **MOBILE (ACESSO VIA SMARTPHONE)**

Permitir o download nas lojas de aplicativos Apple Store e Google Play

Permitir o cadastro do cidadão

Listar extrato de férias do servidor por contrato

Permitir a visualização de férias pendentes e períodos aquisitivos

Exibir as informações de dias concedidos e de abono por período

Permitir a consulta e votação de enquetes disponíveis de acordo com a categoria

Exibir as últimas participações nas enquetes em que a votação foi efetuada

Possuir painel estatístico com informações sobre o uso do aplicativo que permita ao Gestor acompanhar:

• Número de guias emitidas;

- Número de certidões emitidas;
- Número de SMS enviados;
- Número de protocolos gerados por assunto;

• Total de usuários cadastrados

Permitir a exibição de mensagens customizadas pela Entidade

Permitir o envio de e-mails ou SMS para os usuários cadastrados no aplicativo, com notificação de cobrança e opção de geração da guia para pagamento com o valor atualizado. Esta opção deve ser permitida para um usuário específico ou para um lote

de usuários previamente selecionados no sistema de tributação e receitas

Permitir o gerenciamento de consumo dos recursos de mensageria, envios de SMS, emails e avisos

Permitir a visualização dos usuários cadastrados no aplicativo

Permitir a criação e manutenção de enquetes que ficarão disponíveis aos usuários do aplicativo

Permitir a geração de QR Code para um endereço específico, link ou texto informativo

Permitir a visualização do histórico de operações executadas pelo cidadão no aplicativo

#### 9.20. **BI**

Disponibilizar módulo com informações de indicadores da gestão em formato gráfico, dispondo de pelo menos informações das áreas Financeira, Receitas e Despesas (Orçamentárias).

Disponibilizar o acesso ao ambiente dos indicadores da gestão em WEB e dispositivo móvel.

Os indicadores da gestão devem estar alocados em ambiente com o conceito de computação em nuvem.

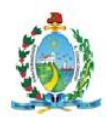

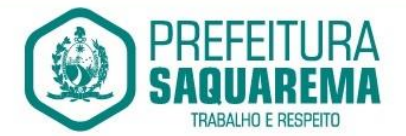

Deve ser possível configurar usuários cujo acesso ao módulo seja possível com visualizações distintas dos indicadores, para que cada usuário possa ter acesso aos indicadores de sua área de interesse.

Disponibilizar os gráficos com as informações dos indicadores que permitam interação, podendo fazer filtros e seleções de períodos, bem como ofertar detalhamento de níveis da informação (tecnicamente conhecido como drill down) que está sendo exibida para os indicadores que exibirem informações das Naturezas de Receitas e Despesas. Ao realizar um filtro através de um indicador, os demais indicadores apresentados no mesmo campo de visão, na mesma tela, também devem respeitar o filtro realizado (desde que tratem do mesmo tema).

Disponibilizar em uma única página, num único campo de visão, informações que contenham os seguintes conteúdos: Percentual de Gastos com Saúde, Percentual de Gastos com Educação, Percentual de Gastos com Pessoal (Consolidado, Executivo e Legislativo), Dívida Consolidada, Operações de Crédito Internas e Externas, Operações de Crédito por Antecipação de Receita Orçamentária, Previsão e Execução Total de Receita e Total de Despesa.

Disponibilizar em uma única página informações que contenham os seguintes conteúdos: Percentual de Gastos com Saúde, Percentual de Gastos com Educação, Percentual de Gastos com Pessoal (Consolidado, Executivo e Legislativo), Dívida Consolidada, Operações de Crédito Internas e Externas, Operações de Crédito por Antecipação de Receita Orçamentária, Previsão e Execução de Receita, Despesa e Resultado Orçamentário, Previsão e Execução de Receita, Despesa e Resultado Previdenciário, Desempenho de Arrecadação, Desempenho Relativo da Arrecadação, Eficiência na Arrecadação de Impostos, Desempenho da Despesa Orçamentária, Desempenho Relativo da Despesa Orçamentária, Resultado de Previsão Orçamentária, Resultado da Execução Orçamentária, Resultado do Orçamento de Capital, Capacidade de Geração da Poupança e Cobertura de Custeio.

Disponibilizar indicador que demonstra o percentual de gastos com Saúde, demonstrando necessariamente qual a meta a atingir, o realizado em percentual no período, bem como uma identificação visual tanto para o cumprimento da meta realizada quanto para o não cumprimento.

Disponibilizar indicador que demonstra o percentual de gastos com Educação, demonstrando necessariamente qual a meta a atingir, o realizado em percentual no período, bem como uma identificação visual tanto para o cumprimento da meta realizada quanto para o não cumprimento.

Disponibilizar indicador que demonstra o percentual de gastos com Pessoal (Consolidado, Executivo e Legislativo), demonstrando necessariamente qual a meta a atingir, o realizado em percentual no período, bem como uma identificação visual tanto para o cumprimento da meta realizada quanto para o não cumprimento.

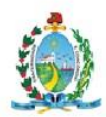

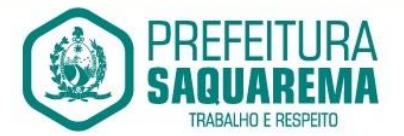

Disponibilizar indicador que demonstra o percentual de gastos com Dívida Consolidada, demonstrando necessariamente qual a meta a atingir, o realizado em percentual no período, bem como uma identificação visual tanto para o cumprimento da meta realizada quanto para o não cumprimento.

Disponibilizar indicador que demonstra o percentual de gastos com Operações de Crédito Internas e Externas, demonstrando necessariamente qual a meta a atingir, o realizado em percentual no período, bem como uma identificação visual tanto para o cumprimento da meta realizada quanto para o não cumprimento.

Disponibilizar indicador que demonstra o percentual de gastos com Operações de Crédito por Antecipação de Receita, demonstrando necessariamente qual a meta a atingir, o realizado em percentual no período, bem como uma identificação visual tanto para o cumprimento da meta realizada quanto para o não cumprimento.

Disponibilizar indicador que demonstra os valores totais de Receita Orçamentária, Correntes, Capital e Previdenciária prevista no ano e arrecadada no ano, bem como uma identificação visual tanto para o cumprimento da previsão realizada quanto para o não cumprimento.

Disponibilizar indicador que demonstra os valores totais de Despesa Orçamentária, Correntes, Capital e Previdenciária prevista no ano e Despesa Realizada no ano, bem como uma identificação visual tanto para o cumprimento da previsão quanto para o não cumprimento.

Disponibilizar indicador que demonstra o Resultado Orçamentário das Receitas e Despesas Previdenciárias, sendo essa informação o resultado da Receita Previdenciária Arrecadada versos a Despesa Previdenciária Executada, bem como uma identificação visual tanto para o cumprimento da previsão quanto para o não cumprimento.

Disponibilizar indicador que demonstra o total de Disponibilidade Bancária Financeira, exibindo a mesma informação do saldo financeiro por Unidade Gestora, Tipo de Conta Bancária e por Instituição Bancária. Também deve demonstrar uma evolução mensal do total da Disponibilidade Bancária Financeira, comparando em cada mês se houve evolução ou diminuição do saldo bancário. Essas visões devem estar disponíveis em uma única página, de forma conjunta, num mesmo campo de visão, sem a necessidade de navegar ou acessar outro local para exibi-las em conjunto.

Disponibilizar indicador que demonstra o total de Disponibilidade Bancária Financeira confrontando a mesmo com as Obrigações a Pagar. As Obrigações a Pagar devem ser exibidas, pelo menos, por Unidade Gestora, Fonte de Recurso, por Mês, Fornecedores a Pagar, sempre em visões separadas. Deve ser possível aplicar filtros por Unidade Gestora, Função, Subfunção, tipo de Obrigação se está Vencida ou A Vencer, Data de Vencimento das Obrigações, se é Orçamento do Ano ou de Anos Anteriores. A Disponibilidade Bancária Financeira exibindo a mesma informação do saldo financeiro por Unidade Gestora, Tipo de Conta Bancária e por Instituição Bancária. Também deve

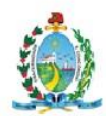

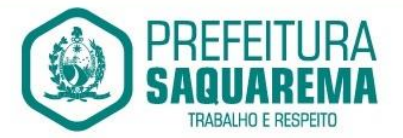

demonstrar uma evolução mensal do total da Disponibilidade Bancária Financeira, comparando em cada mês se houve evolução ou diminuição do saldo bancário. Essas visões devem estar disponíveis em uma única página, de forma conjunta, num mesmo campo de visão, sem a necessidade de navegar ou acessar outro local para exibi-las em conjunto.

Disponibilizar indicador que demonstra o total de Receita Própria Arrecadada. Deve exibir gráficos comparando mensalmente a receita própria arrecadada do exercício atual com o exercício anterior, a evolução acumulada da receita própria arrecadada comparando a mesma com o exercício anterior, a comparação com uma linha de tendência se o valor próprio arrecadado no exercício atual é maior ou menor do que o mesmo período do exercício anterior. Também deve exibir um gráfico com o valor próprio arrecadado por tipo de receita. Os gráficos devem ter interatividade, podendose filtrar um tipo de receita e sendo refletido automaticamente nos demais gráficos. Essas visões devem estar disponíveis em uma única página, de forma conjunta, num mesmo campo de visão, sem a necessidade de navegar ou acessar outro local para exibi-las em conjunto.

Disponibilizar indicador que demonstra o total de Receita Arrecadada. Deve exibir gráficos comparando mensalmente a receita arrecadada do exercício atual com o exercício anterior, com disponibilidade para formato mensal ou acumulado. Também deve exibir um gráfico com o valor arrecadado por tipo de receita e contribuinte, comparativo com exercício anterior no formato de KPI e totalizadores dos valores arrecadados do exercício atual, exercício anterior, mês atual e dia anterior. Apresentar filtros por Contribuinte e Tipo de Cadastro. Os gráficos devem ter interatividade, podendo-se filtrar um tipo de receita ou contribuinte e sendo refletido automaticamente nos demais gráficos. Essas visões devem estar disponíveis em uma única página, de forma conjunta, num mesmo campo de visão, sem a necessidade de navegar ou acessar outro local para exibi-las em conjunto.

Disponibilizar indicador que demonstra o confronto da Receita Própria Lançada com a Receita Própria Arrecadada, por tipo de receita. Deve exibir gráficos comparando mensalmente a receita própria lançada com a arrecadada. Também deve disponibilizar os maiores contribuintes que receberam lançamento de receita própria, bem como os maiores contribuintes do município para as receitas próprias. Os gráficos devem ter interatividade, podendo-se filtrar um tipo de receita e sendo refletido automaticamente nos demais gráficos. Essas visões devem estar disponíveis em uma única página, de forma conjunta, num mesmo campo de visão, sem a necessidade de navegar ou acessar outro local para exibi-las em conjunto.

Disponibilizar indicador que demonstra o confronto da Receita Própria Lançada com a Receita Própria Arrecadada por tipo de receita, contribuinte e mês, possibilitando a opção do formato acumulado ou mensal. Também deve disponibilizar o comparativo

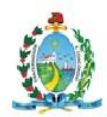

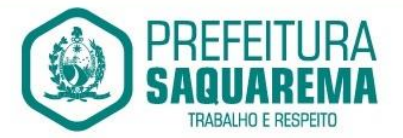

em percentual de Receita Arrecadada / Receita Lançada. Apresentar filtros por Contribuinte e Tipo de Cadastro. Os gráficos devem ter interatividade, podendo-se filtrar um tipo de receita e sendo refletido automaticamente nos demais gráficos. Essas visões devem estar disponíveis em uma única página, de forma conjunta, num mesmo campo de visão, sem a necessidade de navegar ou acessar outro local para exibi-las em conjunto.

Disponibilizar indicador que demonstra o Total de Receita do município, exibindo um gráfico com que pode ser alterado o formato por acumulado ou mensal da arrecadação realizada do exercício atual, arrecadação realizada do exercício anterior e da arrecadação prevista para o exercício atual, bem como a exibição das maiores receitas por Natureza da Receita e Fonte de Recurso. Também disponibilizar um indicador de Recursos Próprios. Deve ser possível aplicar filtros por Fonte de Recursos e Natureza de Receita. Os gráficos devem ter interatividade, podendo-se filtrar um determinado período e/ou Natureza de Receita ou Fonte de Recurso e sendo refletido automaticamente nos demais gráficos. Deve exibir pelo menos 03 níveis de detalhe das informações da Natureza de Receita. Essas visões devem estar disponíveis em uma única página, de forma conjunta, num mesmo campo de visão, sem a necessidade de navegar ou acessar outro local para exibi-las em conjunto.

Disponibilizar indicador que demonstra os valores de Despesas Orçamentárias Pagas, tendo informações gráficas do mesmo por mês, valores pagos acumulados, por natureza da despesa e exibindo os maiores fornecedores pagos. Deve ser possível aplicar filtros por Unidade Gestora, Função, Subfunção, exercício da despesa, bem como um único fornecedor em específico. Os gráficos devem ter interatividade, podendo-se filtrar um determinado período e/ou Natureza de Despesa e sendo refletido automaticamente nos demais gráficos. Deve exibir pelo menos 04 níveis de detalhe das informações da Natureza de Despesa. Essas visões devem estar disponíveis em uma única página, de forma conjunta, num mesmo campo de visão, sem a necessidade de navegar ou acessar outro local para exibi-las em conjunto.

Disponibilizar indicador que demonstra o Total de Despesa do município, exibindo um gráfico com a despesa liquidada mensal, a despesa liquidada acumulada e o saldo de orçamento a realizar, um comparativo da despesa liquidada com o exercício anterior, bem como a exibição das maiores despesas por Natureza da Receita. Deve ser possível aplicar filtros por Unidade Gestora, Função, Subfunção, Órgão e Natureza de Despesa. Os gráficos devem ter interatividade, podendo-se selecionar um determinado período e/ou Natureza de Despesa e sendo refletido automaticamente nos demais gráficos. Deve exibir pelo menos 03 níveis de detalhe das informações da Natureza de Despesa. Essas visões devem estar disponíveis em uma única página, de forma conjunta, num mesmo campo de visão, sem a necessidade de navegar ou acessar outro local para exibi-las em conjunto.

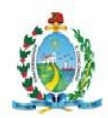

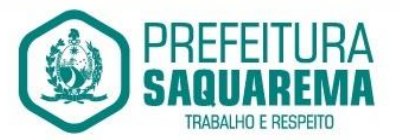

Disponibilizar indicador que demonstra o as principais etapas da Execução Orçamentária, sendo Empenho, Liquidação e Pagamento, exibindo um gráfico que confronta a despesa empenhada, liquidada e paga, de forma acumulada ou mensal. Deve ainda exibir a mesma informação através de um funil visual contendo os valores totais empenhados, liquidados e pagos, bem como demonstrar o total de despesa pendente de liquidação por Natureza de Despesa. Este último deve permitir ter nível de detalhe de até 04 níveis. Deve ser possível aplicar filtros por Unidade Gestora, período e Natureza da Despesa. Os gráficos devem ter interatividade, podendo-se selecionar um determinado período e/ou Natureza de Despesa e sendo refletido automaticamente nos demais gráficos. Essas visões devem estar disponíveis em uma única página, de forma conjunta, num mesmo campo de visão, sem a necessidade de navegar ou acessar outro local para exibi-las em conjunto.

Disponibilizar indicador que demonstra o as principais etapas da Execução Orçamentária, sendo Empenho, Liquidação e Pagamento, exibindo um gráfico que confronta a despesa empenhada, liquidada e paga, de forma acumulada ou mensal. Deve ainda exibir a mesma informação através de um funil visual contendo os valores totais empenhados, liquidados e pagos, bem como demonstrar o total de despesa pendente de liquidação por Fonte de Recurso e Natureza de Despesa, sendo este último deve permitir ter nível de detalhe de até 04 níveis. Deve ser possível aplicar filtros por Unidade Gestora, período, Fonte de Recurso e Natureza da Despesa. Os gráficos devem ter interatividade, podendo-se selecionar um determinado período e/ou Natureza de Despesa e sendo refletido automaticamente nos demais gráficos. Essas visões devem estar disponíveis em uma única página, de forma conjunta, num mesmo campo de visão, sem a necessidade de navegar ou acessar outro local para exibi-las em conjunto.

Disponibilizar indicador que demostra mensalmente o confronto dos valores da Receita Arrecadada, Despesa Executada (Liquidada), Despesa Paga, e o Resultado Orçamentário (que é o resultado da Receita Arrecadada menos a Despesa Executada-Liquidada). Essa informação deve ser exibida de forma acumulada ou com valores exclusivos mês a mês, sem acumular. Também deve ser capaz de exibir o resultado orçamentário (que é a Receita Arrecadada menos a Despesa Executada-Liquidada) comparando o mesmo mensalmente com o mesmo período do ano anterior, bem como exibir o resultado em forma de funil, com o cálculo do Superávit ou Déficit da execução orçamentária. Deve ser possível aplicar filtros por Unidade Gestora e mês (período). Essas visões devem estar disponíveis em uma única página, de forma conjunta, num mesmo campo de visão, sem a necessidade de navegar ou acessar outro local para exibi-las em conjunto.

Disponibilizar indicador de Resultado Orçamentário (que é o Resultado Orçamentário dividido pela Receita Arrecadada) que demonstra mensalmente ou acumulado o

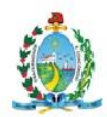

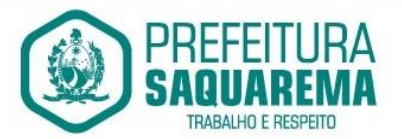

confronto dos valores do exercício atual, com exercício anterior e previsto para o exercício atual, sendo o Resultado Orçamentário (que é o resultado da Receita Arrecadada menos a Despesa Executada-Liquidada). Também deve ser exibido o resultado em forma de funil. Deve ser possível aplicar filtros por Unidade Gestora e mês (período). Essas visões devem estar disponíveis em uma única página, de forma conjunta, num mesmo campo de visão, sem a necessidade de navegar ou acessar outro local para exibi-las em conjunto.

Disponibilizar indicador que demonstre mensalmente, tanto de forma acumulada quanto mensal (sem acumular valores), a evolução do Cronograma de Desembolso confrontando o mesmo com a Execução da Despesa. Também deve demonstrar indicador que demonstre mensalmente, tanto de forma acumulada quanto mensal (sem acumular valores) a evolução do Programação Financeira da Receita confrontando a mesma com a Arrecadação da Receita. Deve ser possível aplicar filtros de Unidade Gestora, Natureza de Receita e Despesa e Período. Essas visões devem estar disponíveis em uma única página, de forma conjunta, num mesmo campo de visão, sem a necessidade de navegar ou acessar outro local para exibi-las em conjunto.

Disponibilizar indicadores que demostram mensalmente a Distribuição de Vencimentos, podendo ser selecionado entre Vencimentos Totais, Salário, Outros Proventos e Vantagens, com confronto entre realizado no ano atual e anterior. Também deve demostrar Totalizadores do período. Evidenciar a Distribuição do Vencimento selecionado por Vínculo Empregatício, Cargo, Lotação, Setor, Funcionário e Verba. As opções de filtro são: Empresa, Competência (Data), Vínculo Empregatício, Verba e Lotação.

Disponibilizar indicadores que demostram mensalmente a distribuição de Vencimentos por Mês, Lotação, Setor e Funcionários, com totalizadores do período. Disponibilizar também informativo da divisão de faixas salariais com o valor de vencimentos e quantidade de funcionários com a sua proporção. As opções de filtro são: Empresa, Competência (Data), Vínculo Empregatício e Lotação.

Disponibiliza indicadores que demostram mensalmente a quantidade de Funcionários por Mês (com confronto entre Ano Atual e Ano Anterior), com distribuição por Vínculo Empregatício, Cargo, Lotação e Setor. Disponibilizar também Totalizadores do período. Evidenciar Cálculo de rotatividade para o Ano Atual e Ano Anterior e proporção de funcionários afastados. As opções de filtro são: Empresa, Competência (Data), Vínculo Empregatício e Lotação.

Disponibilizar indicador de cálculo de rotatividade de funcionários, mostrando um percentual de mudanças entre admitidos e demitidos sobre a quantidade total de funcionários de um período. As opções de filtro são: Empresa, Setor, Competência (Data), Vínculo Empregatício e Lotação.

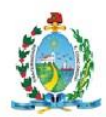

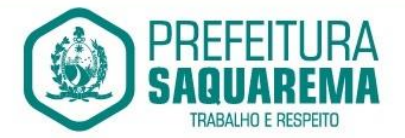

Disponibilizar indicadores que demostram mensalmente a distribuição de Horas com divisão entre Horas Trabalhadas, Afastamentos, Faltas e Férias por Mês, Lotação, Setor e Funcionário. Disponibilizar também Totalizadores do período. Evidenciar informativo do quanto a instituição tem de horas trabalhadas. As opções de filtro são: Empresa, Competência (Data), Vínculo Empregatício e Lotação.

Disponibilizar indicador de percentual de horas trabalhadas, comparando o total de horas registradas com o total de horas efetivamente definidas para cada um dos funcionários. As opções de filtro são: Empresa, Setor, Competência (Data), Vínculo Empregatício e Lotação.

Disponibilizar indicadores que demostram mensalmente a quantidade de funcionários afastados pela proporção do total de funcionários por mês, com comparativo entre ano atual e anterior, por Motivo de Afastamento, Setor, Lotação e Funcionário. Disponibilizar também Totalizadores do período. Evidenciar informativo do quanto a instituição tem de funcionários afastados. As opções de filtro são: Empresa, Competência (Data), Vínculo Empregatício e Lotação.

Disponibiliza indicadores que demostram mensalmente a quantidade de horas faltas pela proporção do total de horas geradas por mês, com comparativo entre Ano Atual e Ano Anterior, por Motivo de Falta, Setor, Lotação e Funcionário. Disponibilizar também Totalizadores do período e opções de filtro para seleção. Evidenciar informativo do quanto a instituição tem horas faltas. As opções de Filtro são: Empresa, Competência (Data), Vínculo Empregatício e Lotação.

Disponibilizar informações de Valor de Saldo, Aquisição, Depreciação e Baixa Patrimonial por mês com comparativo ao ano anterior e seus totalizadores. Também apresentar a distribuição das medidas por Tipo de Patrimônio, Classificação, Localização e Item. Opções de Filtro são: Competência (Mês), Tipo, Classificação, Localização, Item, Contábil e Unidade Gestora.

Apresentar indicador comparativo de Saldo, Aquisição, Baixa ou Depreciação evidenciando se o ano atual está acima ou abaixo do ano anterior.

Disponibilizar informações de Quantidade de Itens por Saldo, Aquisição e Baixa Patrimonial por mês com comparativo ao ano anterior e seus totalizadores. Também apresentar a distribuição de quantidade de itens por Classificação e Localização. Opções de Filtro são: Competência (Mês), Tipo, Classificação, Localização, Item, Contábil e Unidade Gestora.

Apresentar informativo de Análise dos Motivos de Baixa com comparativo ao ano anterior, com informações de valor e quantidade.

Disponibilizar indicadores de Processos Expedidos e Encerrados por Mês com comparativo ao ano anterior, de forma Mensal e Acumulado. Também apresentar a distribuição da quantidade de processos abertos por Finalidade e Modalidade. Opções de Filtro são: Competência (Mês), Finalidade, Modalidade e Unidade Gestora.

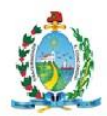

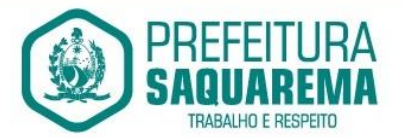

Apresentar um quadro de saldo de processos em aberto por Modalidade, Finalidade e Fase de processo, com sua quantidade total e valor estimado.

Demonstrar Mediana de Dias para conclusão do processo licitatório por Modalidade

Disponibilizar indicador de Desempenho de Negociação, com comparativo ao ano anterior.

Disponibilizar quantidade de contratos que irão vencer por mês e por faixa de vencimento. Também, apresentar o valor total dos contratos que irão vencer, assim como seus totalizadores de quantidade e valor total.

Apresentar em gráfico os contratos que irão vencer por mês e em escala o valor do contrato, com possibilidade de identificar contrato, valor inicial, valor atual.

Apresentar um gráfico que informa os contratos que irão vencer com as informações do contrato, como número, objeto, fornecedor e data de vencimento.

Compartilhar as visões dos painéis, com as seleções realizadas, com outros usuários através de link ou via aplicativo Whastapp.

Projetar os painéis em televisores com opção de configurar quais visões e o tempo de apresentação.

Disponibilizar um assistente virtual que responda as perguntas realizadas por seus usuários, sem interação humana, das áreas financeira, receitas e pessoal.

Disponibilizar o envio de resumo mensal das informações através de e-mail.

#### 9.21. **ITBI ONLINE**

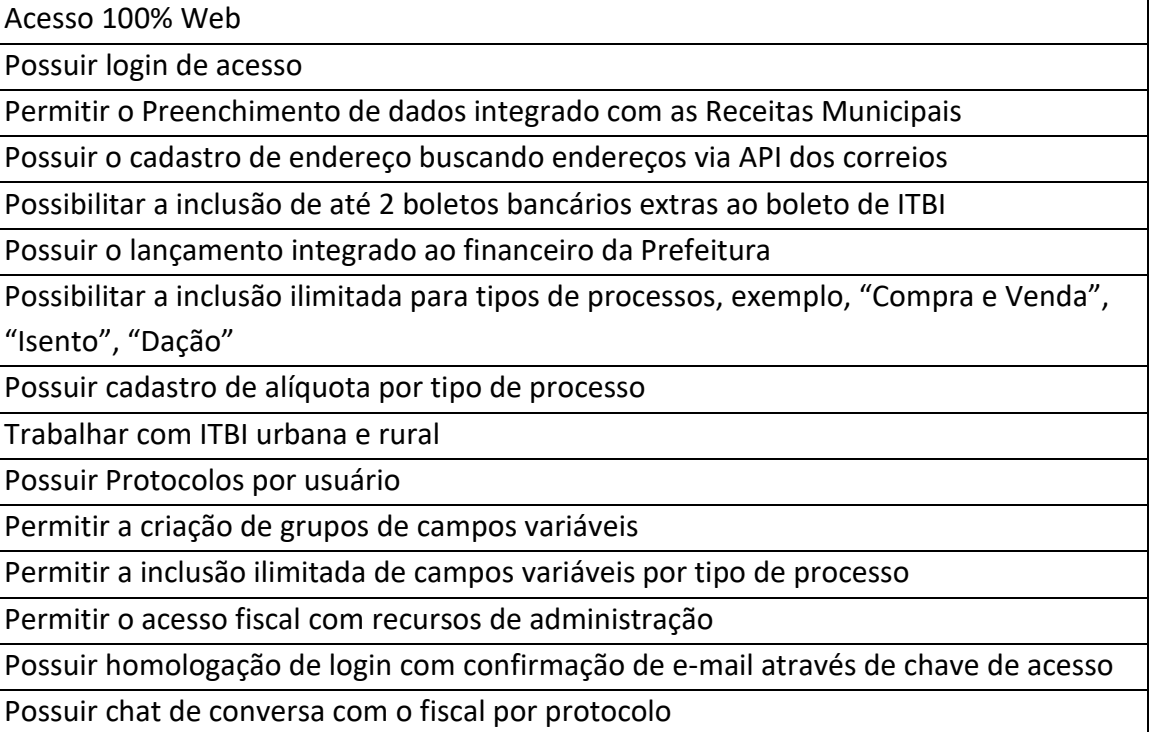

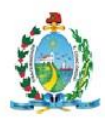

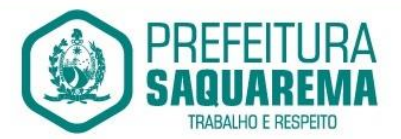

Emitir o acompanhamento de campo, para uso do fiscal durante a visita ao imóvel Possibilitar em anexo de arquivos PDF ao protocolo Gerar boletos bancários nos padrões bancários Permitir a devolução do ITBI ao solicitante em caso de divergência Possuir painel de administração com grupos de ITBIS Gerar relatórios de ITBIS com filtros diversos Exibir os ITBIS pagos e não transferidos Possuir Indicação visual para financiados Possuir Indicador de ITBI pago em tela.

# 9.22. **SOLUÇÃO NUVEM**

O provedor de nuvem deverá possuir no mínimo três datacenters no Brasil, em localidades diferentes, e disponibilizar a critério da Contratante a escolha do local de residência dos dados com o intuito de otimizar desempenho e taxas de transmissão.

Provedor de nuvem deverá fornecer serviços que atendam as seguintes certificações e acreditações de segurança e conformidade internacionais ISO 27001 e SOC 3. Qualquer documento ou referência de acesso público deverá ser apresentado em nome do provedor através de fontes públicas como relatórios ou websites.

O provedor de nuvem deverá oferecer um serviço que possua volumes de armazenamento que só suportem mídias SSD (solid state drive) com o intuito de otimizar desempenho, taxas de transmissão e alcançando latências da ordem de milissegundos.

A Contratada deve permitir que a Contratante escolha em qual tipo de infraestrutura deseja operacionalizar os sistemas, sendo que a Contratada deve suportar ambientes 100% na nuvem com toda a infraestrutura instalada no provedor de nuvem, suportar ambientes híbridos com nuvem pública e privada e também ambientes que suportem infraestrutura local da contratante.

O acesso aos sistemas a partir das estações de trabalho da Contratante devem funcionar de forma transparente, sem a necessidade de instalação de plugins adicionais, qualquer estação de trabalho do cliente deve acessar os sistemas através dos navegadores padrão de mercado (Chrome, Internet Explorer e Firefox).

O acesso aos sistemas a partir das estações de trabalho da Contratante devem suportar sistemas operacionais suportados pela Microsoft e também sistemas operacionais baseados em Linux.

O acesso ao provedor da nuvem deverá ser estabelecido de forma segura através de certificado SSL.

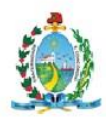

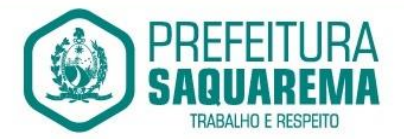

O provedor da nuvem deverá dispor de serviços que permitam monitorar inventário de recursos utilizados, assim como histórico de configurações realizadas com o intuito de aprimorar a segurança e conformidade

O provedor de nuvem deverá oferecer, um serviço de banco de dados relacional gerenciado que possibilite a cópia de snapshots de qualquer tamanho de uma região de nuvem para outra com o intuito de facilitar o disaster recovery.

O provedor de nuvem deverá disponibilizar acesso ao dashboard para administração do ambiente com recursos para criação, desconexão, inativação e exclusão dos usuários. Também deve ser possível visualizar quais usuários estão conectados e o tempo de conexão ativa.

O provedor de nuvem deverá suportar recursos de escalabilidade da aplicação, a partir de 10 usuários conectados um novo servidor de aplicação deve ser iniciado.

O provedor de nuvem deverá suportar recursos de segurança para garantir a integridade do servidor de aplicação, uma imagem padrão deve ser mantida e copiada para o ambiente de produção. A imagem padrão nunca será utilizada em ambiente de produção.

O provedor de nuvem deverá disponibilizar acesso ao dashboard para visualização de todos os logs do ambiente de produção na nuvem. Os logs devem apresentar informações completas com data e hora dos acessos, usuários e ações realizadas.

O provedor de nuvem deverá oferecer serviço de banco de dados relacional

gerenciado que possibilite a restauração de uma base de dados num determinado ponto no tempo

Compatível com SGBD MS SQL SERVER 2012, 2016, 2016 e 2017.

# 9.23. **BACKUP EM NUVEM**

Garantia da cópia do backup diário na nuvem, aumentando a segurança e disponibilidade dos dados;

A Prefeitura continuará realizando as rotinas diárias de backup no próprio servidor e mais um local na rede (disco externo ou outro servidor/estação) e a Empresa contratada fará o monitoramento de todo o processo, ficando responsável por transferir uma cópia diária deste mesmo backup para a nuvem o que resultará em 3 locais com backups armazenados (disco local no próprio servidor, outro volume na rede (estação/servidor ou disco externo) e a nuvem;

A Empresa será responsável pelo monitoramento da rotina de backup e geração das notificações de eventos dentro do processo (falha na rotina de backup ou transferência de arquivos para mídia externa ou nuvem);

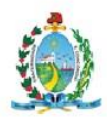

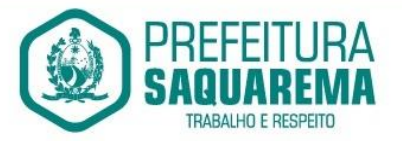

A Empresa será responsável pela execução, manutenção e restauração dos dados. Sendo assim, a PREFEITURA MUNICIPAL DE SAQUAREMA concederá acesso completo ao servidor de banco de dados e aplicação, sendo a empresa responsável por garantir a total integridade do backup. Para isso, o acesso ao servidor de banco de dados será restrito até mesmo para a equipe de TI do órgão público;

A empresa deverá instalar um software de backup nos servidores que executarão rotinas de backup – Este mesmo software deverá ser responsável pela execução do backup e transferência para mídias externas (servidor/estação ou disco externo) e a nuvem;

A equipe de monitoramento da empresa receberá notificações quando algum evento falhar (execução do backup, transferência de arquivos) e fará periodicamente os testes de restore das bases;

O serviço de backup das bases estará restrito aos softwares ora licitados;

A Empresa terá que disponibilizar na nuvem 8.192GB para o armazenamento dos backups;

A rotina de backup em nuvem deverá ser realizada conforme tabela de retenção. Os backups são realizados diariamente, mas a retenção é processada de acordo com a tabela abaixo:

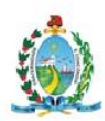

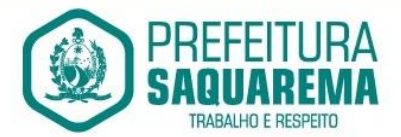

#### 9.24. **SUPORTE, ASSESSORIA TÉCNICA E TREINAMENTOS**

- 9.24.1. **Serviços de manutenção**
- 9.24.1.1. Trata-se da adoção por parte da LICITANTE, por meio do seu suporte técnico, de medidas e ações tendentes à correção, solução, esclarecimento de dúvidas e demais problemas na execução e funcionamento do sistema, devendo a LICITANTE proceder à substituição da cópia que apresentar problemas, por outra devidamente corrigida. As manutenções poderão ser:
- 9.24.1.1.1.1. Corretiva: Trata-se de manutenção não periódica causada por falhas e erros do sistema;
	- 9.24.1.1.2. Preventiva: Trata-se de ação planejada e sistemática de tarefas de prevenção, utilizando mecanismos de inspeção, reformas, reparos, atualizações, entre outros;
- 9.24.1.1.2.1. Preditiva: Trata-se do acompanhamento periódico do sistema, baseado na análise de dados coletados por meio de monitoramento ou inspeções no sistema;
- 9.24.1.1.2.2. Evolutiva: Trata-se da adição de novas funcionalidades ou alterações nas já existentes, com a finalidade de atender a mudanças nos requisitos do sistema;
- 9.24.1.1.2.3. Legal: Trata-se da manutenção evolutiva provocada por nova legislação. Tem como característica possuir uma data de implantação vinculada à data, na qual a nova legislação entrará em vigor;
- 9.24.1.2. Das definições gerais dos serviços de manutenção:
- 9.24.1.2.1.1. A manutenção deverá prever as condições para a atualização de versões, assim como a correção, eletrônica e/ou manual, de erros/falhas de programação das versões em uso para garantir a operacionalidade dos mesmos nas funcionalidades descritas anteriormente, mantendo as parametrizações e customizações já efetuadas;
- 9.24.1.2.1.2. Os serviços de manutenção compreendem a correção de erros e problemas que venham a aparecer com o decorrer do uso do sistema, podendo ser realizados nas instalações da PREFEITURA ou mediante o uso de tecnologia de manutenção remota, quando a situação exigir, em comum acordo, com o envio de

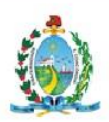

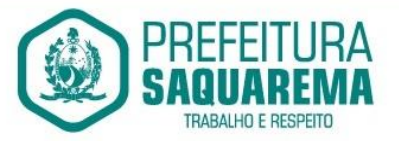

profissionais (analistas e programadores) às instalações da PREFEITURA para efetuar serviços de análise e programação, ocasião em que todas as despesas deverão ser custeadas pela LICITANTE, sendo vedada, sob quaisquer hipóteses, a cobrança de qualquer outro valor pela realização dos serviços, seja hora técnico, deslocamento, quilometragem rodada ou outra rubrica qualquer, eliminação de interrupções de funcionamento no sistema, devendo a LICITANTE e a PREFEITURA observar e obedecer o quantitativo de horas definidas para atendimento técnico. Inclui-se aqui também a construção de processos para acerto de erros provocados pela própria PREFEITURA nas bases de dados;

- 9.24.1.2.1.3. Suporte e acompanhamento da solução de erros;
- 9.24.1.2.1.4. Execução de rotinas ou programas para recuperação de desastres nas bases de dados;
- 9.24.1.2.1.5. Esclarecimento de dúvidas de utilização e processamento dos módulos (dúvidas operacionais e conceituais);
- 9.24.1.2.1.6. Orientação preventiva em caso de procedimentos especiais;
- 9.24.1.2.1.7. Orientação para correções manuais, quando aplicável;
- 9.24.1.2.1.8. Coordenação de ações relacionadas ao sistema, quando forem requeridos procedimentos manuais especiais, intercalados com processamento de dados (reprocessamentos de rotinas preexistentes);
- 9.24.1.2.1.9. Alterações ou adequações do sistema por imposições legais, tais como: mudanças de legislação, requerimentos dos órgãos reguladores e exigências jurídicas;
- 9.24.1.2.1.10. Os serviços executados de manutenção legal deverão ser executados pela LICITANTE em prazos que possibilitem o atendimento aos prazos impostos pelo Governo Federal, Estadual, órgãos reguladores, agências governamentais, ou qualquer outro órgão que imponha algum tipo de punição caso o requerimento não seja atendida pela PREFEITURA;
- 9.24.1.3. Suporte técnico:
- 9.24.1.3.1.1. Trata-se do atendimento por profissional devidamente credenciado pela LICITANTE, a ser prestado em dias úteis, de segunda a sexta feira, das 08:00 às

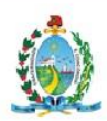

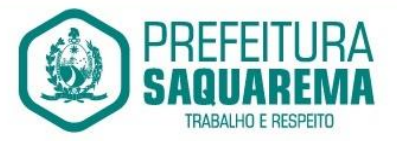

18:00 horas, para dar assistência técnica e manutenção aos sistemas contratados, inclusive ministrar treinamentos aos servidores da PREFEITURA, com a finalidade de acompanhar o sistema, bem como esclarecer e solucionar dúvidas e problemas de operação e funcionamento do sistema. Os atendimentos de suporte técnico poderão ser remoto e/ou presencial, conforme avaliada a necessidade, SLA (Acordo de Nível de Serviço) e prioridade;

- 9.24.1.3.1.2. A LICITANTE deverá prover, adicionalmente, suporte técnico remoto aos usuários do sistema do Município;
- 9.24.1.3.1.3. A LICITANTE deverá prover atendimento telefônico 0800, em idioma português;
- 9.24.1.3.1.4. A LICITANTE deverá prover gratuitamente Sistema de atendimento ao cliente via Web permitindo a abertura, visualização e o acompanhamento do protocolo e soluções de atendimento ao usuário; O cadastro de erros e a comunicação entre a PREFEITURA e a equipe de suporte da LICITANTE deverão ser em português, podendo a interface gráfica do software ser em português;
- 9.24.1.3.1.5. Serviço de atendimento ao cliente SAC;
- 9.24.1.3.1.6. A LICITANTE deverá disponibilizar o serviço de atendimento ao cliente (SAC), com help desk para auxílio de problemas relativos ao sistema;
- 9.24.1.4. A LICITANTE deverá prover atendimento eletrônico gratuito via Internet. O cadastro de erros e a comunicação entre a PREFEITURA e a equipe de suporte da LICITANTE deverão ser em português, podendo a interface gráfica do software ser em português;
- 9.24.1.5. Caberá à LICITANTE prover a infraestrutura necessária para disponibilizar os tipos de suporte técnico remoto descritos, fora das instalações da PREFEITURA;
- 9.24.1.6. O número de chamados para os serviços de atendimento da LICITANTE deverá ser ilimitado, sem restrições de horas de atendimento;
- 9.24.1.7. No encerramento de cada chamado técnico, a LICITANTE deverá emitir relatório técnico contendo, no mínimo:
- 9.24.1.7.1.1. Número do chamado;

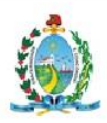

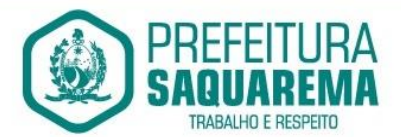

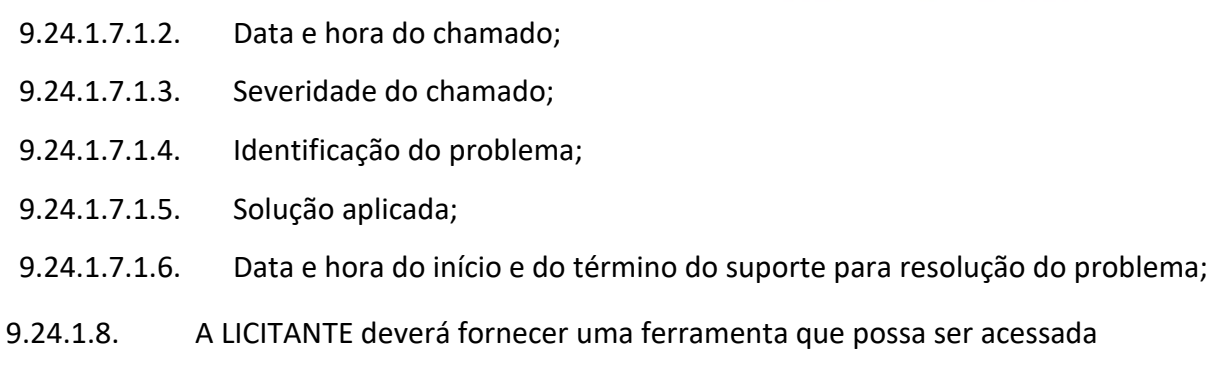

- pelo FISCAL, contendo as informações relativas aos chamados efetuados e atendidos, pendentes ou não de resolução, incluindo, no mínimo, acesso a todas as soluções, recomendações e aos relatórios técnicos gerados;
- 9.24.1.9. Ao abrir um chamado, a PREFEITURA poderá classificar a sua urgência por níveis de severidade. A cada nível, deverão estar associadas situações típicas que o caracterizam e os prazos de resolução de problemas a serem cumpridos pela LICITANTE;
- 9.24.1.10. As eventuais ocorrências de atrasos nos prazos de resolução de problemas, de acordo com seus respectivos níveis de severidade, deverão ser objeto de relatórios de justificativa entregues ao FISCAL pela LICITANTE, em um prazo de 2 (dois) dias úteis contados da data de encerramento do prazo previsto para a conclusão dos serviços;
- 9.24.1.11. Estes relatórios deverão ser submetidos à aprovação do FISCAL, que decidirá, motivadamente, pelo procedimento administrativo punitivo e pela aplicação de penalidades à LICITANTE;
- 9.24.1.12. Objetivando comprovar os níveis de serviço prestados, a LICITANTE deverá fornecer relatórios mensais e anuais contendo a quantidade de chamados atendidos, por grau de severidade, a quantidade de chamados resolvidos dentro do prazo, a quantidade de chamados resolvidos fora do prazo e a quantidade de chamados não resolvidos;
- 9.24.1.13. A LICITANTE deverá, conforme necessidade, prestar serviços de implantação de novos requisitos funcionais, demandados pela PREFEITURA durante a execução dos serviços, referente a implantações de novas

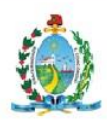

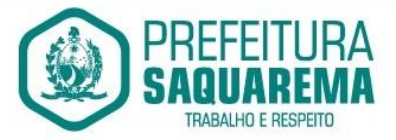

funcionalidades, complementares às relacionadas aos requisitos funcionais do sistema;

- 9.24.1.14. Para a prestação deste serviço, a PREFEITURA informará e realizará a priorização dos requerimentos enviados à LICITANTE. Os serviços de manutenção evolutiva compreenderão:
- 9.24.1.14.1.1. Desenvolvimento de novas funcionalidades no sistema em operação, com uso das mesmas tecnologias já implementadas;
- 9.24.1.14.1.2. Desenvolvimento e implantação de novas rotinas ou programas de interface entre os módulos;
- 9.24.1.15. Atualização: Trata-se das atualizações das funções existentes nos módulos do sistema, com relação às variáveis normalmente alteradas por legislação, ou quaisquer outras causas externas que decorram de determinação governamental, desde que em tempo hábil, a PREFEITURA comunique, por escrito, à LICITANTE da necessidade de serem procedidas as atualizações, assim como envie à mesma a documentação que servirá de base às atualizações;
- 9.24.1.16. Entende-se por instalação do sistema, a disponibilização do mesmo no equipamento da PREFEITURA de forma a permitir a esta sua utilização e, com isso, viabilizar os serviços de implantação, conversão e/ou importação de dados, parametrização e demais serviços descritos;
- 9.24.1.17. Entende-se por implantação, a disponibilização para uso em produção que necessita de instalação, parametrização, importação, customização, testes e homologação;
- 9.24.1.18. Entende-se por múltiplas entidades, sistema que permite ser parametrizado para atender a várias entidades governamentais, como: Fundações, Autarquias, Câmara, Fundos e etc, mantendo a integração dos dados;
- 9.24.1.19. Entende-se por plataforma em softwares livres, ambiente de infraestrutura e software isenta da necessidade de permissão para uso, bem como da necessidade de aquisição de licenças proprietárias;

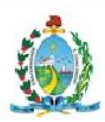

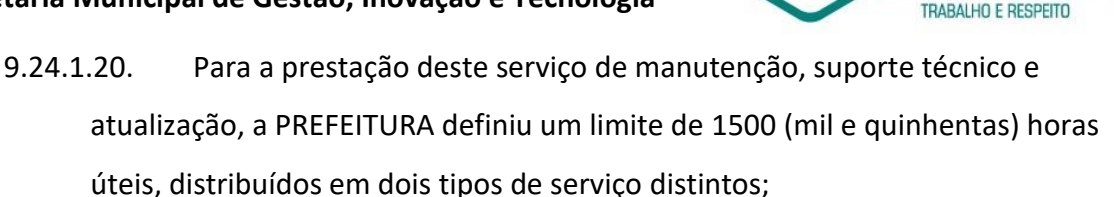

- 9.24.1.21. O volume de horas aqui definido não representa nenhuma obrigação de uso, parcial ou total, por parte do Município, ao longo do prazo de vigência do Contrato;
- 9.24.1.22. Níveis mínimos dos serviços:
- 9.24.1.22.1.1. Durante as Fases de Implantação do sistema, a LICITANTE deverá assegurar a PREFEITURA o prazo de resolução de 5 (cinco) dias úteis para todos os problemas identificados que impliquem em parada no progresso das atividades desta fase, desde que relacionados a algum problema ou erro detectado com origem no sistema;
- 9.24.1.22.1.2. Após a Fase de Implantação, deverão ser observados os seguintes níveis mínimos de serviço:
	- 9.24.1.22.1.2.1. NÍVEL I: Quando o uso em produção do sistema é paralisado ou fica severamente impactado, ou seja, a situação constitui uma emergência. Os problemas com Nível I incluem, sem se restringir, a ocorrência de erros nas funcionalidades do sistema, de modo a impossibilitar a sua utilização, com consequente interrupção dos processos. O prazo de resolução dos problemas deste nível de severidade deverá ser de até 8 (oito) horas corridas (em dias úteis) após a abertura do chamado;
	- 9.24.1.22.1.2.2. NÍVEL II: Na ocorrência de erro ou problema severo que cause uma grave perda do potencial operacional do sistema. Neste caso, mesmo que não esteja disponível nenhuma solução alternativa (workaround), a operação do sistema pode continuar de modo restrito. O prazo de resolução dos problemas deste nível de severidade deverá ser de até 16 (dezesseis) horas corridas (em dias úteis) após a abertura do chamado;

9.24.1.22.1.2.3. NÍVEL III: O problema correspondente a este nível de severidade é, tipicamente, um erro detectado em uma funcionalidade de

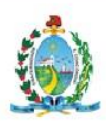

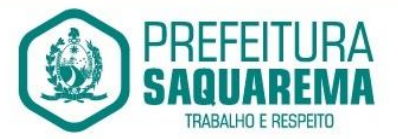

algum módulo do sistema. Tal problema causa dificuldade para efetuar o trabalho normal, embora existam alternativas disponíveis para efetuar o trabalho. Outras atividades poderão ser afetadas enquanto se espera a resolução do problema. O prazo de resolução dos problemas deste nível de severidade deverá ser de até 24 (vinte e quatro) horas corridas (em dias úteis) após a abertura do chamado;

9.24.1.22.1.2.4. Os prazos de resolução dos problemas definidos no Nível I podem ser reduzidos caso inviabilizem o envio de informações dentro dos horários estabelecidos para atendimento aos órgãos reguladores, cabendo ao FISCAL avaliar a ocorrência e solicitar a referida redução;

9.24.1.22.1.3. Formulário de atendimento técnico: ANEXO I

# 9.25. **LOCAÇÃO DE INFRAESTRUTURA, MONITORAMENTO E SUSTENTAÇÃO DO AMBIENTE DE TECNOLOGIA DA INFORMAÇÃO**

A solução de monitoramento a ser empregada, bem como seus serviços secundários, são de propriedade da CONTRATADA, sendo de sua inteira responsabilidade o seu licenciamento, instalação, configuração, parametrização, manutenção e operação.

#### • *São premissas da solução:*

o Prover uma arquitetura escalável, possibilitando o crescimento da solução em conjunto com o crescimento da infraestrutura.

- o A solução deve possuir console única de monitoramento.
- o Coletar métricas de desempenho incluindo servidores físicos, virtuais e redes.

o Análise de desempenho histórico que permita melhorar os níveis do serviço entregues através da infraestrutura tecnológica.

o Assegurar a disponibilidade do serviço suportado pela infraestrutura tecnológica.

o Permitir o monitoramento proativo e prevenir as falhas antes que estas aconteçam ou afetem o nível do serviço.

o Prevenir falhas através de notificações em tempo real e também através de uma análise preditiva.

o Manter uma base histórica com o comportamento padrão de desempenho dos componentes da infraestrutura.

o Realizar análise de tendência dos componentes da infraestrutura, conforme a evolução observada da base histórica.

o Disponibilização de interface gráfica web intuitiva para a obtenção de

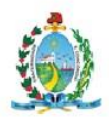

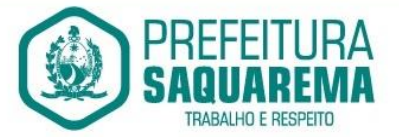

relatórios de desempenho.

o Funcionalidade que permita customização de relatórios pelos responsáveis de TI do cliente;

o Funcionalidade que permita customização do painel principal (dashboard) da ferramenta de monitoramento com a inserção de modelo gráfico (documento.vsd) do ambiente de TI do cliente;

o Funcionalidade que permita a visualização do ambiente monitorado em mapas;

o Funcionalidade que permita o desenvolvimento de gráficos com recursos de navegação multinível (drill-down);

o Funcionalidade que permita exportação de relatórios em formatos .pdf e .doc;

o Funcionalidade que permita o monitoramento através de protocolos SNMP (v1,v2 e v3), SNMP TRAP;

o Funcionalidade que permita a recepção de alertas gerados por mecanismos externos a ferramenta – Integração com outras ferramentas de monitoramento e dispositivos;

o Possuir suporte aos principais sistemas operacionais de mercado (Windows, Linux, Solaris, AIX, HP-UX);

### •*Visualização da Informações*

o Controle de acesso através de usuário e senha;

o Controle de visualização, permissões por grupos;

o Controle de visualização, permissões por usuário, horários e tecnologias monitoradas;

•*Gerência de Falhas*

- o Detectar, identificar e registrar os eventos anormais ou indesejáveis;
- o Identificar e gerar alarmes das falhas;
- o Permitir filtragem de alarmes;

o Funcionalidade que permita transmissão de dados via internet entre um ambiente monitorado e o servidor que armazena o alerta, garantindo que em caso de falhas não sejam perdidos alertas;

o Suportar ambientes de alta disponibilidade, com gestão de alertas e envio para o ambiente de contingência sem intervenção humana;

# •*Gerenciamento de capacidade*

o Deve prover insumos para planejamento de capacidade;

o Capacidade para antecipar mudanças ou atualizações de equipamentos, infraestrutura;

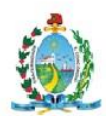

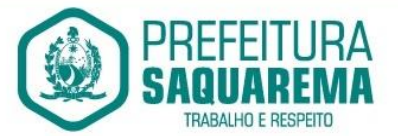

o Alertar com pelo menos 90 dias de antecedência, caso chegue a níveis críticos de uso.

- o Deve possibilitar a consulta a informações do sistema gerenciado, incluindo:
	- Descrição;
	- Contato;
	- Versão do Sistema Operacional;
	- CPU (tipo e quantidade de processadores);
	- Quantidade de interfaces de rede;
	- Memória física;
	- Memória de swap;
	- Número de usuários;
- o Deve possibilitar a consulta a informações do hardware, incluindo:
	- Processadores;
	- Memória RAM;
	- Discos.

o Deve possibilitar a consulta dos softwares instalados no servidor gerenciado, incluindo:

- Aplicações;
- Service Packs;
- Patches.

o Deve possibilitar a consulta da quantidade de eventos do sistema Windows (Event Log) para as seguintes categorias:

- Aplicação
- Segurança
- Sistema

o Deve possibilitar consulta a informações de desempenho do sistema gerenciado, incluindo:

- Memória utilizada (valor absoluto e percentual);
- Swap utilizado (valor absoluto e percentual);
- Taxa de buffer I/O;
- Carga de CPU;
- Utilização de CPU em percentual, incluindo Idle, User, System e Wait;
- Utilização de partições de disco, em valor absoluto e percentual;
- Estatísticas dos discos físicos, incluindo quantidade de leituras e escritas;
- Tabela de processos incluindo ID do processo, memória usada, tamanho, tempo de CPU, horário de início, processo pai e número de threads;

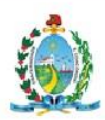

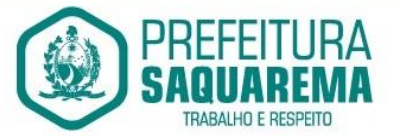

• Tabela dos principais processos do sistema;

o Deve possibilitar a consulta da tabela de serviços Windows, incluindo nome do serviço e status, permitindo alterar o status;

 $\circ$  Deve possibilitar a consulta da tabela das interfaces de rede, incluindo nome, velocidade, status, tráfego de entrada e saída e erros de entrada e saída;

o Deve possibilitar a configuração dos agentes a partir de uma console web central. Esta console deverá viabilizar a configuração de:

- Monitoração de processos do sistema;
- Monitoração de grupos de processos do sistema;
- Monitoração de arquivos de log;
- Monitoração de eventos do Windows (Event Log);

Todos os serviços devem ser executados seguindo os mais rígidos padrões de qualidade, sempre respeitando os modelos de documentação providos pela Prefeitura Municipal de Saquarema em conjunto com a contratada.

#### **DESCRIÇÃO DOS SERVIÇOS**

# **Item 1**: **SERVIÇO DE MONITORAMENTO DO NÚCLEO DE OPERAÇÃO DE REDE E CONTROLE (NOC)**

Disposições gerais:

A contratada deverá realizar o monitoramento contínuo e proativo do ambiente de produção da Prefeitura Municipal de Saquarema.

Todos os recursos humanos necessários à prestação dos serviços serão disponibilizados única e exclusivamente pela contratada, às suas custas, e em quantidade suficiente para cumprir as exigências de nível de serviço previstas neste Termo de Referência.

O monitoramento constante dos ativos que suportam os serviços críticos definidos pela Prefeitura Municipal de Saquarema deverá garantir uma base histórica com mínimo de 12 meses de monitoramento a partir da data de implantação.

#### **Atividades a serem executadas:**

Compreendem as atividades de execução de rotinas operacionais e periódicas, monitoramento proativo do ambiente de servidores, ativos de rede, circuitos de comunicação de dados, unidades de armazenamento, sistemas e serviços, identificação de problemas, execução dos procedimentos iniciais de recuperação e acionamento dos responsáveis pelos demais serviços, incluindo fornecedores externos, sempre que os procedimentos executados para recuperação dos serviços não obtiverem êxito;

Todas as tarefas descritas neste item serão executadas remotamente;

Ao término da resolução do incidente ou problema, os profissionais da contratada que realizaram o serviço de operação efetuarão o registro do tempo gasto no atendimento,

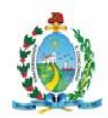

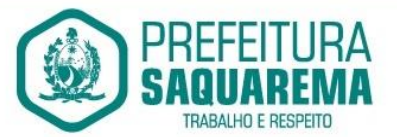

descrição das providências adotadas e informações sobre a resolução do problema ou solução de contorno empregada, no sistema de Service Desk da CONTRATADA;

Seguir o Plano de Monitoramento. Tal documento deve conter as seguintes informações:

Processos para resolução manual dos alarmes identificados como incidentes;

Processos para geração e divulgação de relatórios operacionais e gerenciais;

Processos para integração das ferramentas de monitoramento à solução de Service Desk da CONTRATADA;

Criação de lista com todos os contatos para acionamentos, contendo quem deverá ser acionado por tipo de alarme e incidente;

Realizar as tarefas de resposta aos incidentes e verificar o sucesso das tarefas automatizadas; A relação dos ativos, sistemas e serviços passíveis de monitoração está descrita no **Ambiente Tecnológico**, deste Termo de Referência.

#### **Componentes e funcionalidades da solução de monitoramento:**

A solução de monitoramento, devidamente licenciada para utilização no ambiente da Prefeitura Municipal de Saquarema durante a prestação dos serviços, deverá possuir os componentes e funcionalidades descritas no **Requisitos da Solução de Monitoramento**, deste Termo de Referência.

A contratada deverá fornecer, instalar, disponibilizar e configurar os Hardwares e softwares de monitoramento que atendem aos requisitos previstos neste documento.

# **Item 2: SERVIÇO DE SUSTENTAÇÃO E OPERAÇÃO DO AMBIENTE DE INFRAESTRUTURA**

Disposições gerais:

Todos os serviços serão realizados a partir do registro da demanda através da ferramenta de Service Desk da CONTRATADA.

O detalhamento do ambiente computacional e serviços a serem sustentados está descrito no Ambiente Tecnológico.

Todas as tarefas descritas neste item serão executadas remotamente.

Os serviços a serem realizados pela contratada contemplam os itens abaixo e serão detalhados

*Serviço de execução de tarefas básicas de administração de redes LAN e WAN;*

*Serviço de administração e suporte aos servidores de aplicação em ambiente Windows;* 

*Serviço de administração e suporte à infraestrutura de banco de dados MS SQL Server e SGBD's open source;*

*Serviço de administração e suporte às ferramentas de mensageria;* 

*Serviço de administração e suporte às ferramentas de segurança de perímetro;* 

*Serviço de administração e suporte às ferramentas de sustentação dos ambientes de portais web da* Prefeitura Municipal de Saquarema.

#### **Especificação de serviços**
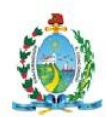

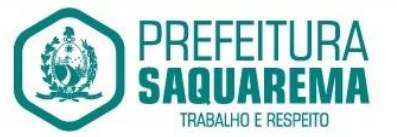

#### *Serviço de execução de tarefas básicas de administração de redes LAN e WAN.*

O detalhamento do ambiente computacional e serviços a serem sustentados está descrito no **Anexo II – Ambiente Tecnológico**;

Todas as tarefas descritas neste item serão executadas remotamente.

Os serviços contemplam a execução de tarefas básicas de administração de redes LAN e WAN, compreendendo, no mínimo, as seguintes atividades:

Instalar, atualizar, configurar, customizar e suportar serviços básicos de rede em uso na Prefeitura Municipal de Saquarema, incluindo DNS interno e externo e DHCP;

Montar procedimentos de correção de falhas que serão adotados pela equipe do NOC;

Apoiar o NOC na configuração do monitoramento dos serviços de rede da Prefeitura Municipal de Saquarema;

Verificar, periodicamente, os logs dos sistemas operacionais e servidores de modo a agir proativamente em casos de problemas ou comportamentos não esperados;

Realizar diagnóstico de problemas nas redes LAN e WAN;

Executar procedimentos aprovados para restauração ou provisão de serviços de rede;

Alertar o supervisor, de forma proativa, sobre qualquer problema, anormalidade, falta de recursos ou comportamento não previsto dos sistemas operacionais que possam causar impactos nos serviços de TI.

## *Serviço de administração e suporte aos servidores de aplicação em ambiente Windows.*

O detalhamento do ambiente computacional e serviços a serem sustentados está descrito no **– Anexo ll Ambiente Tecnológico**;

Todas as tarefas descritas neste item serão executadas remotamente.

Os serviços contemplam a administração e suporte aos servidores de aplicação em ambiente Windows, compreendendo, no mínimo, as seguintes atividades:

Atualizar e suportar servidores de aplicação na plataforma Windows, em uso na Prefeitura Municipal de Saquarema;

Atualizar e suportar servidores de aplicação na plataforma do sistema de gestão pública fornecido pela CONTRATADA em uso na Prefeitura Municipal de Saquarema;

Atualizar e suportar servidores de atualização automática na plataforma do sistema de gestão pública fornecido pela CONTRATADA em uso na Prefeitura Municipal de Saquarema; Montar procedimentos de correção de falhas que serão adotados pela equipe do NOC;

Apoiar o NOC na configuração do monitoramento dos ativos envolvidos no serviço;

Verificar, periodicamente, os logs dos sistemas operacionais e servidores de modo a agir proativamente em casos de problemas ou comportamentos não esperados;

Avaliar o dimensionamento e uso dos serviços e sistemas informatizados, propondo melhorias para melhor prestação de serviços aos usuários internos e externos da Prefeitura Municipal de Saquarema;

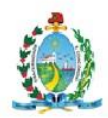

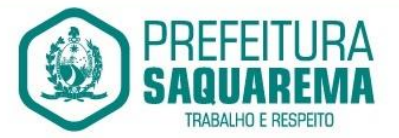

Verificar desempenho e logs indicativos de modo a agir proativamente, evitando falhas na infraestrutura;

Realizar tunning de sistema operacional;

Realizar análise de impacto de mudanças na infraestrutura física e na adoção de novos serviços;

Manter as operações de backup e restore das informações, seguindo os procedimentos definidos pelo responsável pelo serviço de administração e suporte às ferramentas de segurança da informação;

Gerar procedimentos de correção de falhas que serão adotados pela equipe do NOC; Alertar o supervisor, de forma proativa, sobre qualquer problema, anormalidade, falta de recursos ou comportamento não previsto que possam causar impactos nos serviços de TI **Serviço de administração e suporte à infraestrutura de banco de dados Microsoft SQL** 

#### **Server e SGBD's opensource.**

O detalhamento do ambiente computacional e serviços a serem sustentados está descrito no **Anexo II – Ambiente Tecnológico**;

Todas as tarefas descritas neste item serão executadas remotamente.

Os serviços contemplam a administração e suporte à infraestrutura de banco de dados SQL Server e SGBD's opensource, compreendendo, no mínimo, as seguintes atividades:

Realizar manutenção corretiva e preventiva dos bancos de dados;

Gerenciar os ambientes de banco de dados da Prefeitura Municipal de Saquarema, avaliando o desempenho e tomando ações corretivas necessárias;

Definir e executar as políticas de backup e restore da infraestrutura de banco de dados; Realizar tunning de banco de dados;

Realizar tunning de consultas SQL;

Instalar, configurar e atualizar os Sistemas Gerenciadores de Banco de Dados – SGBD's da Microsoft, bem como todas as configurações disponíveis na versão dos SGBD's em uso na Prefeitura Municipal de Saquarema;

Realizar o agendamento de rotinas de banco de dados

Criar e gerenciar usuários de banco de dados, objetos, entre outros, criar e gerenciar data bases;

Criar e gerenciar objetos de banco de dados;

Criar e executar scripts de banco de dados;

Gerenciar o espaço físico e lógico da infraestrutura de banco de dados;

Avaliar os códigos que fazem acesso às bases de dados, propondo melhorias de desempenho (tunning de SQL);

Elaborar documentação de banco de dados (processos, scripts, produtos, arquitetura e Backup/Restore);

Realizar teste de restauração de backup;

Elaborar relatório consolidado dos bancos de dados (capacidade, desempenho, eventos);

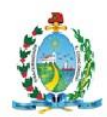

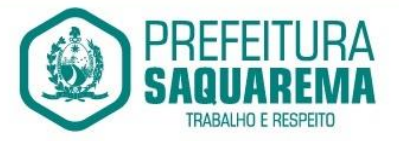

Permitir acesso ao banco de dados;

Analisar a implementação de serviços (análise do impacto de projetos de outras áreas); Implementar serviços (se aprovado na análise, implementar projetos de outras áreas); Configurar serviços em servidores de banco de dados;

Migrar banco de dados;

Alertar o supervisor, de forma proativa, sobre qualquer problema, anormalidade, falta de recursos ou comportamento não previsto que possam causar impactos nos serviços de TI.

#### **Serviço de administração e suporte às ferramentas de mensageria.**

O detalhamento do ambiente computacional e serviços a serem sustentados está descrito no **Anexo II – Ambiente Tecnológico**;

Todas as tarefas descritas neste item serão executadas remotamente.

Os serviços contemplam a administração e suporte às ferramentas de mensageria, compreendendo, no mínimo, as seguintes atividades:

Os serviços de mensageria compreendem o serviço de correio eletrônico exclusivo para o Portal da NFS-e da CONTRATADA.

Instalar, atualizar, configurar, customizar e suportar o serviço de mensageria para o portal da NFS-e da CONTRATADA em uso na Prefeitura Municipal de Saquarema;

Gerenciar as contas de e-mail corporativas mantidas pelo Portal da NFS-e da CONTRATADA na Prefeitura Municipal de Saquarema;

Gerenciar as políticas de acesso às contas de e-mail do Portal da NFS-e da CONTRATADA na Prefeitura Municipal de Saquarema;

Manter a integração do serviço de correio eletrônico com o Portal da NFS-e da CONTRATADA Prefeitura Municipal de Saquarema;

Gerar os procedimentos de correção de falhas que serão adotados pela equipe do NOC; Testar e homologar novas versões de sistemas de mensageria sempre que solicitado;

Alertar o supervisor, de forma proativa, sobre qualquer problema, anormalidade, falta de recursos ou comportamento não previsto que possam causar impactos nos serviços de TI.

#### **Serviço de administração e suporte às ferramentas de segurança de perímetro.**

O detalhamento do ambiente computacional e serviços a serem sustentados está descrito no **Anexo II – Ambiente Tecnológico**;

Todas as tarefas descritas neste item serão executadas remotamente;

Os serviços contemplam administração e suporte às ferramentas de segurança de perímetro, compreendendo, no mínimo, as seguintes atividades:

Definir, gerenciar, implementar, implantar, documentar e revisar a política de segurança de perímetro, incluindo regras de firewall, VPN, controle de conteúdo WEB, políticas de detecção de intrusões, etc.

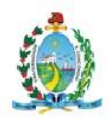

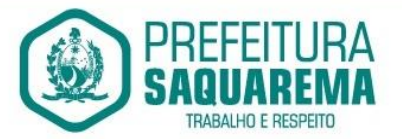

Instalar, atualizar, configurar, administrar e suportar todos os servidores, appliances e softwares que compõe os serviços de segurança de perímetro da Prefeitura Municipal de Saquarema.

Manter todas as soluções de segurança de perímetro atualizadas;

Gerar procedimentos de correção de falhas que serão adotados pela equipe do NOC;

Consolidar os relatórios de ataques, vulnerabilidades, intrusões, regras de acesso e outros referentes a segurança de perímetro para apresentação Prefeitura Municipal de Saquarema, incluindo medidas tomadas e sugestões de ações preventivas;

Gerenciar projetos de implantação, substituição e atualização de soluções destinadas à segurança de perímetro;

Auxiliar na homologação das soluções destinadas à segurança de perímetro;

Tratar incidentes de segurança;

Executar testes para implantação de serviços, políticas e regras de segurança;

Atuar de forma proativa para minimizar impacto dos riscos de segurança da Informação; Alertar o supervisor, de forma proativa, sobre qualquer problema, anormalidade, falta de recursos ou comportamento não previsto que possam causar impactos nos serviços de TI.

**Serviço de administração e suporte às ferramentas de sustentação dos portais web da Prefeitura Municipal de Saquarema.**

O detalhamento do ambiente computacional e serviços a serem sustentados está descrito no **Anexo II – Ambiente Tecnológico**;

Todas as tarefas descritas neste item serão executadas remotamente.

Os serviços contemplam a administração e suporte às ferramentas de sustentação do ambiente de portal e intranet da Prefeitura Municipal de Saquarema, compreendendo, no mínimo, as seguintes atividades:

Instalar, atualizar, configurar e suportar todos os servidores que compõe os Portais WEB da Prefeitura Municipal de Saquarema, incluindo os ambientes de desenvolvimento, homologação e produção.

Gerar procedimentos de correção de falhas que serão adotados pela equipe do NOC;

Verificar periodicamente os logs dos servidores de modo a agir proativamente em casos de problemas ou comportamentos não esperados;

Prover suporte ao NOC no desenvolvimento de rotinas de monitoramento dos serviços utilizados na Prefeitura Municipal de Saquarema;

Alertar o supervisor, de forma proativa, sobre qualquer problema, anormalidade, falta de recursos ou comportamento não previsto que possam causar impactos nos serviços de TI.

# **Item 3: SERVIÇOS ESPECIALIZADOS EM TECNOLOGIA DA INFORMAÇÃO**

Serão considerados serviços especializados em tecnologia da informação as tarefas pontuais e que não se configurem como contínuas ou rotineiras, demandando um planejamento de projeto.

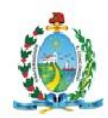

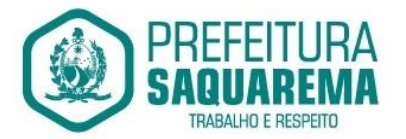

Para realização de quaisquer serviços que não estão no escopo das atividades deverá ser elaborado um plano de projeto simples (OS) ou complexo, acordado entre a Prefeitura Municipal de Saquarema e a contratada, *mencionando os prazos estipulados para a execução das atividades*. As exceções deverão ser tratadas pontualmente e acordadas entre as partes, garantindo que os projetos serão realizados com a qualidade esperada.

As ações serão executadas a partir da emissão de Ordem de Serviço, que deverá ser aceita em comum acordo entre CONTRATANTE e CONTRATADA.

#### **PRODUTOS ESPERADOS**

#### **Relatórios e documentos obrigatórios, com entregas periódicas.**

A contratada deve apresentar por seus representantes os seguintes relatórios e documentos para acompanhamento dos serviços:

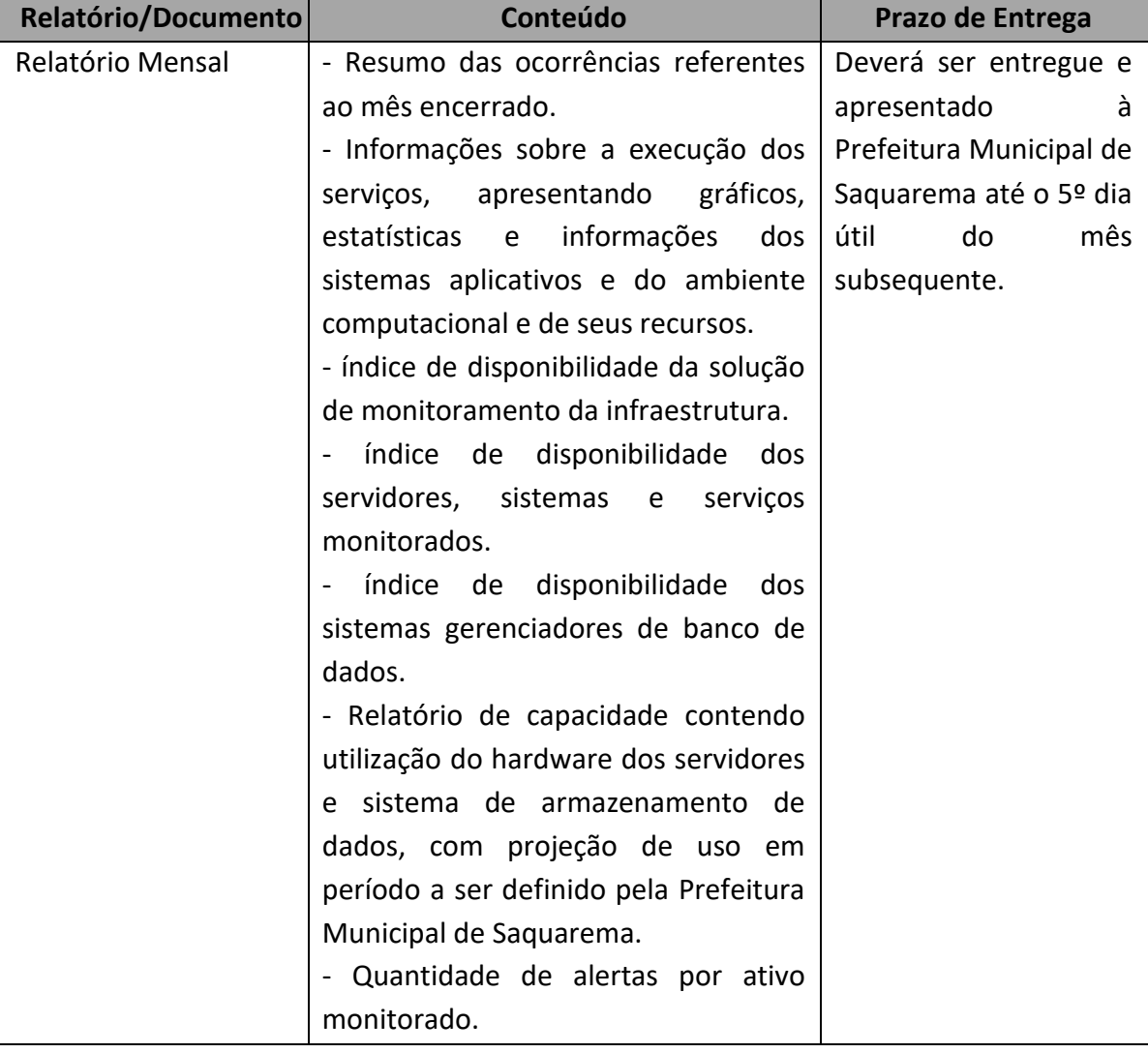

#### **Itens a serem locados**

#### **Infraestrutura de TI**

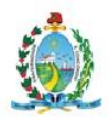

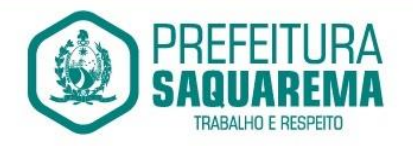

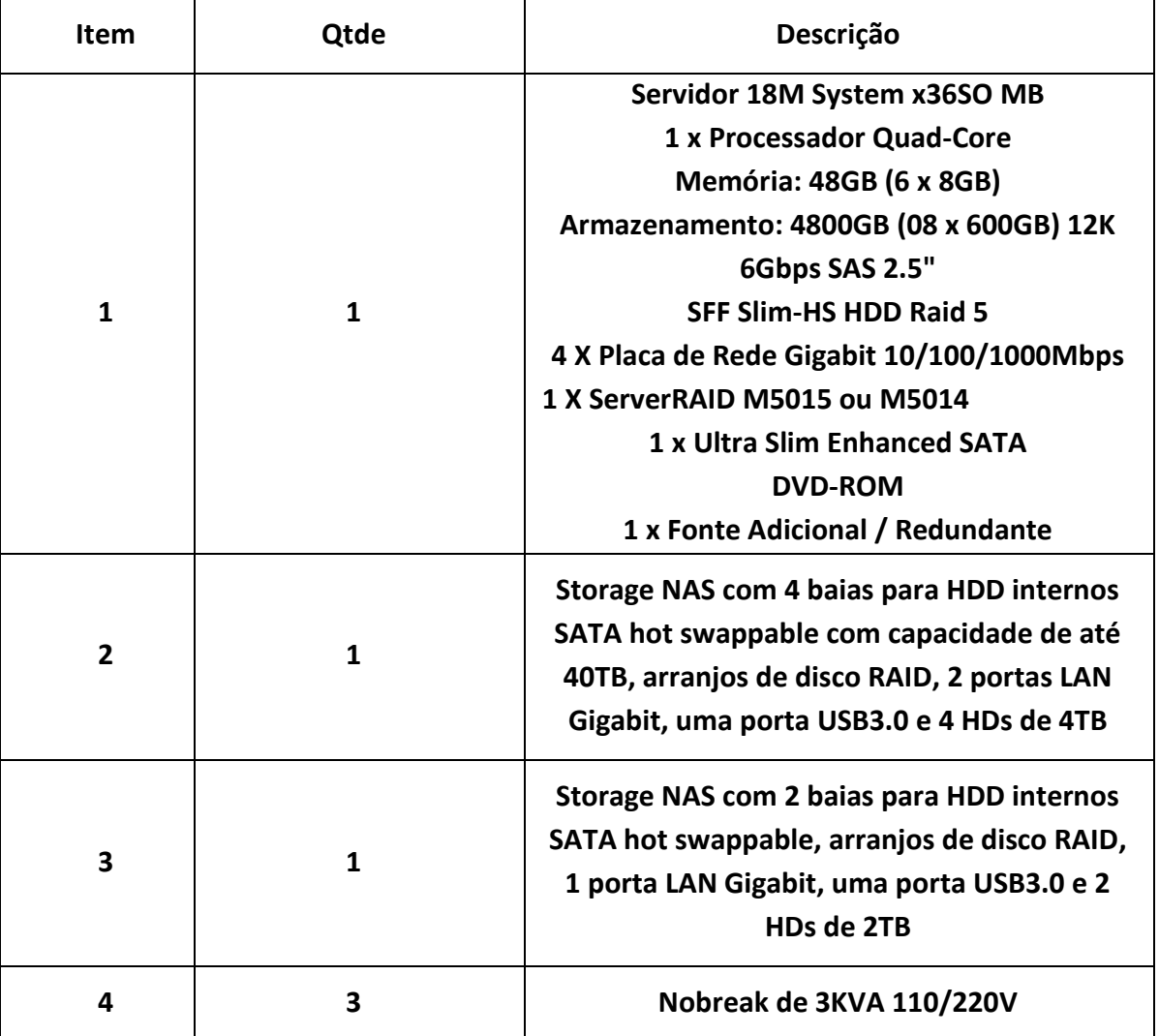

#### **10. DO RECEBIMENTO DOS SERVIÇOS**

- 10.1. Os serviços serão recebidos provisoriamente, pelo(a) responsável pelo acompanhamento e fiscalização do contrato, para efeito de posterior verificação de sua conformidade com as especificações constantes neste Termo de Referência e na proposta.
- 10.2. Os serviços poderão ser rejeitados, no todo ou em parte, quando em desacordo com as especificações constantes neste Termo de Referência e na proposta, devendo ser corrigidos/refeitos/substituídos no prazo fixado pelo fiscal do contrato, às custas da Contratada, sem prejuízo da aplicação de penalidades.

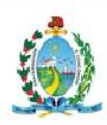

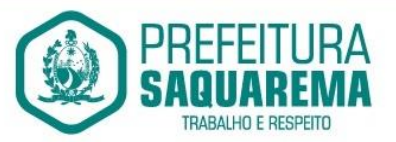

- 10.3. Os equipamentos, insumos e demais materiais necessários à execução do objeto contratual deverão ser entregues no Prédio Sede da Prefeitura Municipal de Saquarema, Rua Coronel Madureira nº: 77, Centro – Saquarema – RJ, CEP 28990-756, que será o local da prestação dos serviços.
- 10.4. O objeto deverá ser fornecido, no prazo máximo de 30 (trinta) dias corridos, a contar da efetiva ciência quanto à ordem para entrega do mesmo (emitida pela Secretária requisitante), somente será aceito se atender a todas as especificações técnicas estabelecidas no item 6 (seis) do presente Termo de Referência.
- 10.5. Os prazos a serem estabelecidos serão ajustados e flexibilizados conforme justificativas devidamente embasadas das partes.

## **11. CONDIÇÕES DE EXECUÇÃO**

- 11.1. No preço a ser ofertado pela locação (licenciamento de uso) do sistema informatizado em tela deverão estar previstos todos os custos diretos e indiretos, tais como tributos em geral.
- 11.2. A empresa contratada será responsável por todos os prejuízos que possa causar ao Município, decorrentes de negligências do não atendimento das nossas solicitações no prazo estabelecido no item incorrendo, neste caso em multas a serem aplicadas conforme a legislação vigente.
- 11.3. O objeto deste Termo de Referência deverá atender integralmente a todas as especificações técnicas ora estabelecidas.
- 11.4. O objeto licitado poderá sofrer acréscimos ou supressões nos limites previstos no art. 65, §§ 1º e 2º, da Lei Federal nº 8.666/93.
- 11.5. A contratada utilizará métodos e técnicas para manter o correto funcionamento do sistema locado/licenciado, bem como promover as inovações no programa de computador ou em seus módulos/ferramentas, absorvendo e atualizando novas tecnologias e adequando-se à legislação, as quais possam alterar os procedimentos de informações geradas pelo sistema.

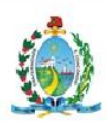

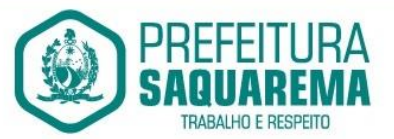

- 11.6. As atualizações ou alterações dos sistemas não poderão acarretar transtornos para a Administração, como perda de dados ou atraso na geração das informações, sob pena de multas e sanções legais pelo inadimplemento das obrigações contratuais.
- 11.7. Para efeito de liquidação e pagamento, as horas técnicas especificadas deverão ser acompanhadas e certificadas por funcionários da contratante.

## **12. OBRIGAÇÕES E RESPONSABILIDADES**

#### 12.1. **DA EMPRESA CONTRATADA**

- 12.1.1. Ser a única responsável por todos os ônus tributários federais, estaduais e municipais, ou obrigações concernentes à legislação social, trabalhista, fiscal, securitária ou previdenciária, bem como por todos os gastos e encargos inerentes à mão de obra necessária à perfeita execução do objeto contratual, entendendo-se como ônus tributários: pagamento de impostos, taxas, contribuições de melhoria, contribuições parafiscais, empréstimos 5compulsórios, tarifas e licenças concedidas pelo poder público.
- 12.1.2. Ser a única, integral e exclusiva responsável, em qualquer caso, por todos os danos e prejuízos de qualquer natureza que causar à Prefeitura Municipal de Saquarema – PMS ou a terceiros, provenientes da prestação dos serviços, respondendo por si e por seus sucessores, não excluindo ou reduzindo essa responsabilidade a fiscalização ou acompanhamento do Poder Público licitante.
- 12.1.3. Executar o objeto do presente termo rigorosamente no prazo pactuado, bem como cumprir todas as demais obrigações impostas pelo edital e seus anexos.
- 12.1.4. Manter, durante a execução dos serviços, as condições de habilitação e qualificação exigidas no edital em compatibilidade com as obrigações assumidas.
- 12.1.5. Contratar por sua conta todos os seguros exigidos ou que venham a ser exigidos por lei e que incidam direta ou indiretamente sobre o objeto deste termo.
- 12.1.6. Promover por sua conta a cobertura, através de seguros, dos riscos a que se julgar exposta em vista das responsabilidades que lhe cabem na execução deste termo.
- 12.1.7. Credenciar junto à Prefeitura Municipal de Saquarema funcionário(s) que atenderá(ão) às requisições dos serviços e receberá(ão) as instruções dos responsáveis pelo gerenciamento e fiscalização, bem como prestará(ão) às

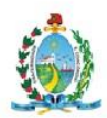

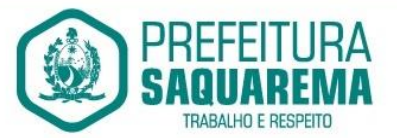

autoridades competentes as informações e assistência necessárias ao bom cumprimento de suas obrigações durante a execução contratual.

- 12.1.8. Prestar todo e qualquer esclarecimento ou informação solicitada pela fiscalização da Prefeitura Municipal de Saquarema – PMS.
- 12.1.9. Garantir acesso, a qualquer tempo, da fiscalização da PMS ao objeto em questão.
- 12.1.10. Cientificar, imediatamente, à fiscalização da PMS qualquer ocorrência anormal durante a prestação dos serviços.
- 12.1.11. Corrigir, prontamente, quaisquer erros ou imperfeições, atendendo, assim, as reclamações, exigências ou apontamentos feitos pela fiscalização da PMS, observando-se a ressalva dos casos em que envolvam atendimentos técnicos cujos custos encontram-se estabelecidos pelo critério da hora executada, conforme estipulado neste Termo de Referência.
- 12.1.12. Atender às medidas técnicas e administrativas determinadas pela fiscalização da PMS.
- 12.1.13. Aceitar os acréscimos ou supressões do objeto da pertinente contratação, nos termos do art. 65, §§ 1º e 2º, da Lei nº 8.666/93.

# 12.2. **DA PREFEITURA MUNICIPAL DE SAQUAREMA**

- 12.2.1. Solicitar, na data da abertura dos envelopes da presente licitação e se julgar necessária, a presença de funcionário do Departamento de Tecnologia e Informática – DTI da Prefeitura Municipal de Saquarema.
- 12.2.2. Designar servidores da PMS para acompanhar e fiscalizar o objeto e para atestar o recebimento do objeto, nos termos do edital.
- 12.2.3. Reservar à fiscalização o direito e a autoridade para resolver todo e qualquer caso singular, omisso ou duvidoso não previsto no edital e tudo o mais que se relacione com a prestação dos serviços, desde que não acarrete ônus para a PMS ou modificação das obrigações.
- 12.2.4. Reservar à fiscalização o direito e a autoridade para resolver todo e qualquer caso singular, omisso ou duvidoso não previsto no edital e tudo o mais que se relacione com a prestação dos serviços, desde que não acarrete ônus para a PMS ou modificação das obrigações.
- 12.2.5. Promover o acompanhamento e fiscalização da execução do objeto adjudicado, de forma que sejam mantidas as condições de habilitação e qualificação exigidas na licitação.
- 12.2.6. Aplicar as penalidades por descumprimento do pactuado no respectivo edital do certame.

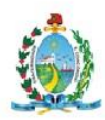

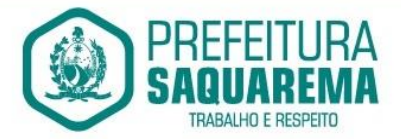

#### **13. FISCALIZAÇÃO E GERENCIAMENTO DA EXECUÇÃO CONTRATUAL**

- 13.1. O gerenciamento e a fiscalização da execução do objeto deste Termo de Referência e do respectivo edital do certame competente caberão aos servidores a serem designados para tanto pela Secretaria Municipal de Gestão, Inovação e Tecnologia – SMGIT, que determinarão(á) o que for necessário para regularização de faltas ou defeitos, nos termos do art. 67 da Lei Federal n.º 8.666/93 e, nas suas faltas ou impedimentos, aos seus substitutos.
- 13.2. Ficarão reservados à fiscalização o direito e a autoridade para resolver todo e qualquer caso singular, omisso ou duvidoso não previsto no processo administrativo respectivo e tudo o mais que se relacione com o objeto licitado, desde que não acarrete ônus para a PMS ou modificação da contratação.
- 13.3. As decisões que ultrapassarem a competência do fiscal da PMS deverão ser solicitadas formalmente pela empresa contratada à autoridade administrativa imediatamente superior ao fiscal, através dele, em tempo hábil para a adoção de medidas convenientes.
- 13.4. A empresa contratada deverá aceitar, antecipadamente, todos os métodos de inspeção, verificação e controle a serem adotados pela fiscalização, obrigando-se a fornecer todos os dados, elementos, explicações, esclarecimentos, soluções e comunicações necessários ao desenvolvimento de sua atividade.
- 13.5. A existência e a atuação da fiscalização em nada restringirão a responsabilidade única, integral e exclusiva da contratada, no que concerne ao objeto contratual, às implicações próximas e remotas perante a Prefeitura Municipal de Saquarema – PMS ou perante terceiros, do mesmo modo que a ocorrência de irregularidades decorrentes da execução do objeto licitado e adjudicado não implicará corresponsabilidade da PMS ou de seus prepostos, devendo, ainda, a empresa contratada, sem prejuízo das penalidades previstas, proceder ao ressarcimento imediato, ao Poder Público licitante, dos prejuízos apurados e imputados a falhas na execução do objeto adjudicado.

#### **14. CONDIÇÕES DE PAGAMENTO**

14.1. O pagamento será realizado em até 30 (trinta) dias após a apresentação da nota fiscal, devidamente atestada por, no mínimo, dois servidores designados pelo Poder Público contratante, a partir da efetiva execução mensal do objeto em tela.

#### **15. COMPOSIÇÃO DE CUSTOS E REAJUSTES DE PREÇO**

15.1. A Os preços poderão ser reajustados anualmente, quando couberem e somente serão permitidos aos termos da legislação vigente e de acordo com os valores praticados no mercado.

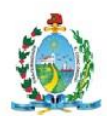

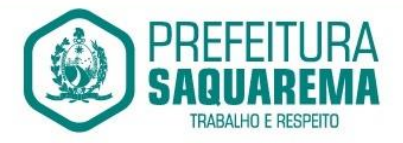

- 15.2. As etapas na execução (implantação e treinamento) serão demonstradas no Anexo III.
- 15.3. A composição dos custos será composta pelo valor do tratamento e procedimento, conforme Anexo IV que será incorporada aos autos.

## **16. DOS CRITÉRIOS DE QUALIFICAÇÃO TÉCNICA**

16.1. Deverão ser apresentados atestados de capacidade técnica que comprovem a aptidão da licitante de que já prestou serviços similares ou iguais em características e complexidade conforme o objeto desta contratação, salvo em casos de adesão à Ata de Registro de Preços – ARP que contemple objeto em que haja similaridade com o presente Termo de Referência, considerando-se que tal exigência, em regra, já teria sido cumprida no certame de origem.

## **17. SANÇÕES APLICÁVEIS**

- 17.1. Serão aplicadas as sanções contratuais sobre as condutas típicas, caso necessárias, de acordo com Art.87, Lei n.8.666/93.
- 17.2. A multa estabelecida será de acordo com: Art.86 a 88, da Lei n.8.666/93; Art. 55, VII, Lei n.8.666/93 e Art. 80, III, Lei n.8.666/93.
- 17.3. A aplicação de qualquer penalidade prevista, pela Administração Pública, realizarse-á em processo administrativo, que assegurará o contraditório e a ampla defesa a Contratada.
- 17.4. A Secretaria Municipal de Gestão, Inovação e Tecnologia desta Prefeitura reservase o direito de não receber o objeto em desacordo com as especificações e condições constantes deste instrumento, podendo aplicar as penalidades e sanções previstas ou rescindir o contrato e aplicar o disposto no art. 24, inciso XI, da Lei Federal nº. 8.666/93.

#### **18. ANEXOS**

- 18.1. Formulário de atendimento técnico
- 18.2. Ambiente tecnológico
- 18.3. Etapas de execução
- 18.4. Composição de custo

Saquarema, 11 de fevereiro de 2021

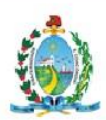

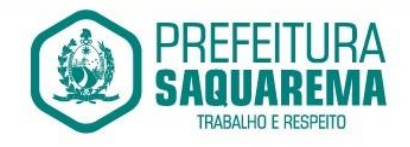

Elaborado por: *Ingrid Cunha Mat.: 949684-9* 

# **Marco Aurélio Sampaio Leite**

*Secretário Municipal de Gestão, Inovação e Tecnologia.* 

Prefeitura Municipal de Saquarema / RJ CNPJ: 32.147.670 / 0001-21 Rua Coronel Madureira, 77 - Centro - Saquarema / RJ - CEP: 28990-000 (22) 2651-2254 - pms@saquarema.rj.gov.br - www.saquarema.rj.gov.br

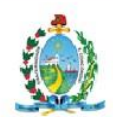

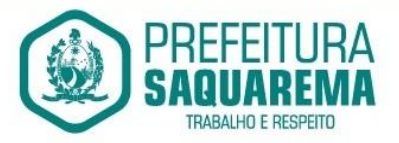

#### **ANEXO I - FORMULÁRIO DE ATENDIMENTO TÉCNICO**

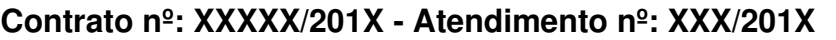

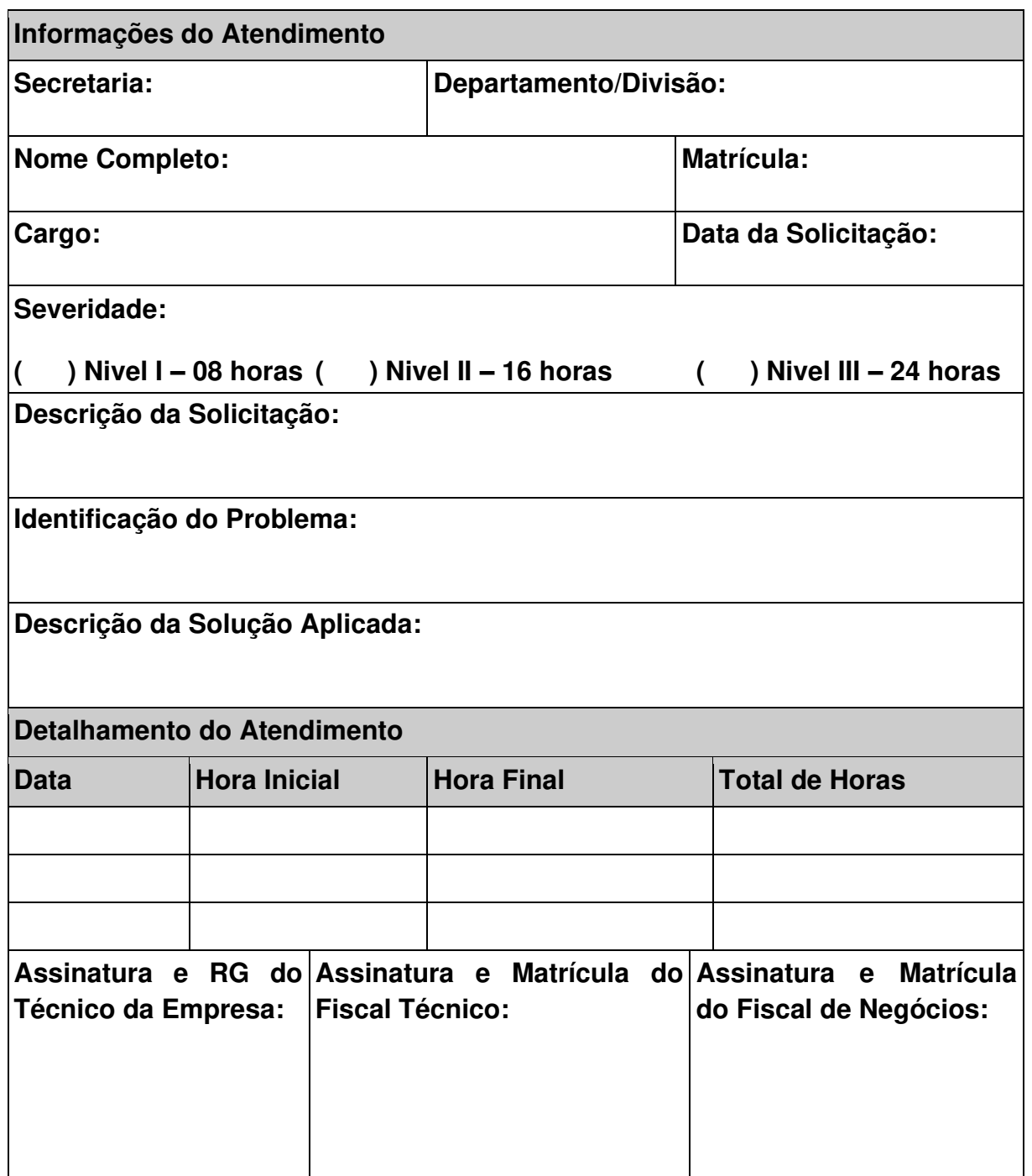

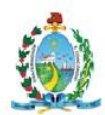

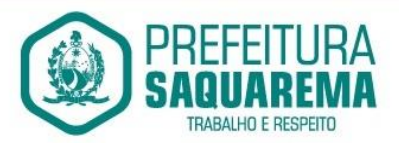

#### **ANEXO II – AMBIENTE TECNOLÓGICO**

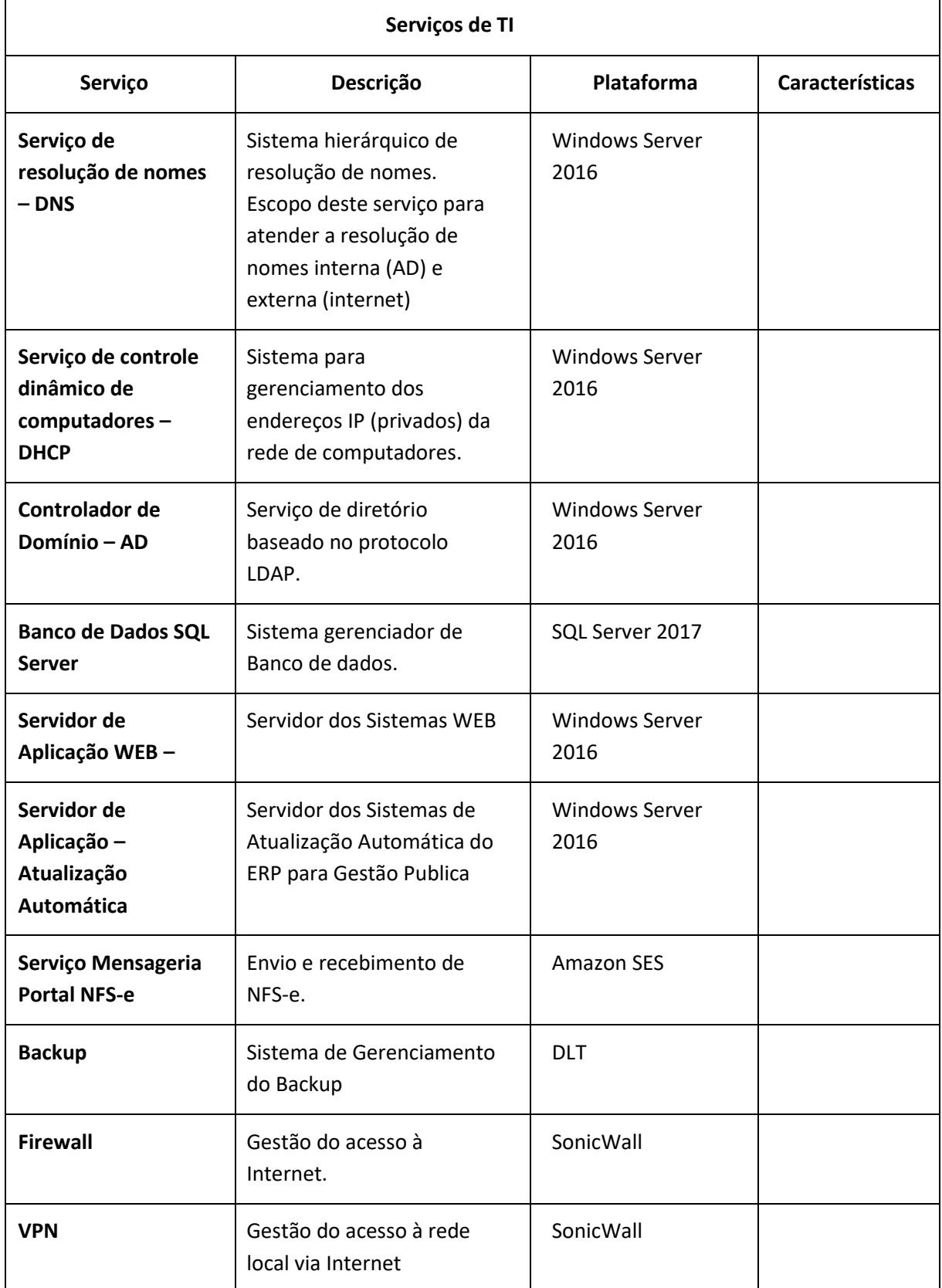

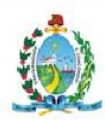

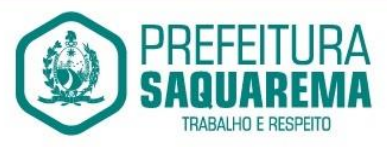

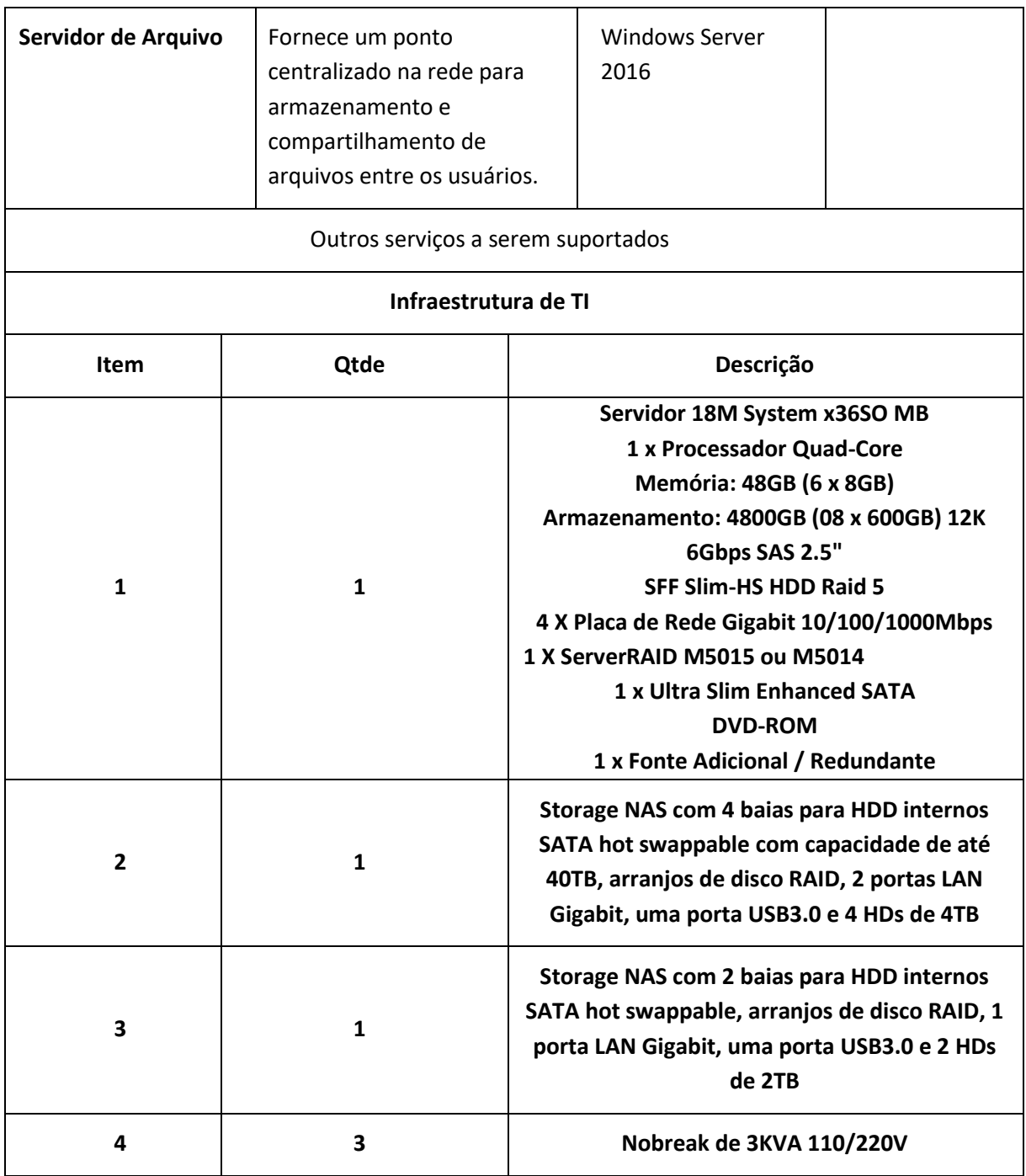

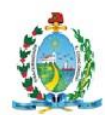

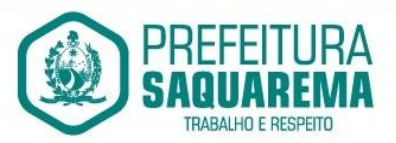

#### **ANEXO III – ETAPAS DE EXECUÇÃO**

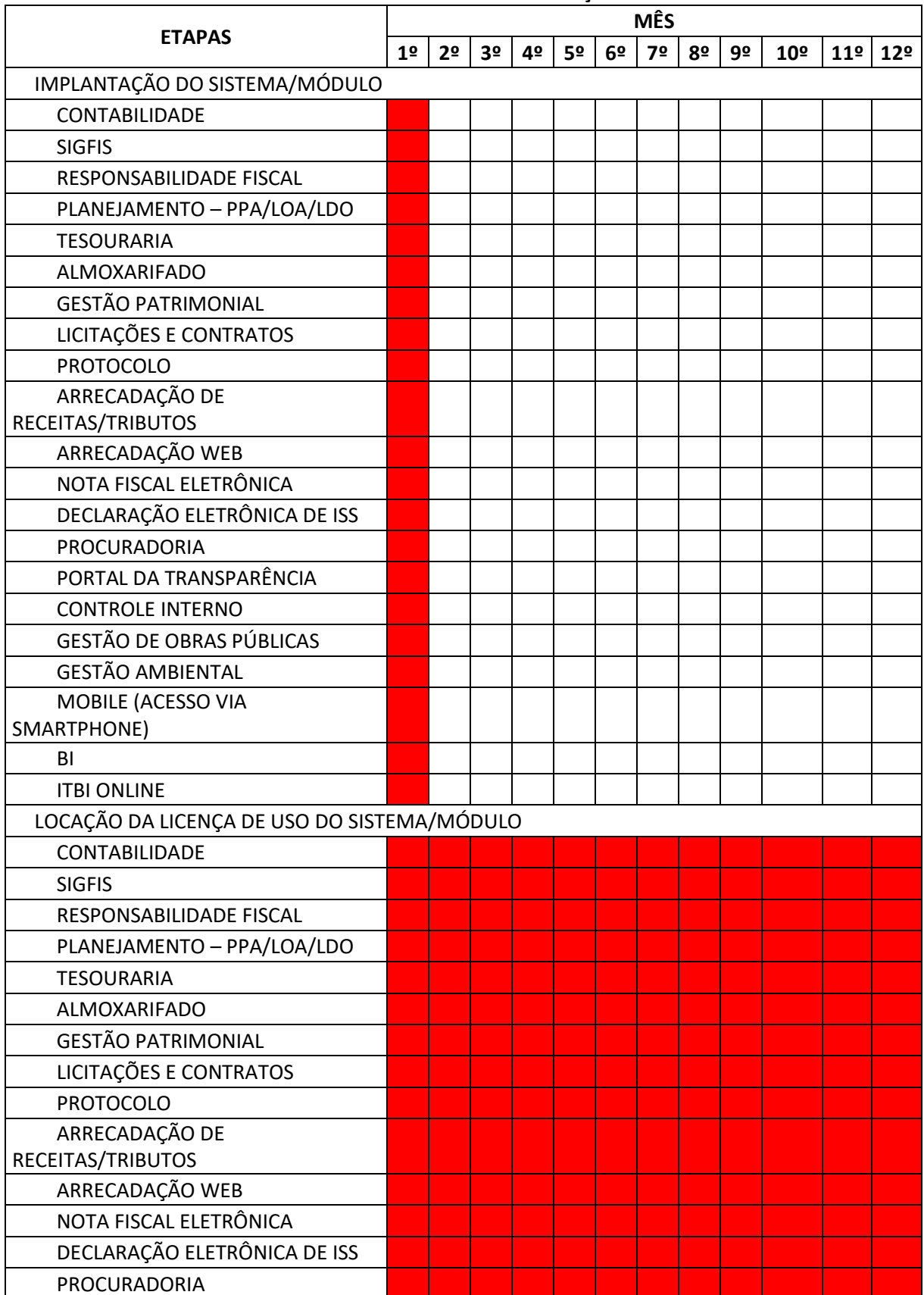

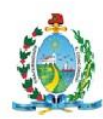

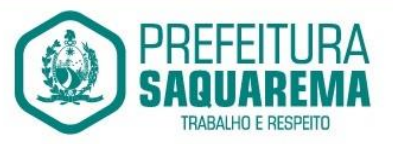

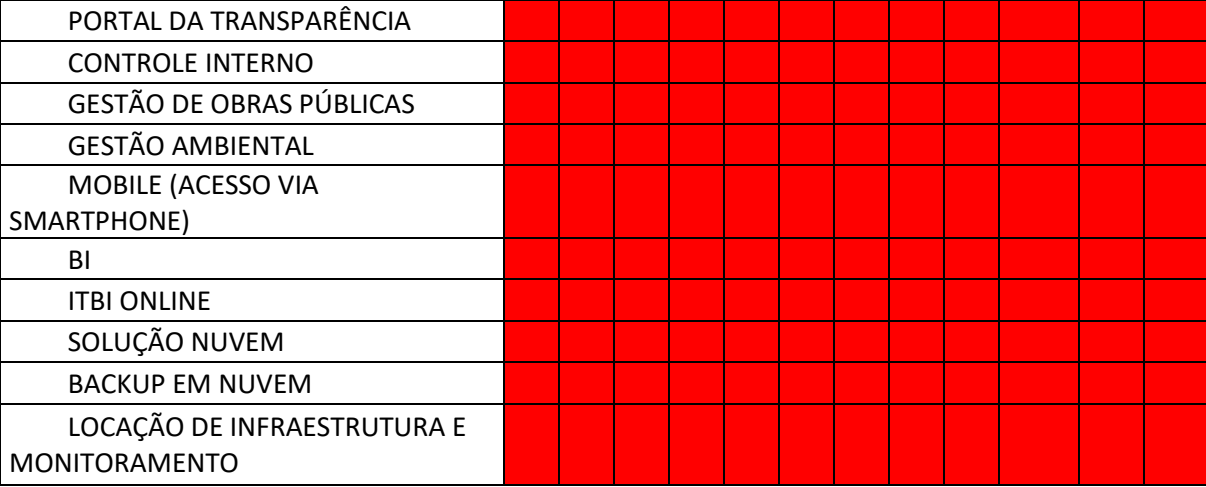

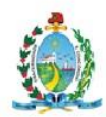

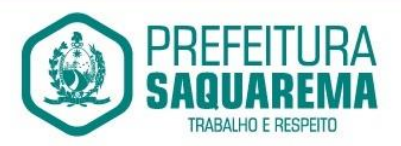

# **ANEXO IV – COMPOSIÇÃO DE CUSTO**

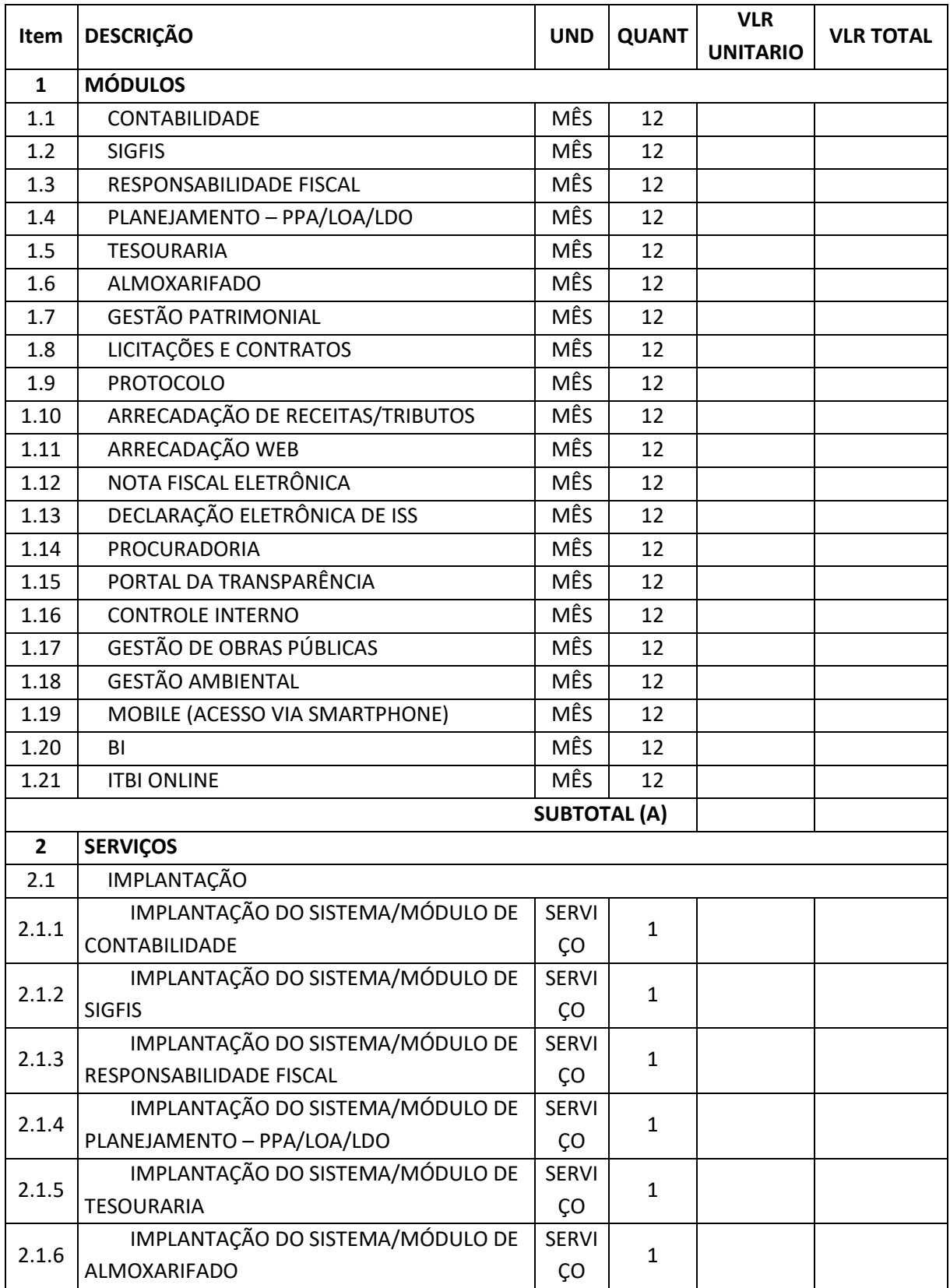

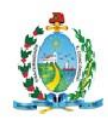

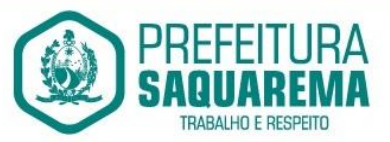

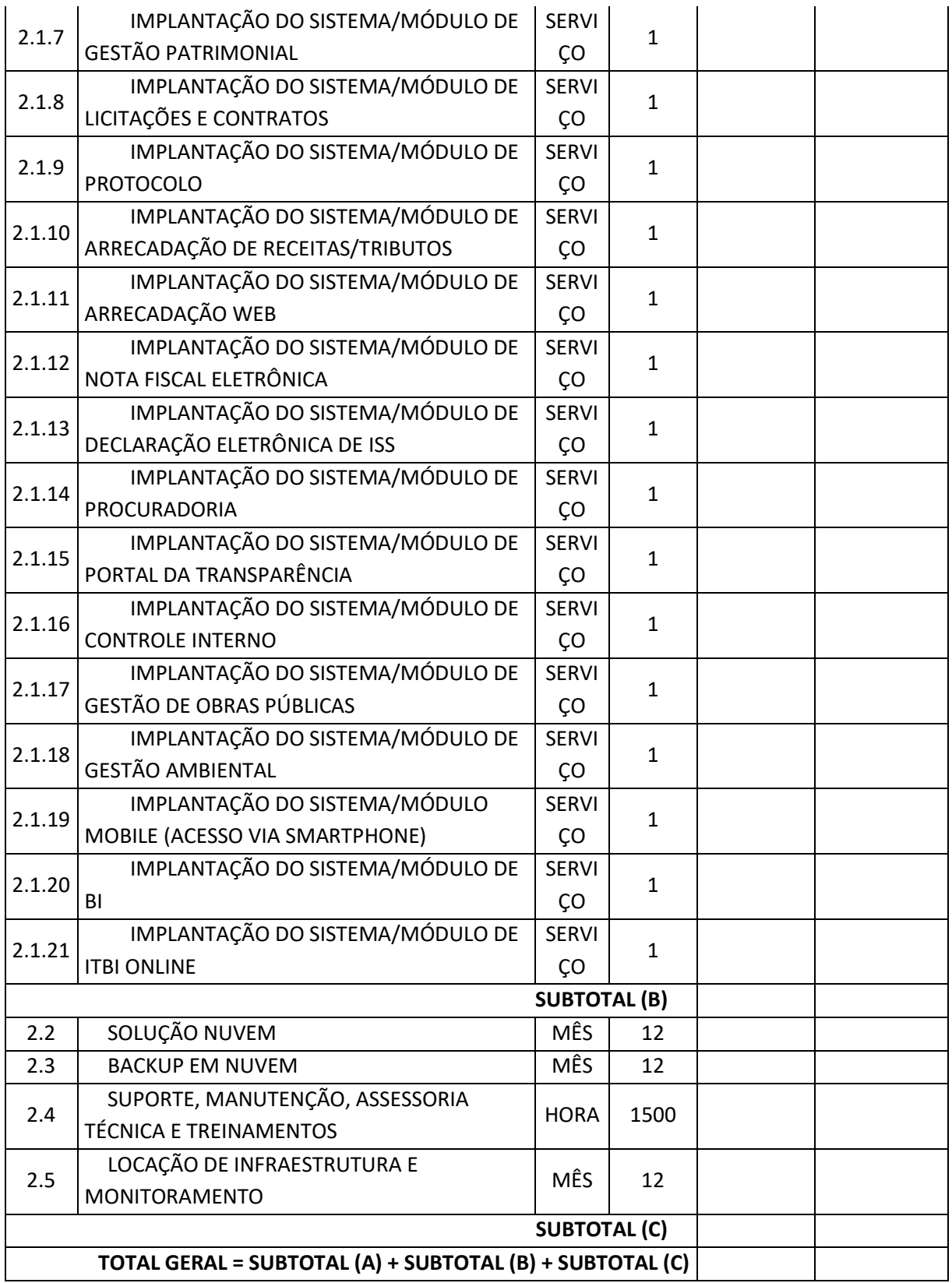